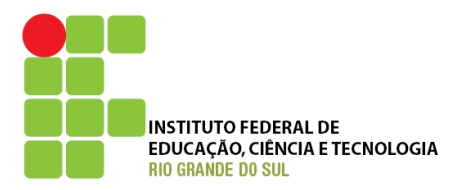

**MINISTÉRIO DA EDUCAÇÃO** 

SECRETARIA DE EDUCAÇÃO PROFISSIONAL E TECNOLÓGICA INSTITUTO FEDERAL DE EDUCAÇÃO, CIÊNCIA E TECNOLOGIA DO RIO GRANDE DO SUL

# **PREGÃO ELETRÔNICO N. º 25/2010**

## **OBJETO: AQUISIÇÃO DE EQUIPAMENTOS E MATERIAL DE CONSUMO PARA LABORATÓRIOS DE ELETRÔNICA DO IFRS (SRP)**

## **PROCESSO N.º 23000.061109/2010-07**

**DATA DE ABERTURA: 28/09/2010 às 08h e 30 min** 

LOCAL: www.comprasnet.gov.br – **UASG 158141**  FONE/FAX: (054) 3455-3225 - E-mail: licitacao@ifrs.edu.br

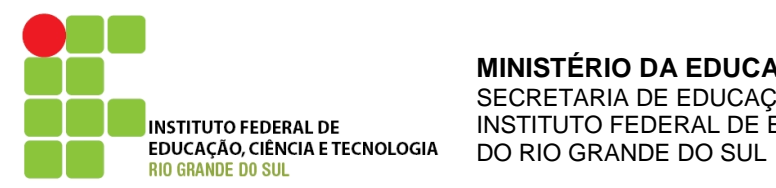

**MINISTÉRIO DA EDUCAÇÃO**  SECRETARIA DE EDUCAÇÃO PROFISSIONAL E TECNOLÓGICA INSTITUTO FEDERAL DE EDUCAÇÃO, CIÊNCIA E TECNOLOGIA

 A empresa interessada na participação do Pregão nº 25/2010 deverá preencher as informações solicitadas neste formulário, e remetê-lo para o IFRS via e-mail licitacao@ifrs.edu.br ou fax (054) 3455-3225, **caso contrário o Pregoeiro exime-se da obrigação de comunicar diretamente ao interessado, possíveis alterações no Edital, bem como de esclarecimentos posteriores.**

**TERMO DE RETIRADA DO EDITAL - PREGÃO Nº 25/2010 - SRP** 

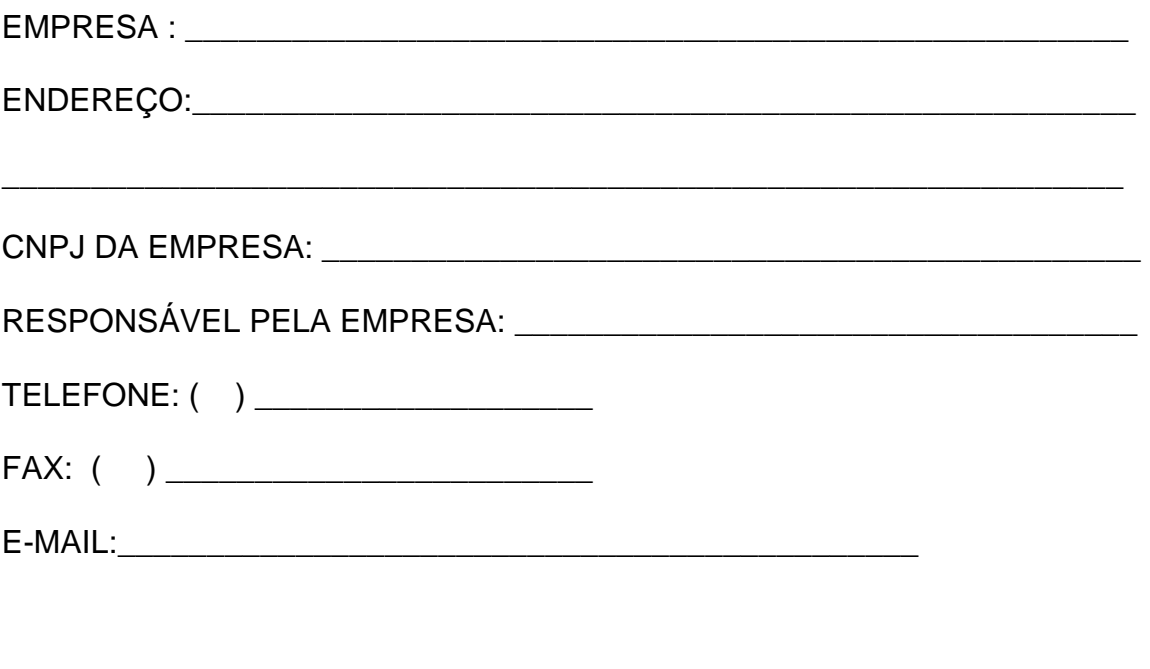

Bento Gonçalves, \_\_\_\_\_\_\_\_de \_\_\_\_\_\_\_\_\_\_\_\_\_ de 2010

## **OBS.: É DISPENSADO O ENVIO DESTE QUANDO O DOWNLOAD DO EDITAL FOR REALIZADO PELO SITE COMPRASNET.**

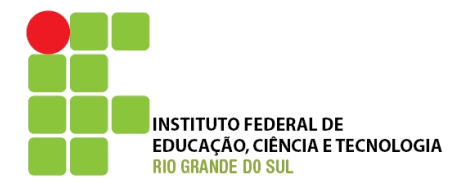

**MINISTÉRIO DA EDUCAÇÃO**  SECRETARIA DE EDUCAÇÃO PROFISSIONAL E TECNOLÓGICA INSTITUTO FEDERAL DE EDUCAÇÃO, CIÊNCIA E TECNOLOGIA DO RIO GRANDE DO SUL

## **EDITAL**

### **PREGÃO ELETRÔNICO N.º 25/2010 AQUISIÇÃO DE EQUIPAMENTOS E MATERIAL DE CONSUMO PARA OS LABORATÓRIOS DE ELETRÔNICA DO IFRS (SRP) PROCESSO N°. 23000.061109/2010-07**

 O Pro-Reitor de Administração do IFRS - Instituto Federal de Educação, Ciência e Tecnologia do Rio Grande do Sul, no uso de suas atribuições, torna público para conhecimentos dos interessados, que será realizada, por meio de seu (a) pregoeiro (a), designado pela portaria n.º 395/2010, publicada no dia 22/06/2010, licitação para **REGISTRO DE PREÇOS** na modalidade PREGÃO ELETRÔNICO, do tipo **menor preço** por item, o qual observará os preceitos de direito público e, em especial, as disposições da Lei n.º 10.520, de 17 de julho de 2002; Decreto nº 5.450, de 31 de maio de 2005, na Lei Complementar nº 123/2006 e no Decreto nº 6.204/2007 e, subsidiariamente, da Lei nº 8.666, de 21.06.1993, e suas alterações, Lei n.º 8.078, de 11 de setembro de 1990 - Código de Defesa do Consumidor (L8078 - CDC) e subordinada às condições e exigências estabelecidas neste Edital e seus Anexos.

Na data, horário e endereço eletrônico abaixo indicado, far-se-á a abertura da Sessão Pública do Pregão, por meio de sistema eletrônico:

### **Data: 28/09/2010**

**Horário de Brasília:** 08 horas e 30 minutos **Endereço eletrônico:** www.comprasnet.gov.br - **UG 158141** 

As propostas deverão ser encaminhadas através do endereço eletrônico até a data e hora marcadas para abertura da sessão, quando, então, encerrar-se-á automaticamente a fase de recebimento de propostas.

#### **1. DO OBJETO**

1.1 A presente licitação tem por objeto o **REGISTRO DE PREÇOS** para futuras aquisições de equipamentos e material de consumo para os Laboratórios de Eletrônica do IFRS - Reitoria, Campus e Núcleos, devidamente relacionados e especificados no Anexo I, que passa a fazer parte integrante deste edital, independente de transcrição.

**1.2 Havendo divergências entre a descrição do objeto constante no edital e a descrição do objeto constante no SITE COMPRASNET, "SIASG" OU NOTA DE EMPENHO, prevalecerá, sempre, a descrição deste edital.** 

1.3. Constituem anexo a este edital, dele fazendo parte integrante:

**Anexo I:** Termo de Referência

**Anexo II:** Modelo de Proposta de Preços

 **Anexo III:** Modelo de declaração de certificação de tecnologia do país e processo produtivo básico para usufruto dos benefícios previstos no decreto nº 7.174 de 12 de maio de 2010.

**Anexo IV:** Modelo de Ata de Registro de Preços

## **2. DA SOLICITAÇÃO DE INFORMAÇÕES**

2.1. A Licitante que pretender obter esclarecimentos sobre o Edital e seu Anexo deverá solicitá-los por escrito, até 03 (três) dias úteis anteriores à data fixada para abertura da sessão pública, exclusivamente por meio eletrônico via internet, no e-mail licitacao@ifrs.edu.br.

> 2.1.1. As informações e/ou esclarecimentos serão prestados pelo pregoeiro através do site www.comprasnet.gov.br, ficando todos os licitantes obrigados a acessá-lo para obtenção das informações prestadas pelo pregoeiro.

## **3. DAS CONDIÇÕES DE PARTICIPAÇÃO**

3.1 Poderão participar deste Pregão às empresas que:

3.1.1 Atendam às condições deste Edital e seu anexo, inclusive quanto à documentação exigida para habilitação.

3.1.2 Estejam cadastradas no Sistema de Cadastramento Unificado de Fornecedores – SICAF, nos termos do § 1º do art. 1º do Decreto 4.485, de 25 de novembro de 2002.

3.1.2.1 As empresas não cadastradas no SICAF, e que tiverem interesse em participar do presente pregão, deverão providenciar o seu cadastramento e sua habilitação junto a qualquer Unidade Cadastradora dos órgãos da Administração Pública.

3.1.3 Não estejam sob falência, concurso de credores, dissolução, liquidação, consórcios de empresas e, não sejam controladoras, coligadas ou subsidiárias entre si.

3.1.4 Não estejam impedidas de contratar com a Administração ou com o direito de licitar suspenso enquanto perdurarem os motivos determinantes da punição ou até que seja promovida a sua reabilitação.

3.1.5 Não tenham sido declaradas inidôneas por qualquer órgão da Administração Pública direta ou indireta, federal, estadual, municipal ou do Distrito Federal.

3.1.6 Não seja servidor de qualquer órgão ou entidade vinculada ao órgão promotor da licitação, bem assim a empresa da qual tal servidor seja sócio, dirigente ou responsável técnico.

### **4. DO CREDENCIAMENTO**

4.1. Os licitantes interessados em participar do certame deverão providenciar, previamente, o seu credenciamento no site www.comprasnet.gov.br

> 4.1.1. O credenciamento dar-se-á pela atribuição de chave de identificação e de senha, pessoal e intransferível, para acesso ao sistema eletrônico.

> 4.1.2. O credenciamento do licitante bem como a sua manutenção, dependerá de registro cadastral atualizado no Sistema de Cadastramento Unificado de Fornecedores – SICAF, que também será requisito obrigatório para fins de habilitação.

> 4.1.3 O credenciamento junto ao provedor do sistema – Ministério do Orçamento, Planejamento e Gestão - implica responsabilidade legal do licitante ou seu representante legal e a presunção de sua capacidade técnica para a realização das transações inerentes ao pregão eletrônico - § 6º, Art. 3º do Decreto nº. 5.450, de 31/05/2005.

> 4.1.4. O uso da senha de acesso pelo licitante é de sua responsabilidade exclusiva, incluindo qualquer transação efetuada diretamente ou por seu representante, não cabendo ao provedor do sistema ou ao IFRS a responsabilidade por eventuais danos decorrentes de uso indevido da senha, ainda que por terceiros.

> 4.1.5. A perda da senha ou a quebra de sigilo deverão ser comunicadas ao provedor do Sistema para imediato bloqueio de acesso.

### **5. DA PROPOSTA DE PREÇOS**

5.1. As propostas deverão ser formuladas de acordo com as especificações contidas no formulário Anexo I e enviadas exclusivamente por meio do sistema eletrônico, através do endereço www.comprasnet.gov.br, contendo a descrição detalhada do equipamento que a empresa está ofertando.

5.1.1. O envio da proposta será efetuado pela utilização de chave de acesso e senha privativa do licitante, desde o momento da publicação do Edital no Diário Oficial da União, até a data e hora marcadas para abertura da sessão.

5.1.2. Até a abertura da sessão, os licitantes poderão retirar ou substituir a proposta anteriormente apresentada.

5.1.3. Na proposta deverá constar o detalhamento do objeto ofertado no campo "Descrição Detalhada do Objeto Ofertado", o valor unitário, o valor total, e a marca do produto ofertado e a mesma deverá atender todas as condições e especificações constantes deste edital e seu anexo.

5.1.4. **Se o produto possuir qualquer característica distinta**, esta deverá ser **consignada na proposta, para efeito de avaliação**, sob pena de ser-lhe exigido, no momento da entrega, exatamente o produto solicitado no edital;

5.1.5. O prazo da validade das propostas será de 60 (sessenta) dias, iniciando-se sua contagem na data da realização desta licitação.

5.1.6. O fornecedor que enviar proposta para os **itens agrupados** deverá cotar obrigatoriamente **todos os itens do grupo**, como condição de participação.

5.2. O licitante será responsável por todas as transações que forem efetuadas em seu nome no sistema eletrônico, assumindo como firmes e verdadeiras suas propostas e lances.

5.3. Incumbirá ainda ao licitante acompanhar as operações no sistema eletrônico durante a sessão pública do pregão, ficando responsável pelo ônus decorrente da perda de negócios diante da inobservância de quaisquer mensagens emitidas pelo sistema ou de sua desconexão.

5.4. Como requisito à participação no pregão, o licitante deverá manifestar, em campo próprio do sistema eletrônico, o pleno conhecimento e atendimento às exigências de habilitação previstas no edital.

5.5. Os produtos serão substituídos, sem ônus para a Entidade de Licitação, caso não estejam de acordo com as especificações exigidas e padrões de qualidade exigidos;

5.6. Independentemente de declaração expressa, a simples apresentação das propostas implica submissão a todas as condições estipuladas neste Edital e seu Anexo, sem prejuízo da estrita observância das normas contidas neste.

5.7. Os valores constantes no anexo I correspondem aos preços máximos que a administração se propõe a pagar.

### **6. DA ABERTURA DA SESSÃO PÚBLICA**

6.1. A partir do horário estabelecido no preâmbulo, e de conformidade com o estabelecido neste Edital, terá início à sessão pública do Pregão Eletrônico, com a divulgação das Propostas recebidas, conforme item 5 – Proposta de preços e de acordo com o Decreto nº. 5.450, de 2005.

6.2. O pregoeiro verificará as propostas apresentadas, desclassificando aquelas que não estejam em conformidade com os requisitos estabelecidos no edital. A desclassificação de proposta será sempre fundamentada e registrada no sistema, com acompanhamento em tempo real por todos os participantes.

6.3. O sistema ordenará, automaticamente, as propostas classificadas pelo pregoeiro, sendo que somente estas participarão da fase de lance.

### **7. DA FASE COMPETITIVA**

7.1. Classificadas as propostas, o pregoeiro dará início à fase competitiva quando então os licitantes poderão encaminhar lances exclusivamente por meio do sistema eletrônico, sendo imediatamente informado do seu recebimento e do valor consignado no registro.

7.2. Os licitantes poderão oferecer lances sucessivos, observado o horário fixado para abertura da sessão e as regras estabelecidas no edital.

7.3. O licitante somente poderá oferecer lance **inferior ao último por ele ofertado** e registrado pelo sistema.

7.4. O Sistema registrará lances de mesmo valor, prevalecendo aquele que for registrado primeiro;

7.5. Durante o transcurso da sessão pública, os licitantes serão informados, em tempo real, do valor do menor lance registrado que tenha sido apresentado pelos demais licitantes, vedada a identificação do detentor do lance.

7.6. A etapa de lances da sessão pública será encerrada por decisão do pregoeiro.

7.7. O sistema eletrônico encaminhará aviso de fechamento iminente dos lances, após o que transcorrerá período de tempo de até trinta minutos, aleatoriamente determinado, findo o qual será automaticamente encerrada a recepção de lances.

7.8 No caso de desconexão com o pregoeiro, no decorrer da etapa de lances, se o sistema eletrônico permanecer acessível aos licitantes, os lances continuarão sendo recebidos, sem prejuízo dos atos realizados.

> 7.8.1. Quando a desconexão persistir por tempo superior a 10 (dez) minutos, a sessão do pregão será suspensa e terá reinício somente após comunicação aos participantes no endereço eletrônico utilizado para divulgação.

7.9. Após o encerramento da etapa de lances, e não tendo sido a menor proposta ou lance apresentado por microempresa ou empresa de pequeno porte, caso se verifique a ocorrência de **empate ficto**, será assegurada, como critério de desempate, a preferência de contratação para as ME e EPP, nos termos do art. 44, da Lei Complementar nº 123/2006.

7.9.1. Entende-se por **empate ficto**, nos termos da Lei Complementar nº 123/2006, aquelas situações em que as propostas ou lances apresentados pelas ME e EPP sejam iguais ou até 5% (cinco por cento) superiores à proposta ou lance melhor classificado durante a etapa de lances.

7.9.2. Na ocorrência de **empate ficto**, proceder-se-á da seguinte forma:

**a)** A ME ou EPP melhor classificada no intervalo percentual de até 5% (cinco), definido nos termos deste subitem, será **convocada automaticamente pelo sistema eletrônico** para, desejando, apresentar nova proposta **de preço inferior**  àquela classificada com o menor preço ou lance, no **prazo máximo de 5 (cinco) minutos** após o encerramento dos lances, sob pena de preclusão. É de responsabilidade da licitante a sua conexão com o sistema eletrônico durante o prazo acima referido para o exercício do direito sob comento. Apresentada a proposta nas condições acima referidas, será analisada sua documentação de habilitação;

**b)** Não sendo declarada vencedora a ME ou EPP, na forma da alínea anterior, serão **convocadas automaticamente pelo sistema eletrônico** as remanescentes que porventura se enquadrem na hipótese do subitem 7.9.1, na ordem classificatória, com vistas ao exercício do mesmo direito;

**c)** No caso de equivalência dos valores apresentados por ME ou EPP que se encontrem no intervalo estabelecido no subitem 7.9.1, será realizado **sorteio eletrônico entre as mesmas, pelo próprio sistema,** definindo e **convocando**  **automaticamente a vencedora** para, caso queira, encaminhar uma melhor proposta.

**7.10.** Também será assegurada preferência na contratação, nos termos do disposto no art. 3º da Lei nº 8.248, de 1991, regulado pelo art. 5º, do Decreto nº 7.174/2010, implicando em nova ordem de classificação das ofertas. Para o exercício do direito de preferência (igualar a melhor proposta), será observada a ordem a seguir, disposta nos incisos I a IV, do Art. 8º:

I) Bens e serviços com tecnologia desenvolvida no País produzidos de acordo com o Processo Produtivo Básico (PPB), na forma definida pelo Poder Executivo Federal;

II) Bens e serviços com tecnologia desenvolvida no País; e

III) Bens e serviços produzidos de acordo com o PPB, na forma definida pelo Poder Executivo Federal.

7.10.1. Caso haja licitantes que se declarem portadoras de um ou de dois certificados, aplica-se a seguinte ordem de classificação:

1º Tecnologia no País + Processo Produtivo Básico + Micro e Pequena Empresa

2º Tecnologia no País + Processo Produtivo Básico

3º Tecnologia no País + Micro e Pequenas Empresas

4º Tecnologia no País

5º Processo Produtivo Básico + Micro e Pequenas Empresas

6º Processo Produtivo Básico

**7.10.2.** As microempresas e empresas de pequeno porte que atendam ao disposto nos incisos acima terão prioridade no exercício do direito de preferência em relação às médias e grandes empresas enquadradas no mesmo inciso.

**7.11.** O exercício do direito de preferência disposto nos subitens 7.9 e 7.10, será concedido, observando-se os seguintes procedimentos, **sucessivamente**:

a) aplicação das regras de preferência para as microempresas e empresas de pequeno porte dispostas no subitem 7.9.2, quando for o caso;

b) aplicação das regras de preferência previstas no subitem 7.10 ou na ordem do subitem 7.10.1, com a classificação dos licitantes cujas propostas finais estejam situadas **até dez por cento acima da melhor proposta válida**, conforme o critério de julgamento, **para a comprovação e o exercício do direito de preferência**;

c) convocação dos licitantes classificados que estejam enquadrados no inciso I subitem 7.10 ou subitem 7.10.1, na ordem de classificação, para que possam oferecer nova proposta ou novo lance para superar a melhor proposta válida, caso em que será declarado vencedor do certame;

d) caso a preferência não seja exercida na forma da alínea "c", por qualquer motivo, serão convocadas as empresas classificadas que estejam enquadradas no inciso II do subitem 7.10 ou subitem 7.10.1, na ordem de classificação, para a comprovação e o exercício do direito de preferência, aplicando-se a mesma regra para o inciso III do subitem 7.10, caso esse direito não seja exercido.

**7.11.1.** Após o término da sessão pública, as empresas **licitantes deverão permanecer logadas** no Sistema Eletrônico para que o Pregoeiro possa convocar, na ordem de classificação e por meio do Chat, as empresas cujo valor da proposta para o item esteja situado no intervalo percentual previsto na alínea "a" do subitem 7.11, ou seja, até dez por cento da melhor proposta válida.

**7.11.2.** Será encaminhado às licitantes, via Chat do Sistema Eletrônico, questionamento visando identificar aquelas que porventura preencham as condições listadas no subitem 7.10.

**7.11.3.** Após convocada pelo Chat para informar qual das condições listadas no subitem 7.10 sua proposta atende, a empresa licitante terá o **prazo de 5 (cinco) minutos para resposta e apresentação da autodeclaração**, conforme o modelo do Anexo III, via fax pelo nº (54) 3455-3225, ou pelo e-mail licitacao@ifrs.edu.br (digitalizado), **sob pena de preclusão do seu direito de preferência.** 

**7.12.** A comprovação do atendimento ao PPB será feita mediante apresentação do **documento comprobatório da habilitação** à fruição dos incentivos fiscais regulamentados pelo Decreto no 5.906, de 26 de setembro de 2006, ou pelo Decreto no 6.008, de 29 de dezembro de 2006.

**7.12.1.** A comprovação será feita:

I - **eletronicamente**, por meio de consulta ao sítio eletrônico oficial do Ministério da Ciência e Tecnologia ou da Superintendência da Zona Franca de Manaus - SUFRAMA; ou

II - **por documento expedido** para esta finalidade pelo Ministério da Ciência e Tecnologia ou pela SUFRAMA, mediante solicitação da licitante.

**7.13.** Na hipótese em que **nenhuma das licitantes** preencha os **requisitos elencados no subitem 7.10**, prevalecerá o resultado inicialmente apurado pelo sistema eletrônico.

### **8. DO JULGAMENTO DA PROPOSTA**

**8.1**. **Encerrada a etapa de lances, o licitante classificado em primeiro lugar poderá ser convocado pelo pregoeiro para enviar anexos, os quais deverão conter: manual, catálogo ou prospecto com imagem do produto ofertado e especificação técnica detalhada, que atenda ao solicitado para o item no edital.** Neste caso, o Sistema encaminhará, via chat, mensagem de convocação disponibilizando-a a todos, inclusive para a sociedade. Nesse momento o fornecedor convocado deverá encaminhar os arquivos anexos, abaixo discriminados, por meio do link "Anexar". A função de enviar anexo do fornecedor desaparecerá quando o pregoeiro clicar no botão "Encerrar Convocação".

8.2 Tendo o objeto ofertado atendido às especificações detalhadas no edital, o pregoeiro fará nova convocação para envio da **Planilha de Proposta Comercial (Anexo II), de acordo com o último lance ofertado ou valor negociado via chat com o pregoeiro.** 

8.3. Para os **itens agrupados**, a classificação final será feita pelo valor global do grupo, no entanto, a disputa será por item.

8.3.1. A cada lance ofertado (por item), o Sistema atualizará automaticamente o valor global do grupo sagrando-se vencedora a empresa que ofertar o menor valor global do grupo;

8.3.2. Finda a disputa, a aceitação será para o grupo, não sendo possível aceitar parte dos itens, o mesmo ocorrendo nas demais fases de habilitação, adjudicação e homologação.

 8.4. O pregoeiro examinará a proposta classificada em primeiro lugar quanto à compatibilidade do preço em relação ao estimado para contratação.

8.5. Será desclassificada a proposta vencedora com valores superiores aos preços máximos fixados no termo de referência ou que apresentar preços manifestamente inexeqüíveis, assim considerados aqueles que não venham a ter demonstrada sua viabilidade através de documentação que comprove que os custos são coerentes com os do mercado.

8.6. Analisada a aceitabilidade dos preços obtidos o pregoeiro divulgará o resultado de julgamento das Propostas de Preços.

8.7. Constatado o atendimento às exigências fixadas no edital, o licitante será declarado vencedor.

8.8. Se a proposta não for aceitável, ou se o licitante não atender às exigências habilitatórias, o Pregoeiro examinará a proposta subseqüente e, assim sucessivamente, na ordem de classificação, até a apuração de uma proposta que atenda ao edital.

8.9. Após a análise e julgamento da proposta de preços será efetuada a habilitação dos licitantes.

## **9. DA HABILITAÇÃO DOS LICITANTES**

9.1. Para habilitação dos licitantes será exigida a documentação relativa à:

- I. Habilitação jurídica;
- II. Regularidade fiscal perante a Fazenda Nacional, o sistema de Seguridade Social - INSS e o Fundo de Garantia por Tempo de Serviço – FGTS;
- III. Qualificação econômica-financeira;
- IV. À regularidade fiscal perante as Fazendas Estaduais e Municipais;
- V. Cumprimento do disposto no inciso XXXIII do art. 7º da Constituição;
- VI. Declaração de fato superveniente, atestando a inexistência de circunstâncias;
- VII. Declaração de que a empresa licitante conhece e concorda com as condições estabelecidas no edital e que atende aos requisitos de habilitação.
- VIII. Declaração de Elaboração Independente de Proposta
	- IX. Apresentação de no **mínimo, 01 (um) Atestado ou Certidão de Capacidade Técnica**, expedido por pessoa jurídica de direito público ou privado, para o qual a licitante tenha fornecido material compatível com o objeto da presente licitação que se sagrou vencedora na etapa de lances.
	- X. Portaria emitida pelo Ministério de Ciência e Tecnologia comprovando a condição de Bens desenvolvidos no País, a ser apresentado pelas empresas com preferências de favorecimento do Decreto 7.174/2010.
	- XI. Portaria de Habilitação disponibilizada pelo Ministério de Ciência e Tecnologia, que comprova o atendimento do Processo Produtivo Básico, a ser apresentado pelas empresas com preferências de favorecimento do Decreto 7.174/2010.

9.2. A documentação relativa aos incisos I, II, III e IV será verificada "on line" no Sistema de Cadastramento Unificado de Fornecedores – SICAF.

9.3. Para atender ao disposto nos incisos V, VI, VII e VIII o licitante deverá enviar na forma eletrônica as declarações no momento do cadastro da proposta no site www.comprasnet.gov.br.

9.4. Para atender ao disposto nos incisos IX, X e XI do subitem 9.1., o licitante deverá enviar como anexo no site www.comprasnet.gov.br, mediante convocação do pregoeiro.

9.5. **Não será exigido da microempresa ou da empresa de pequeno porte a apresentação do balanço patrimonial do último exercício social, conforme artigo 3º do Decreto 6.204, de 05/09/2007. No entanto, a empresa deverá enviar a comprovação da regularidade fiscal perante as Fazendas Estaduais e Municipais, via fax (54-3455-3225), após solicitação do pregoeiro.** 

> **9.5.1. Os originais das negativas Estadual e Municipal das microempresas e empresas de pequeno porte, quando não estiverem cadastradas no SICAF, deverão ser enviadas, no prazo de 72 horas após o encerramento da sessão, para o seguinte endereço:**

IFRS – Campus Bento Gonçalves Coordenadoria de Compras - PREGÃO 25-2010 Avenida Osvaldo Aranha, 540 Bairro Juventude 95700-000 – Bento Gonçalves – RS

9.6. Se a documentação de habilitação não estiver completa e correta ou contrariar qualquer dispositivo deste Edital e seu Anexo, o Pregoeiro considerará o proponente inabilitado, devendo instruir o processo com vistas a possíveis penalidades.

9.7. Documento apresentado com a validade expirada acarretará a inabilitação do proponente.

9.8. Para fins de habilitação, a verificação pelo IFRS nos sítios oficiais de órgãos e entidades emissoras de certidões constitui meio legal de prova.

 9.9. As microempresas e empresas de pequeno porte, por ocasião da participação no certame licitatório, deverão apresentar toda a documentação exigida para efeito de comprovação de regularidade fiscal, mesmo que esta apresente alguma restrição.

 9.10. Havendo alguma restrição na comprovação da regularidade fiscal, será assegurado o prazo de 2 (dois) dias úteis, cujo termo inicial corresponderá ao momento em que o proponente for declarado o vencedor do certame, prorrogáveis por igual período, a critério da Administração Pública, para a regularização da documentação.

 9.11. A não-regularização da documentação no prazo previsto no subitem acima implicará decadência do direito à contratação, sem prejuízo das sanções previstas no art. 81 da Lei nº 8.666, de 21 de junho de 1993, e artigo 7º da lei 10.520 de 17.07.2002, sendo facultado à Administração convocar para nova sessão pública

os licitantes remanescentes, na ordem de classificação, para contratação, ou revogar a licitação.

### **10. DOS RECURSOS**

10.1. Declarado o vencedor, qualquer licitante poderá, durante a sessão pública, manifestar imediata e motivadamente, em campo próprio do sistema, a intenção de recorrer.

10.2. Será concedido ao licitante que manifestar intenção de interpor recurso o prazo de 3 (três) dias para apresentar as razões de recurso, também apresentado em campo próprio do sistema, ficando os demais licitantes, desde logo, intimados para, querendo, apresentarem contra-razões em igual prazo, que começará a contar do térmico do prazo do recorrente, sendo-lhe assegurada vista imediata dos elementos indispensáveis à defesa de seus interesses.

10.3. A falta de manifestação imediata e motivada da licitante quanto à intenção de recorrer, importará na decadência desse direito, ficando o pregoeiro autorizado a adjudicar o objeto ao licitante declarado vencedor.

10.4. O acolhimento de recurso importará a invalidação apenas dos atos insuscetíveis de aproveitamento.

## **11. DA ADJUDICAÇÃO E HOMOLOGAÇÃO**

11.1. A adjudicação do objeto do presente certame será viabilizada pelo pregoeiro na hipótese de inexistência de recursos. Após a adjudicação o processo será encaminhado, devidamente instruído, à autoridade competente, para homologação.

 11.2. Quando houver recurso e o Pregoeiro mantiver sua decisão, o processo será submetido à Autoridade competente para decidir acerca dos atos do Pregoeiro.

11.3. Decididos os recursos e constatada a regularidade dos atos praticados, a autoridade competente adjudicará o objeto e homologará o procedimento licitatório.

### **12. DA ATA DE REGISTRO DE PREÇO**

12.1. Homologada a licitação, o registro de preços será formalizado através da Ata de Registro de Preços na forma da minuta constante do Anexo III e nas condições previstas neste Edital, com o objetivo de registrar formalmente proposta de preços para futuros fornecimentos dos produtos objeto deste Pregão, com compromisso obrigacional por parte das empresas beneficiárias, e sem obrigar que sejam efetivadas pela administração as aquisições que dele poderão advir, conforme Art. 1º e Art. 7º do Decreto nº 3.931/01.

12.2. A Ata de Registro de Preços estará integralmente vinculada ao presente Edital, inclusive a seus demais Anexos, em todas as suas cláusulas, e às Propostas recebidas e homologadas por ocasião da sessão pública do certame, independentemente de transcrição, bem como obedecerá, na íntegra, ao Decreto nº 3.931/01, à Lei 8.666/93 e a toda a legislação pertinente.

 12.3. A Ata de Registro de Preços terá vigência de **12 (doze) meses**, a partir do cumprimento dos requisitos de publicidade oficial, e estará integralmente condicionada às cláusulas deste Edital, independentemente de transcrição

 12.4. No caso do fornecedor primeiro classificado, depois de convocado, não comparecer ou se recusar a assinar a Ata de Registro de Preços, sem prejuízo das sanções a ele previstas neste Edital, o IFRS registrará os demais licitantes, na ordem de classificação.

12.5. A Ata de Registro de Preço poderá sofrer alterações, obedecidas as disposições contidas no art. 65 da Lei nº 8.666, de 1993.

## **13 - DO CONTROLE E DAS ALTERAÇÕES DE PREÇOS**

 13.1. Durante a vigência da ata, os preços registrados serão fixos e irreajustáveis, exceto nas hipóteses, devidamente comprovadas, de ocorrência de situação prevista na alínea "d" do inciso II do art. 65 da Lei n.º 8.666/93, devidamente comprovada, ou quando os preços praticados no mercado sofrerem redução.

> 13.1.1 - mesmo comprovada a ocorrência de situação prevista na alínea "d" do inciso II do art. 65 da Lei n.º 8.666/93, a Administração, se julgar conveniente, poderá optar por cancelar a Ata e iniciar outro processo licitatório.

#### 13.2. **A beneficiária, quando for o caso previsto acima, deverá formular à administração requerimento para a revisão comprovando a ocorrência do fato.**

 13.3. A comprovação será feita por meio de documentos, tais como: lista de preço de fabricante, notas fiscais de aquisição de matérias-primas, de transporte de mercadorias, alusivas à época da elaboração da Proposta e do momento do pedido da revisão.

 13.4. Junto com o requerimento a beneficiária deverá apresentar planilhas de custos comparativas entre a data de formulação da Proposta e do momento do pedido de revisão, evidenciando o quanto o aumento de preços ocorrido repercute no valor total pactuado.

13.5. A administração, reconhecendo o desequilíbrio econômico-financeiro, procederá à revisão dos valores pactuados.

13.6. Comprovada a redução dos preços praticados no mercado nas mesmas condições do registro e definido o novo preço máximo a ser pago pela Administração, os fornecedores registrados serão convocados pelo IFRS para alteração, por aditamento, dos valores registrados na Ata, mantendo o mesmo objeto cotado, na qualidade e nas especificações indicadas na Proposta

13.7. As alterações decorrentes da revisão dos preços serão publicadas no Diário Oficial da União.

13.8. Na hipótese da beneficiária não efetuar a adequação dos preços aos de mercado, o Órgão Gerenciador, a seu critério poderá cancelar, total ou parcialmente, a Ata de Registro de Preços.

13.9. O Órgão Gerenciador poderá, desde que seja conveniente aos interesses da administração, cancelar, total ou parcialmente, a Ata de Registro de Preços, sem que com isso, a beneficiária tenha direito a interpor recursos, ou a indenizações.

### **14 - DO CANCELAMENTO**

14.1. A Ata de Registro de Preços será cancelada por decurso de prazo de vigência ou quando não restarem fornecedores registrados e por iniciativa da administração quando caracterizado o interesse público.

 14.2 – O fornecedor terá seu registro na Ata de Registro de Preços cancelado:

I - a pedido, quando comprovar estar impossibilitado de cumprir com as suas exigências por ocorrência de casos fortuitos ou de força maior;

- II por iniciativa do órgão ou entidade usuário, quando:
	- a) não cumprir as obrigações decorrentes da Ata de Registro de Preço;
	- b) não comparecer ou se recusar a retirar, no prazo estabelecido, os pedidos de compra decorrentes da Ata de Registro de Preço, sem justificativa aceitável.
	- III por iniciativa do órgão ou entidade responsável, quando:
		- a) não aceitar reduzir o preço registrado, na hipótese deste se tornar superior àqueles praticados no mercado;
		- b) por razões de interesse público, devidamente motivadas e justificadas.

14.3. O cancelamento do registro do fornecedor será devidamente autuado no respectivo processo administrativo e ensejará aditamento da Ata pelo órgão ou entidade responsável, que deverá informar aos demais fornecedores registrados a nova ordem de registro.

14.4. Em qualquer hipótese de cancelamento de registro é assegurado o contraditório e a ampla defesa

### **15. DOS USUÁRIOS**

15.1. Nos termos do Parágrafo 3º, art. 8º do Decreto nº 3.931/01, durante a vigência, poderão utilizar-se das Atas de Registro de Preços decorrentes deste certame, as entidades usuárias do material relacionado no Anexo I do Edital e que não tenha participado do certame licitatório, respeitadas, no que couber, as condições e as regras estabelecidas na Lei n.º 8.666/93, nos Decretos n.º 3.931/01 e nº 4.342/02.

### **16 - DAS CONDIÇÕES DE FORNECIMENTO**

16.1. O IFRS será o órgão responsável pelo controle e administração da Ata de Registro de Preço decorrente desta licitação.

16.2. As aquisições do material constante do presente Registro de Preços ocorrerão de acordo com as necessidades e conveniências do IFRS – Reitoria, Campus e Núcleos e desde que exista o respectivo crédito orçamentário, mediante a emissão de Nota de Empenho.

 16.3. Quando o pedido de compra for emitido por órgão que não tenha participado do certame licitatório, será da inteira responsabilidade e iniciativa desse todos os atos de administração junto aos fornecedores.

16.4. Considerando que cada Ordem de Fornecimento terá entrega imediata, será dispensada a celebração instrumento específico de contrato, na forma do disposto no § 4º do artigo 62 da Lei nº 8.666/93, sendo o mesmo substituído pela **NOTA DE EMPENHO**.

16.5. O contrato de fornecimento só estará caracterizado mediante o recebimento da nota de empenho, pelo fornecedor.

16.6. O fornecedor ficará obrigado a atender todos os pedidos efetuados durante a vigência desta Ata, mesmo que a entrega deles decorrente estiver prevista para data posterior à do seu vencimento.

16.7. Se a qualidade dos produtos entregues não corresponder às especificações exigidas no edital do Pregão que precedeu a presente Ata, a remessa do produto apresentado será devolvida ao fornecedor, para substituição no prazo máximo de 5 (cinco) dias, independentemente da aplicação das sanções cabíveis.

## **17. DA DOTAÇÃO ORÇAMENTÁRIA**

17.1 - As despesas da presente licitação correrão à conta dos recursos consignados em dotação orçamentária própria, prevista no Orçamento da União.

17.2 - Ressaltando-se que, à época da efetivação das compras que poderão advir deste processo licitatório, os recursos orçamentário correspondentes correrão às custas de cada Unidade Gestora solicitante, obedecido o disposto no Art. 14 da Lei nº 8.666/93.

17.3 - As despesas referentes à execução do objeto deste Pregão, correrão à conta dos recursos oriundos do orçamento do IFRS, salvo os materiais solicitados pelo NAPNE - Campus Bento Gonçalves, os quais serão consignados através de verba destinada ao projeto "Acessibilidade Arquitetônica e desenvolvimento de produtos de tecnologia social assistiva" no Elemento de Despesas n.º 449052, PTREs n.º 013847, Fonte de Recursos 0100915007 e Elemento de Despesas 339030, Fonte de Recursos n.º 0100915007.

### **18. DA ENTREGA**

 18.1. Os itens deste pregão deverão ser entregues nos endereços do IFRS – Reitoria, Campus e Núcleos, conforme informado em cada item e no quadro constante no Anexo I, de acordo com a necessidade e agendamento do fornecedor junto a cada uma das unidades do IFRS.

### **19. DO PAGAMENTO**

19.1. O pagamento será creditado em nome da contratada, mediante ordem bancária em conta corrente por ela indicada ou, por meio de ordem bancária para pagamento de faturas com código de barras, uma vez satisfeitas as condições estabelecidas, em **até 05 dias úteis,** contado a partir da data do atesto das faturas/notas ficais.

> 19.1.1. O atesto somente será efetuado pelo órgão após verificação da conformidade dos bens recebidos com as especificações constantes no pedido de compra.

> 19.1.2. Os pagamentos mediante emissão de qualquer modalidade de ordem bancária serão realizados desde que a contratada efetue a cobrança de forma a permitir o cumprimento das exigências legais, principalmente no que se refere às retenções tributárias.

19.2. Previamente à contratação e antes de cada pagamento será realizada consulta "ON LINE" ao SICAF, visando apurar a regularidade da situação do fornecedor, sem a qual referidos atos serão sobrestados até a sua regularização;

19.3. Ocorrendo atraso no pagamento, por culpa do IFRS, os valores em atraso serão atualizados até a data do efetivo pagamento, com base na variação "pro rata tempore", utilizando-se o IPCA/IBGE do mês anterior, caso seja positivo do Indexador, consoante solicitação do adjudicatário e emissão do documento fiscal correspondente;

19.4. O IFRS, reterá na fonte, os impostos devidos, conforme legislação vigente.

### **20. DAS PENALIDADES**

20.1 - Conforme o disposto no art. 7º da Lei nº 10.520, de 17/07/2002 e 28 do Decreto nº 5.450/2005 "quem, convocado dentro do prazo de validade da sua proposta, não celebrar o contrato, deixar de entregar ou apresentar documentação falsa, ensejar o retardamento da execução do seu objeto, não mantiver a proposta, falhar ou fraudar na execução do contrato, comportar-se de modo inidôneo ou cometer fraude fiscal, ficará impedido de licitar e contratar com a União, e será descredenciado no SICAF, ou nos sistemas de cadastramento de fornecedores a que se refere o inciso XIV do artigo 4º, da sobredita Lei, pelo prazo de até 5 (cinco) anos, sem prejuízo das multas e sanções previstas no subitem 14.2 deste Edital e das demais cominações legais".

20.2 - Além do previsto no subitem anterior, pelo descumprimento total ou parcial das obrigações assumidas na Ata de Registro de Preços e pela verificação de quaisquer das situações prevista no art. 78, incisos I a XI e XVIII da Lei nº 8.666/93, garantida a defesa prévia ao contratado, a administração poderá aplicar as seguintes penalidades:

I. Advertência, por escrito, inclusive registrada no cadastro específico (SICAF);

II. Multa:

a) Será calculada em 0,5% (meio por cento) sobre o valor total da fatura, por dia em que, sem justa causa, a licitante vencedora não cumprir as obrigações assumidas ou cumpri-las em desacordo com o estabelecido neste Pregão, até o máximo de 10 (dez) dias, quando então incidirá em outras cominações legais.

b) De 10% (dez por cento) do valor total do serviço pela recusa em corrigir qualquer material/obra/instalação/serviço rejeitado ou com defeito, caracterizando-se a recusa, caso a correção não se efetivar nos 10 (dez) dias que se seguirem à data da comunicação formal da rejeição ou defeito;

III. Suspensão temporária de participação em licitações e impedimento de contratar com a União, pelo prazo de até 5 anos;

IV. Declaração de inidoneidade para licitar ou contratar com a Administração Pública, enquanto perdurarem os motivos determinantes da punição ou até que seja promovida a reabilitação perante a própria autoridade que publicou a penalidade, que será concedida sempre que o contratado ressarcir a Administração pelos prejuízos resultantes e após decorrido o prazo da sanção aplicada com base na letra anterior ("c");

20.3. Se o valor da multa não for pago, ou depositada, será automaticamente descontado do pagamento a que a Contratada fizer jus. Em caso de inexistência ou insuficiência de crédito da Contratada o valor devido será cobrado administrativamente e/ou judicialmente.

### **21. DA FISCALIZAÇÃO**

21.1. O material - objeto desta licitação - a ser adquirido será objeto de acompanhamento, controle, fiscalização e avaliação por representante da CONTRATANTE, com atribuições específicas.

21.2. A Fiscalização é exercida no interesse da Administração; não exclui nem reduz a responsabilidade da CONTRATADA, inclusive perante terceiros, por qualquer irregularidade, e, na sua ocorrência, não implica co-responsabilidade do Poder Público ou de seus agentes e prepostos.

21.3. A CONTRATANTE se reserva o direito de rejeitar no todo ou em parte o objeto deste contrato, se em desacordo com as especificações e as Cláusulas contratuais.

21.4. Quaisquer exigências da Fiscalização, inerentes ao objeto do Contrato, deverão ser prontamente atendidas pela CONTRATADA sem ônus para a CONTRATANTE.

## **22. DA IMPUGNAÇÃO DO ATO CONVOCATÓRIO**

22.1 Qualquer cidadão poderá impugnar os termos do ato convocatório do pregão, na forma eletrônica, até 2 (dois) dias úteis antes da data fixada para abertura da sessão pública, conforme o disposto no Artigo 18 do Decreto 5.450 de 31 de maio de 2005.

22.2. Caberá ao pregoeiro decidir sobre a impugnação no prazo de até 24 (vinte e quatro horas).

22.3. Acolhida a impugnação contra o ato convocatório, será definida e publicada nova data para a realização do certame.

## **23. DAS DISPOSIÇÕES GERAIS**

23.1. As normas que disciplinam este Pregão serão sempre interpretadas em favor da ampliação da disputa entre as interessadas, atendidos o interesse público e a da Administração.

23.2 Esta Licitação poderá ser revogada pela autoridade competente em face de razões de interesse público; por motivo de fato superveniente devidamente comprovado, pertinente e suficiente para justificar o ato, ou anulada por ilegalidade, de ofício ou por provocação de terceiros, mediante escrito e fundamentado, sem que os licitantes tenham direito à indenização em decorrência da anulação do procedimento licitatório, ressalvado o direito do contratado de boa-fé de ser ressarcido pelos encargos que tiver suportado no cumprimento do contrato.

23.3. É facultado ao Pregoeiro ou à autoridade superior, em qualquer fase da licitação, a promoção de diligência destinada a esclarecer ou a completar a instrução do processo.

23.4. O Contratado fica obrigado a aceitar, nas mesmas condições contratuais, os acréscimos ou supressões que se fizerem necessárias, até o limite de 25% (vinte e cinco por cento) do valor inicial do contrato, nas formas do artigo 65, parágrafo 1º da Lei 8.666/93;

23.5. Qualquer modificação no presente Edital será divulgada pela mesma forma que se divulgou o texto original, reabrindo-se o prazo inicialmente estabelecido, exceto quando, inquestionavelmente, a alteração não afetar a formulação da proposta.

23.6. Na contagem dos prazos estabelecidos neste Edital e seu Anexo, excluir-se-á o dia do início e incluir-se-á o do vencimento. Vencendo-se os prazos somente em dias de expediente normais.

23.7. Todos os horários estabelecidos no edital, no aviso e durante a sessão pública observarão, para todos os efeitos o horário de Brasília, inclusive para contagem de tempo e registro no sistema eletrônico e na documentação relativa ao certame.

23.8. Nenhuma indenização será devida às licitantes pela elaboração e/ou apresentação de documentos relativo ao presente Edital.

23.9. Cópias deste Edital e Anexo, bem como informações sobre a presente licitação, podem ser obtidas, diariamente, no horário das 08:00 hs às 11:00 horas e das 14:00 às 17:00 horas, na sede do IFRS – Campos Bento Gonçalves, localizado na Avenida Osvaldo Aranha, 540 – Bairro Juventude – Bento Gonçalves - RS, ou pelo e-mail licitacao@ifrs.edu.br.

23.10. Na impossibilidade da conclusão dos trabalhos deste pregão na mesma data de abertura, e em face de decisão do(a) pregoeiro(a), poderá ser determinada a continuidade das atividades em dia subseqüente.

 23.11.. A indicação do lance vencedor, a classificação dos lances apresentados e demais informações relativas à sessão pública do Pregão constarão de ata divulgada no sistema eletrônico, sem prejuízo das demais formas de publicidade, previstas na legislação pertinente.

### **24. DO FORO**

24.1. Na hipótese de procedimento judicial decorrente desta licitação fica eleito o Foro da Justiça Federal de Bento Gonçalves – RS.

Bento Gonçalves, 20 de agosto de 2010.

 Giovani Silveira Petiz Pro Reitor de Administração IFRS

### **ANEXO I**

# **TERMO DE REFERÊNCIA**

### **1. OBJETO**

**REGISTRO DE PREÇOS** para futuras aquisições de equipamentos e material de consumo para laboratórios de eletrônica do IFRS - Reitoria, Campus Caxias do Sul, Campus Canoas, Campus Rio Grande, Núcleo Avançado de Farroupilha, Núcleo Avançado de Ibirubá e Campus Bento Gonçalves (NAPNE).

## **2. DESCRIÇÃO DO OBJETO**

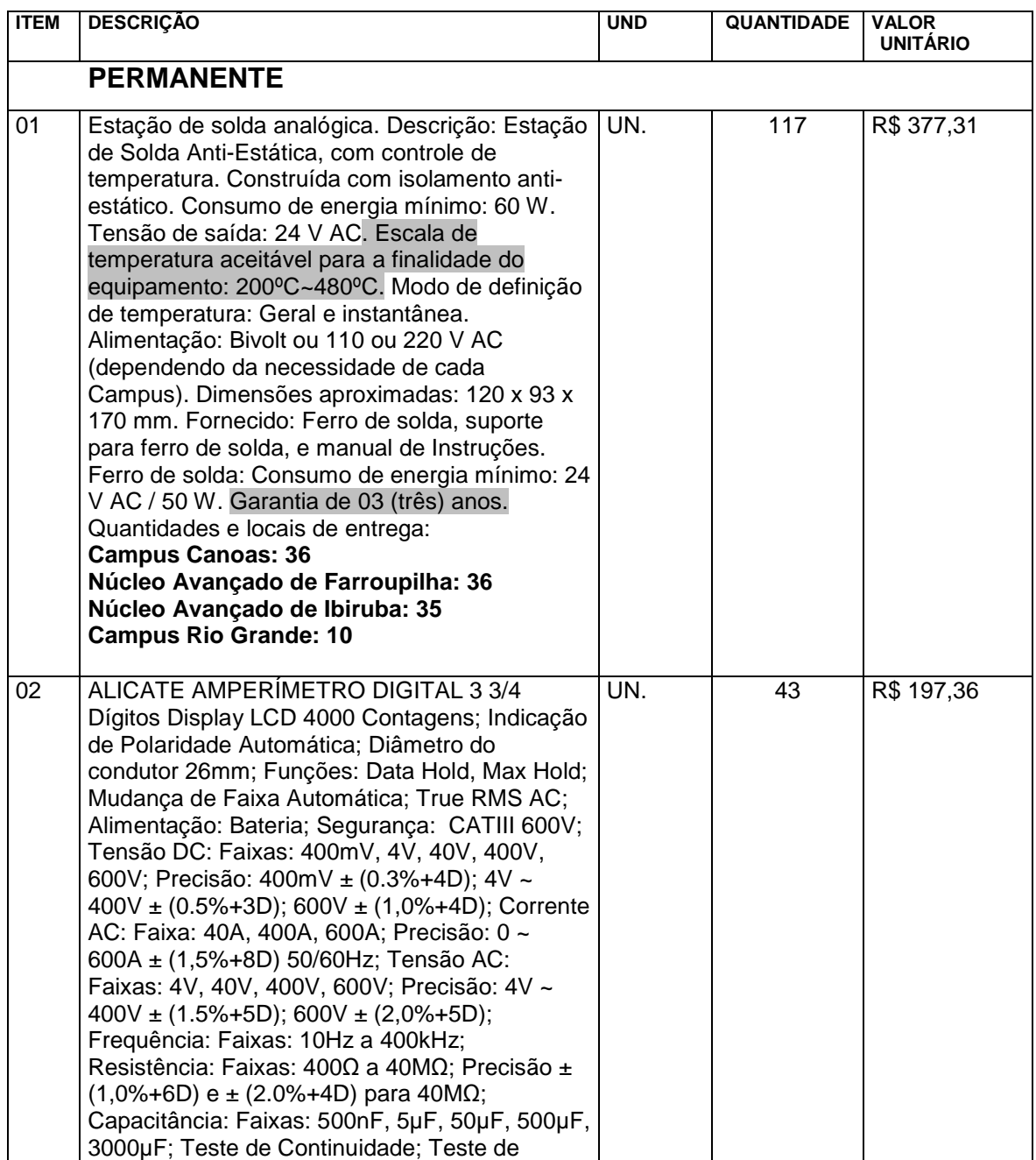

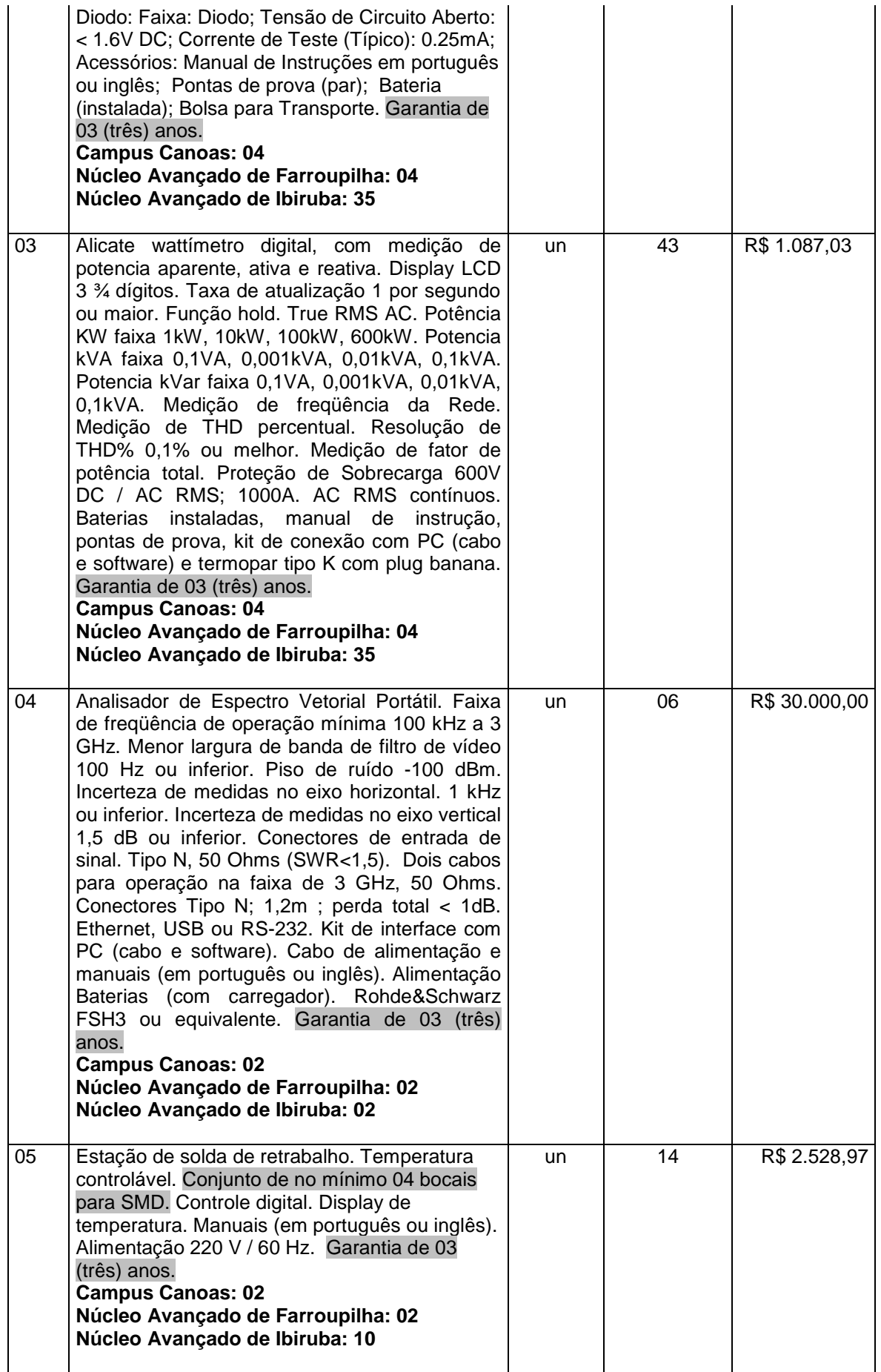

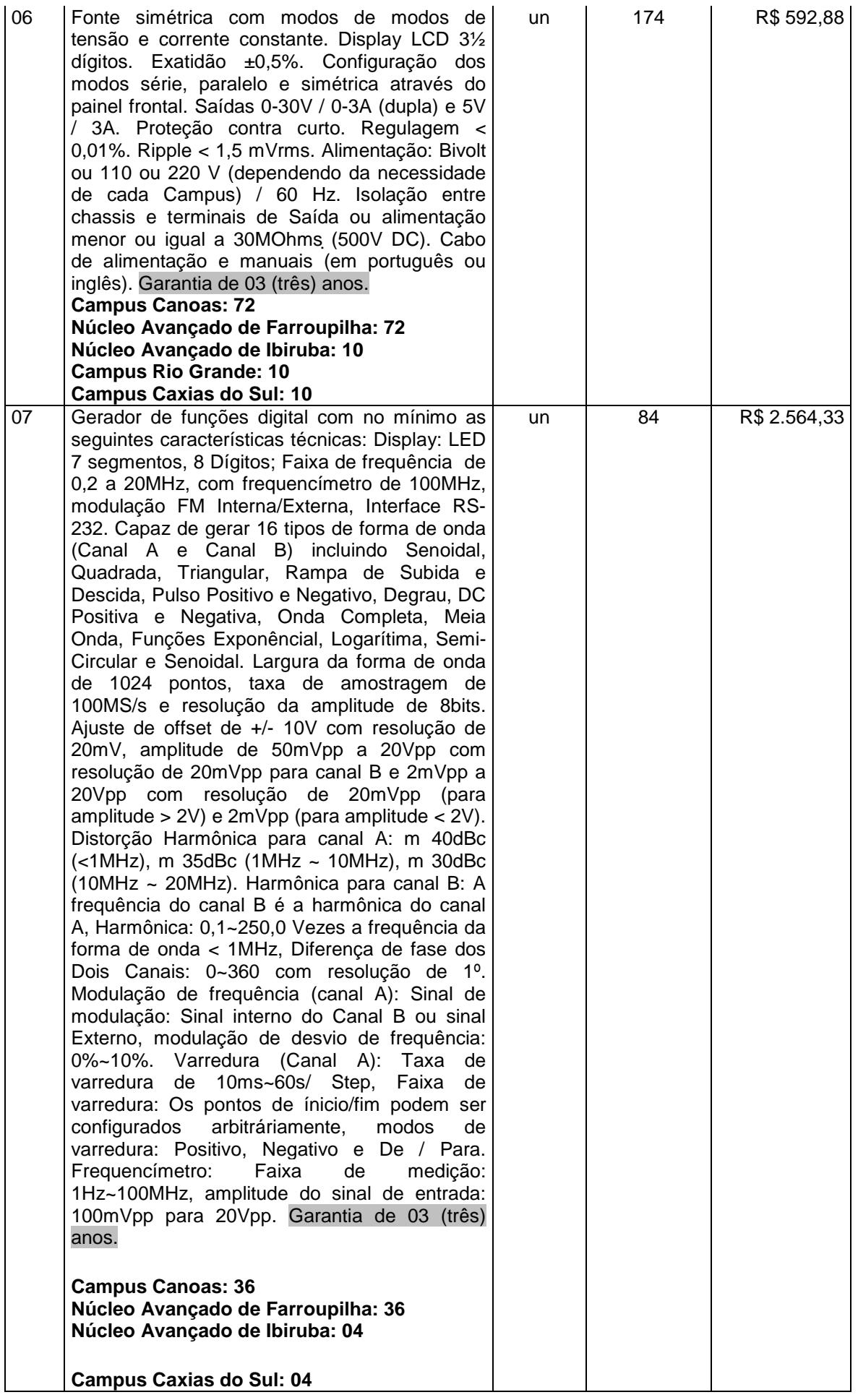

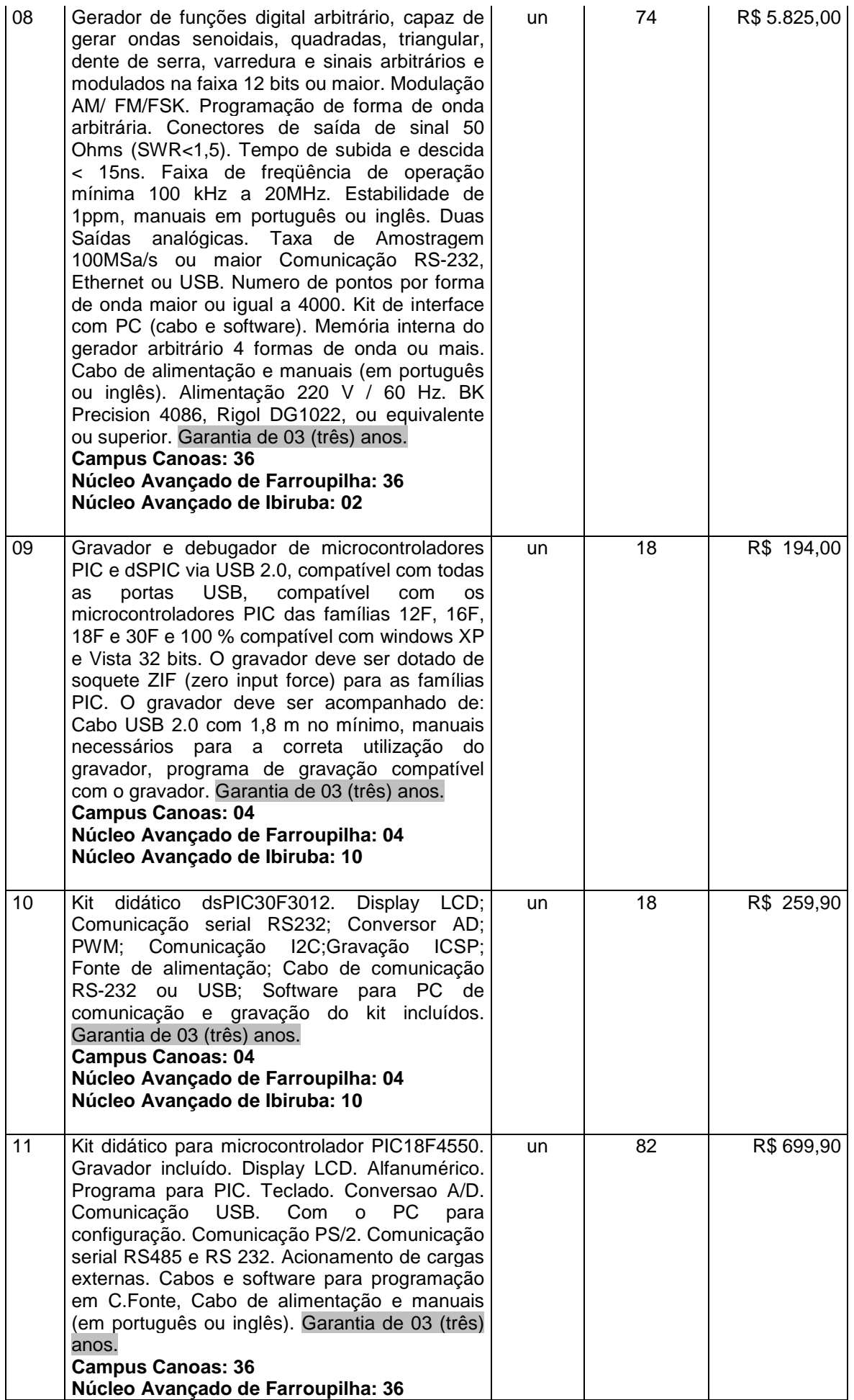

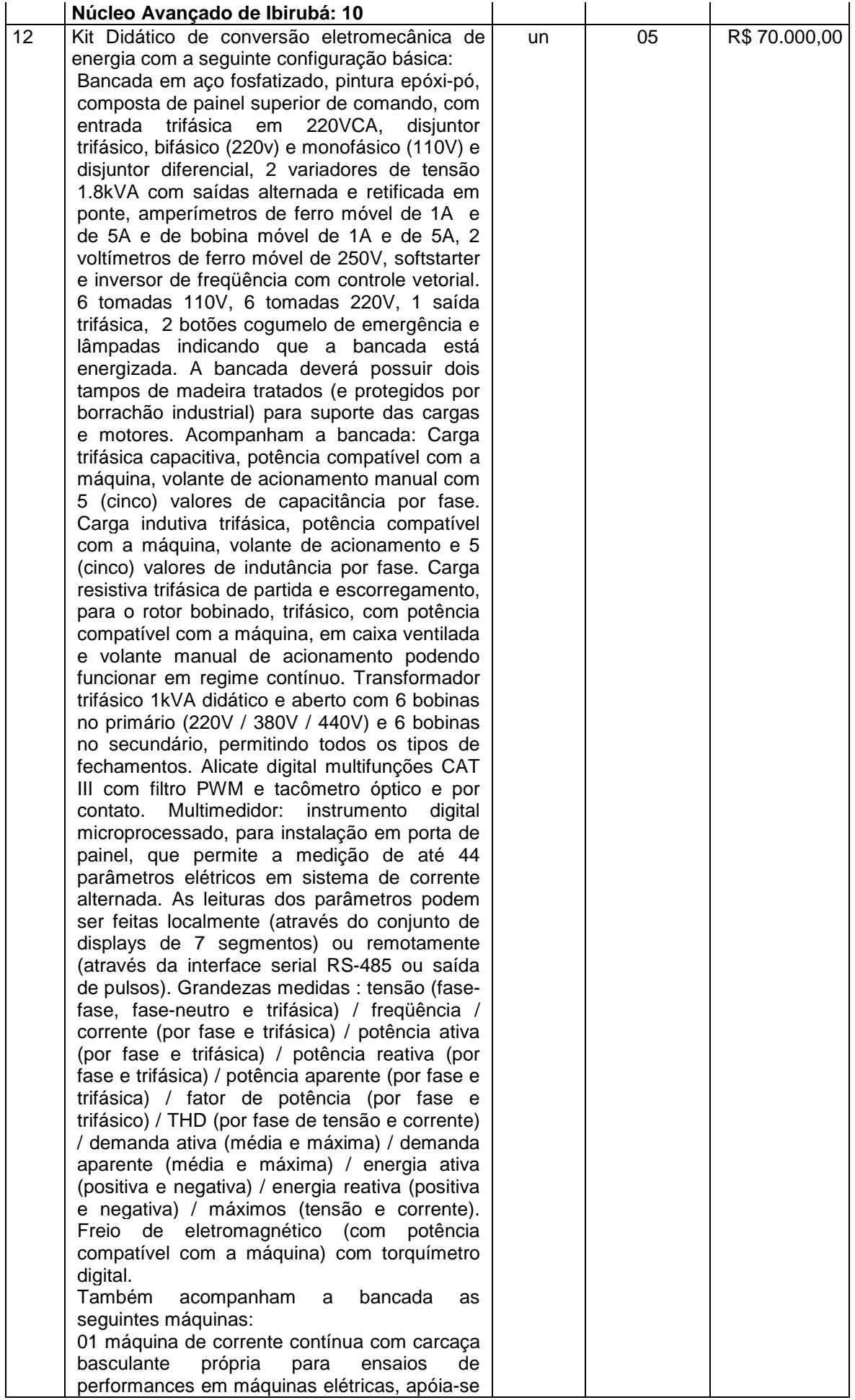

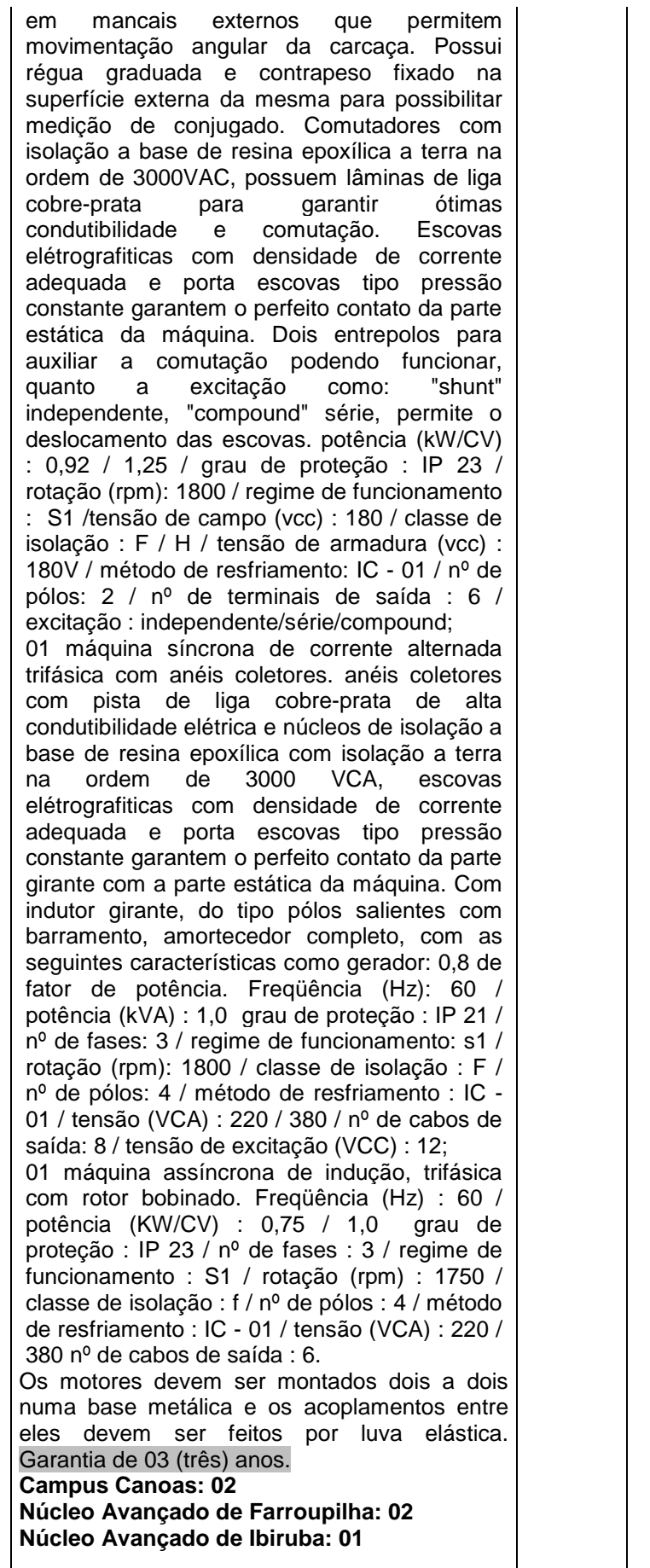

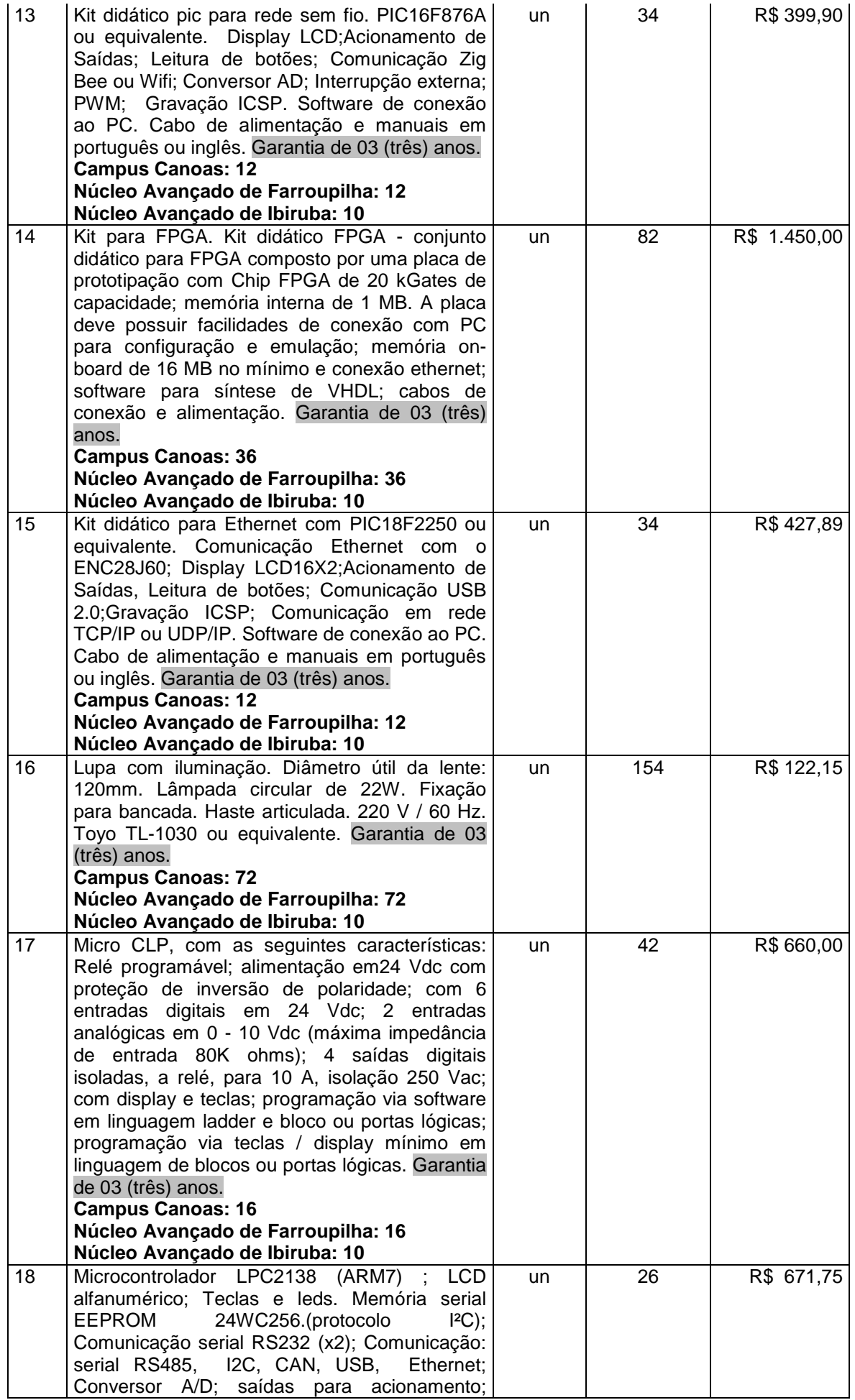

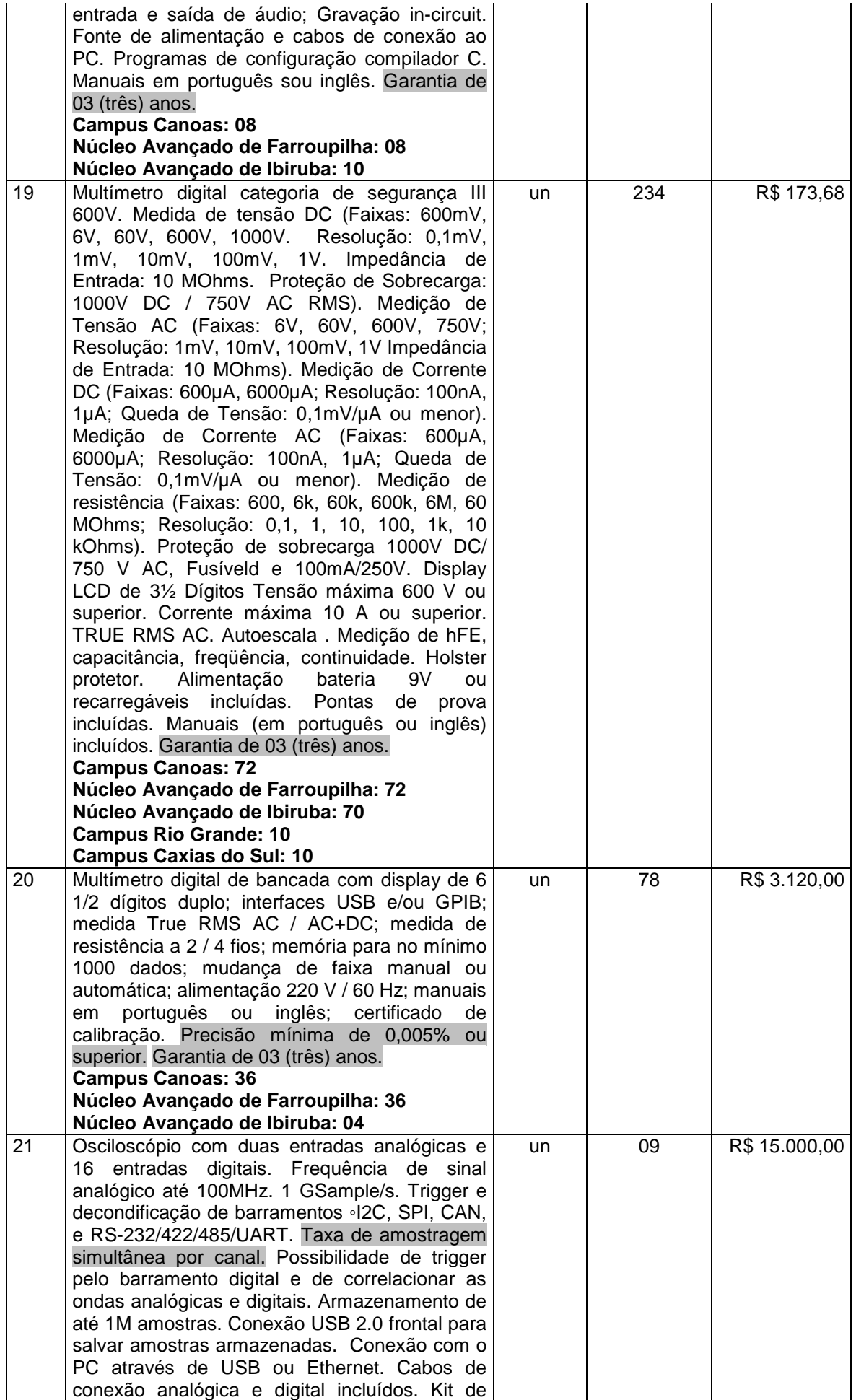

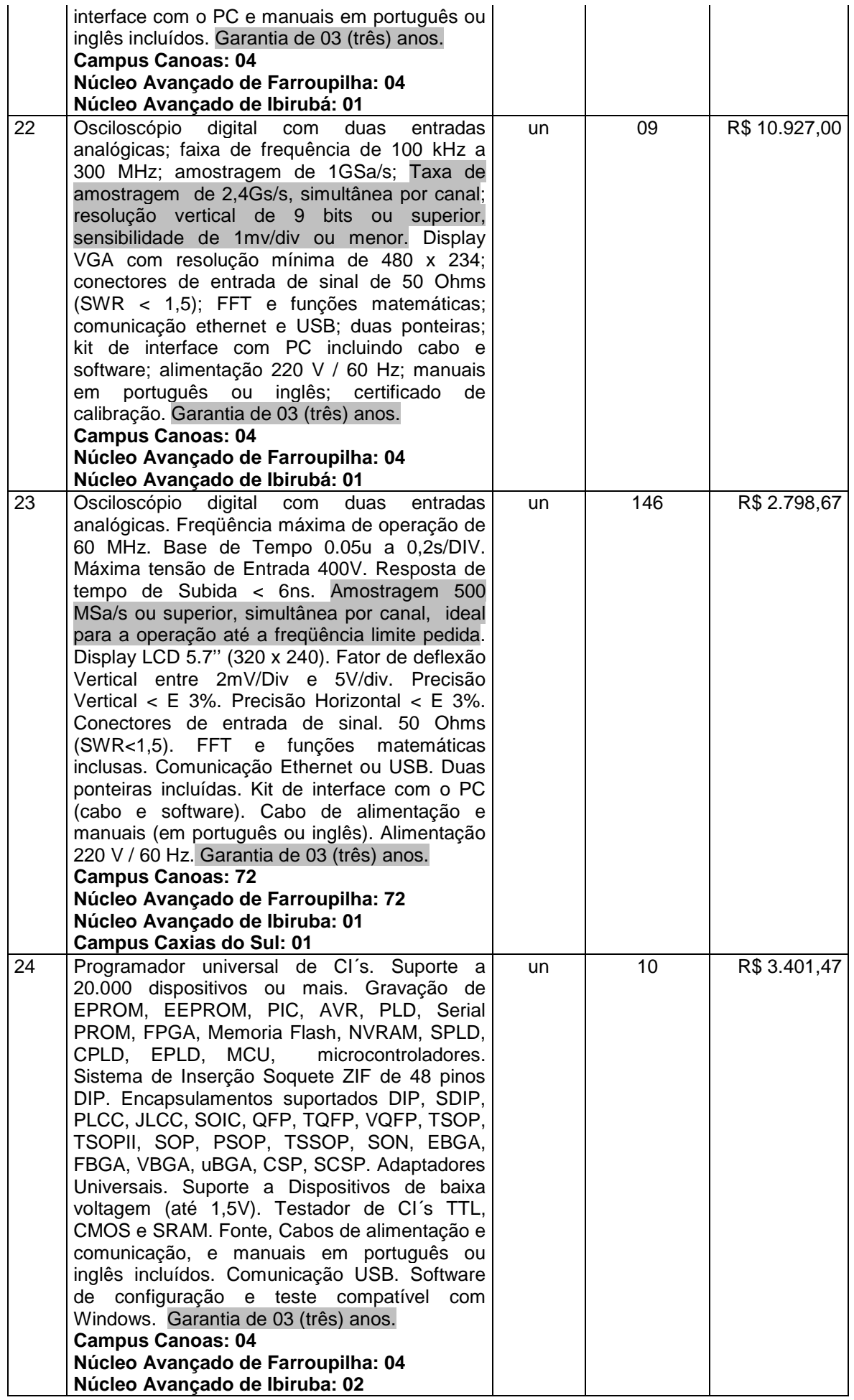

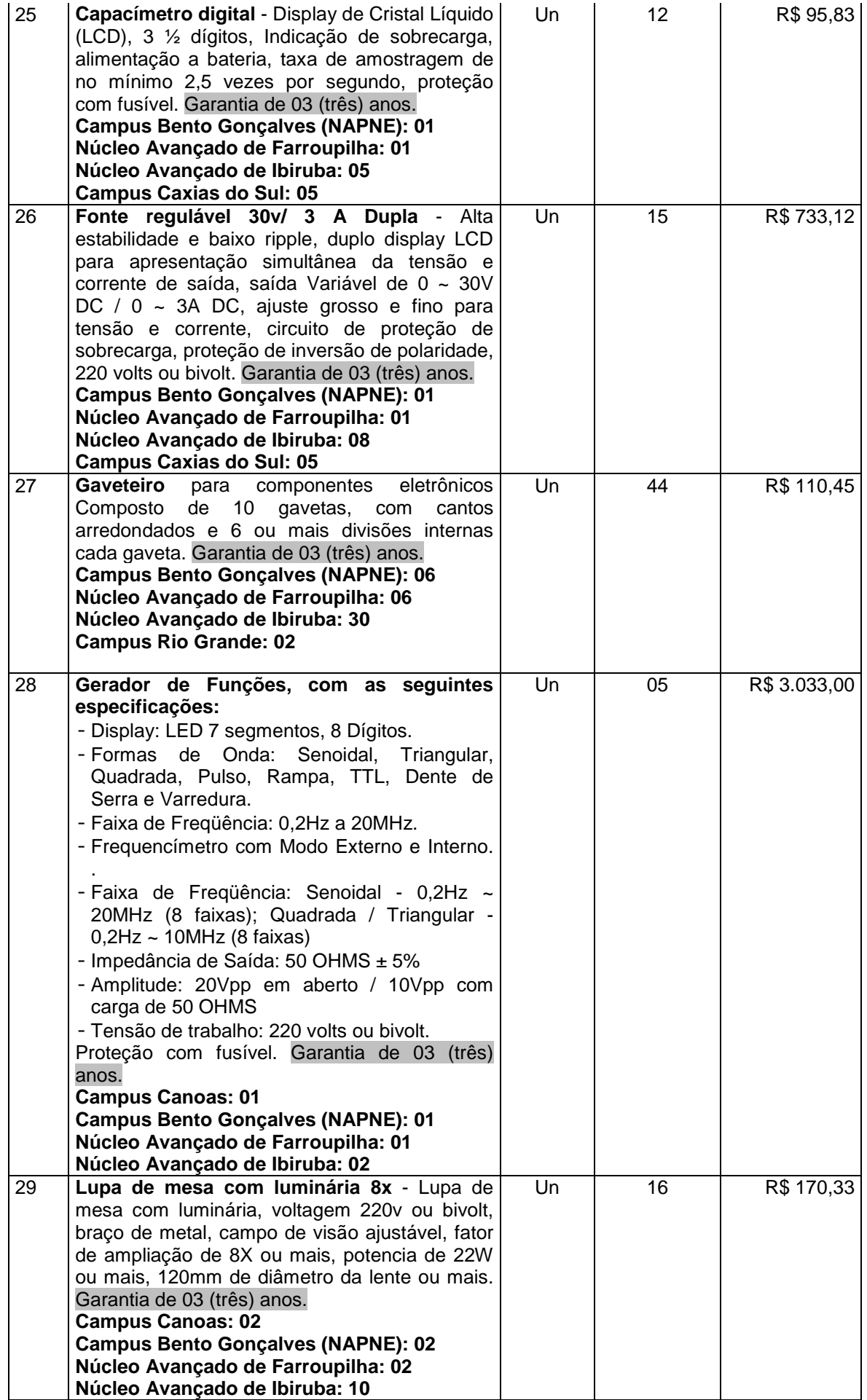

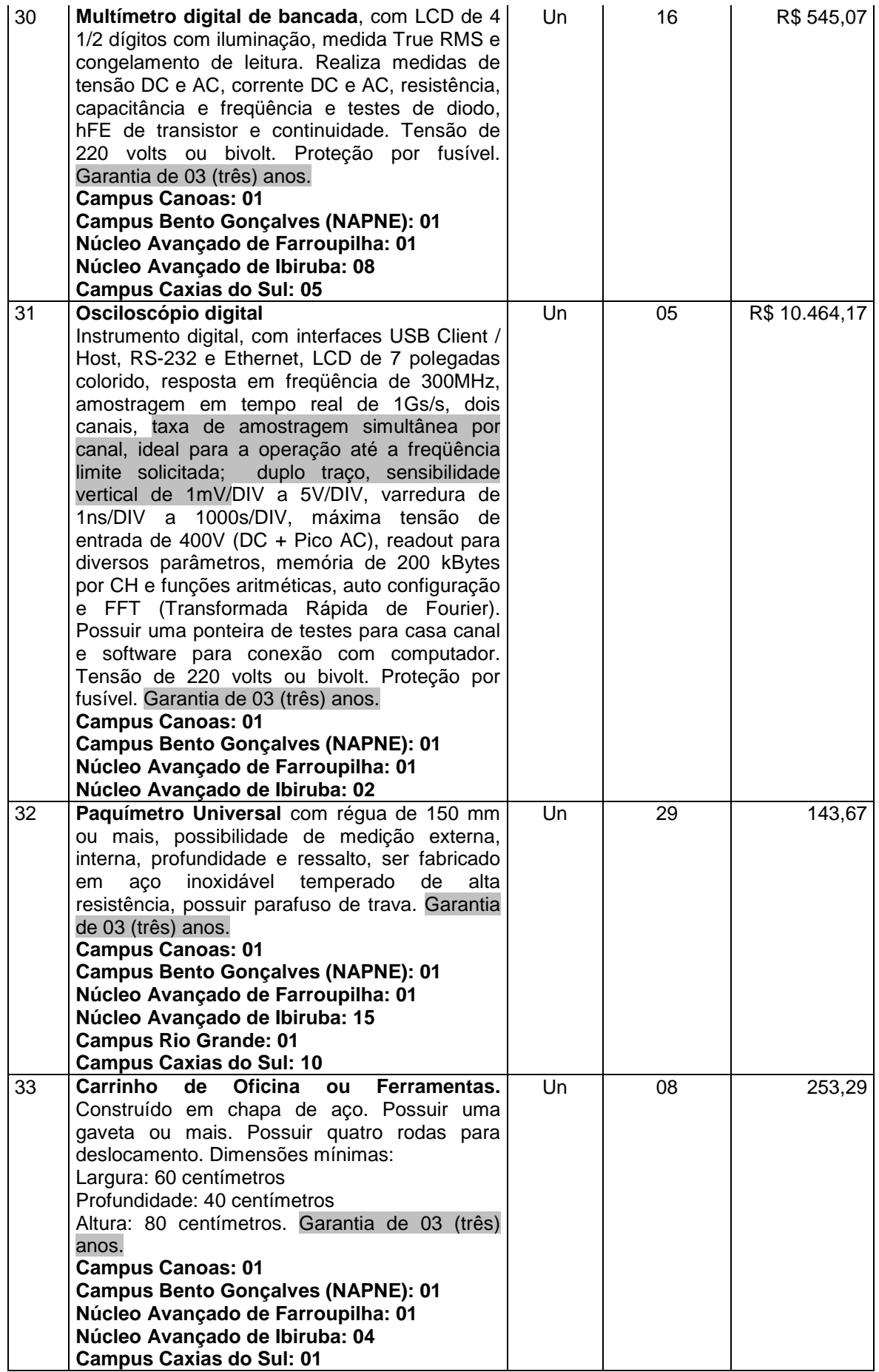

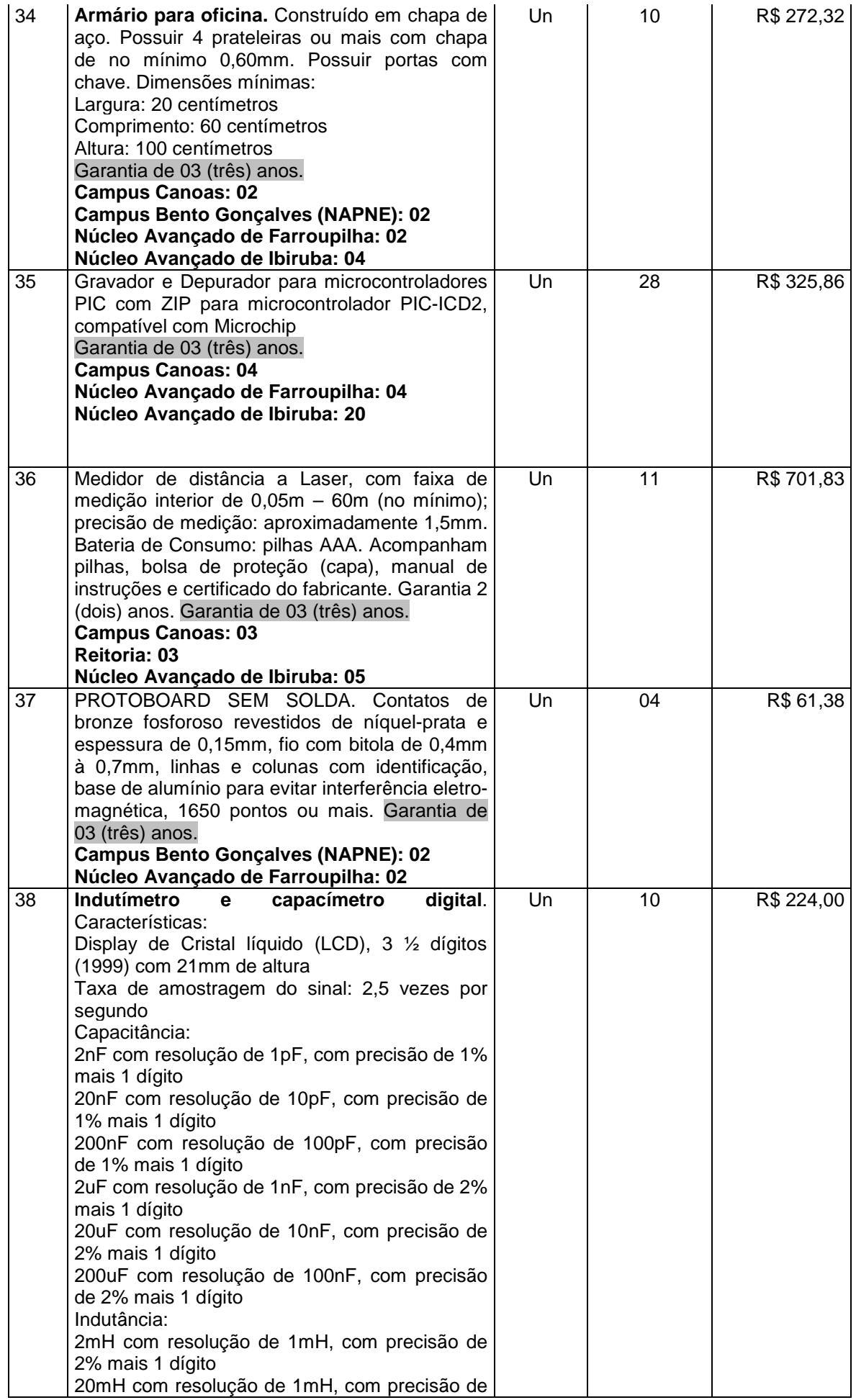

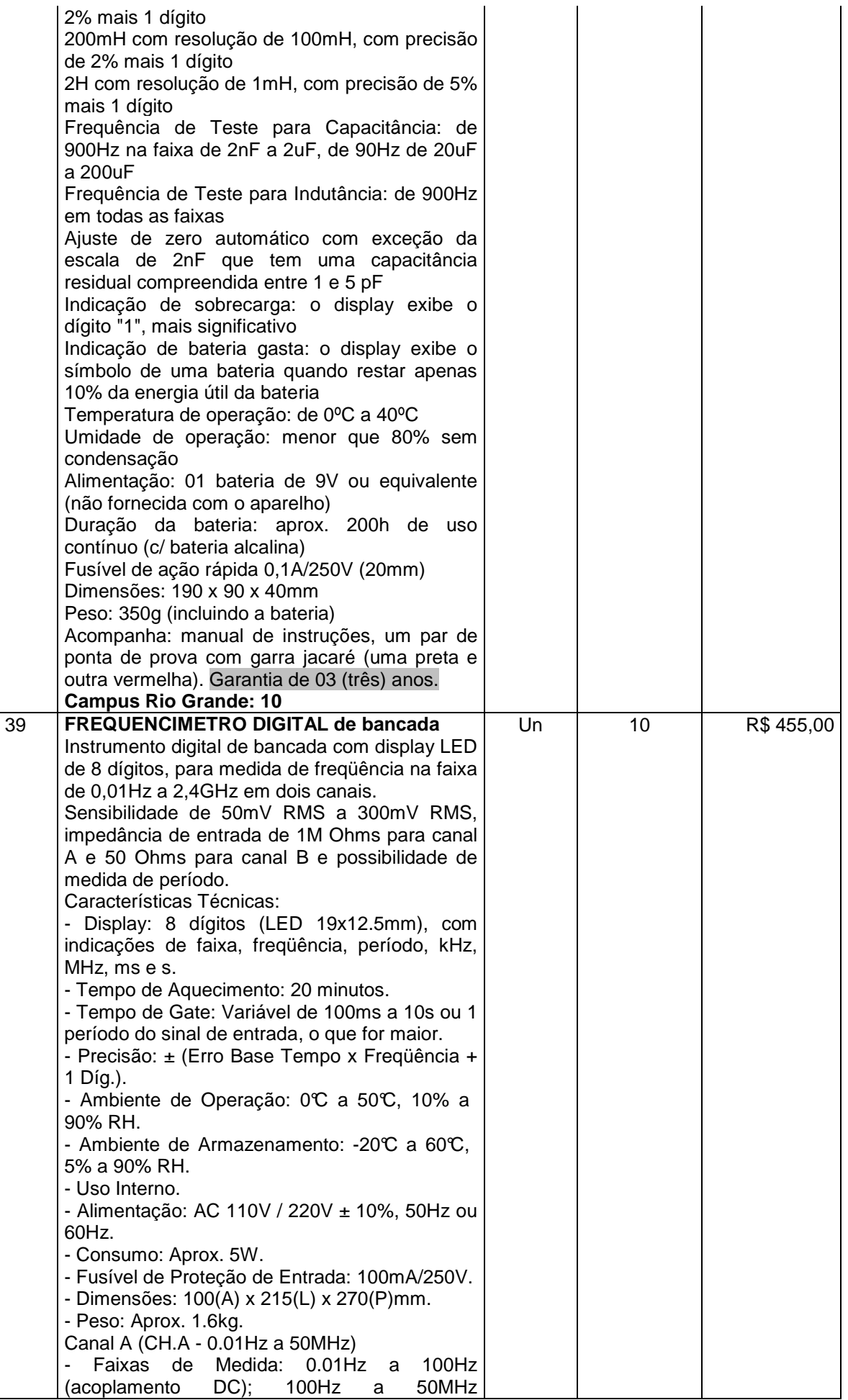

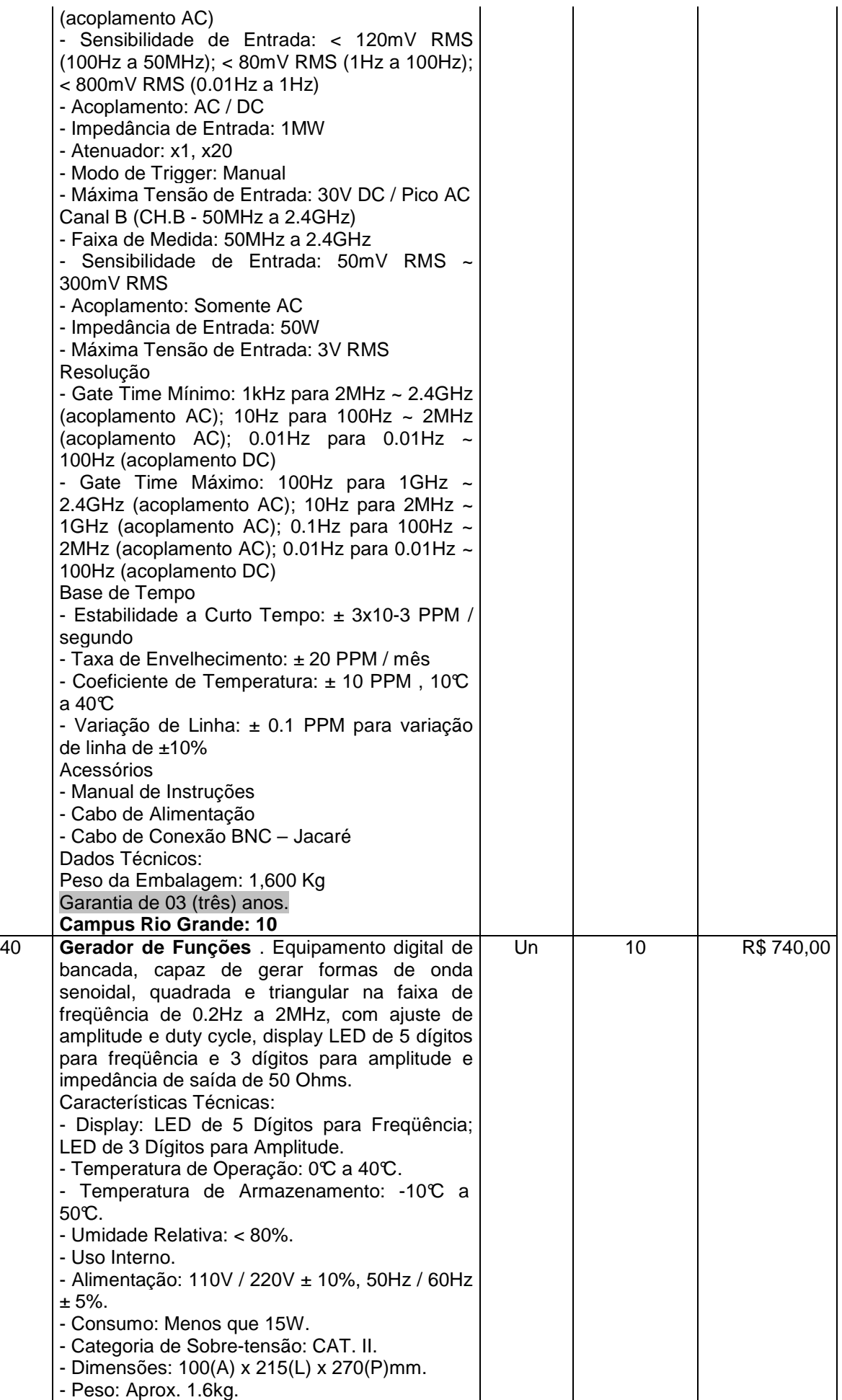

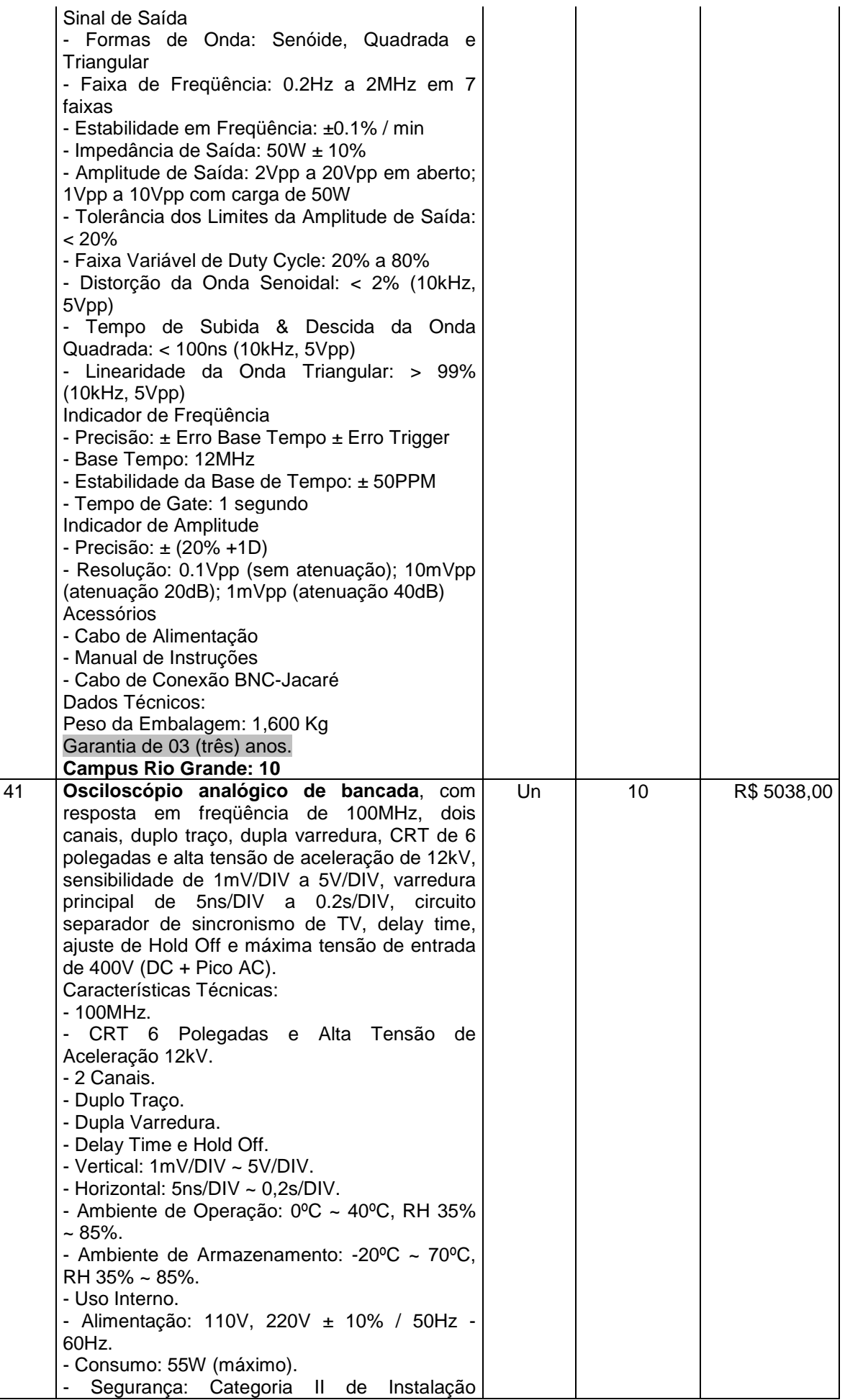

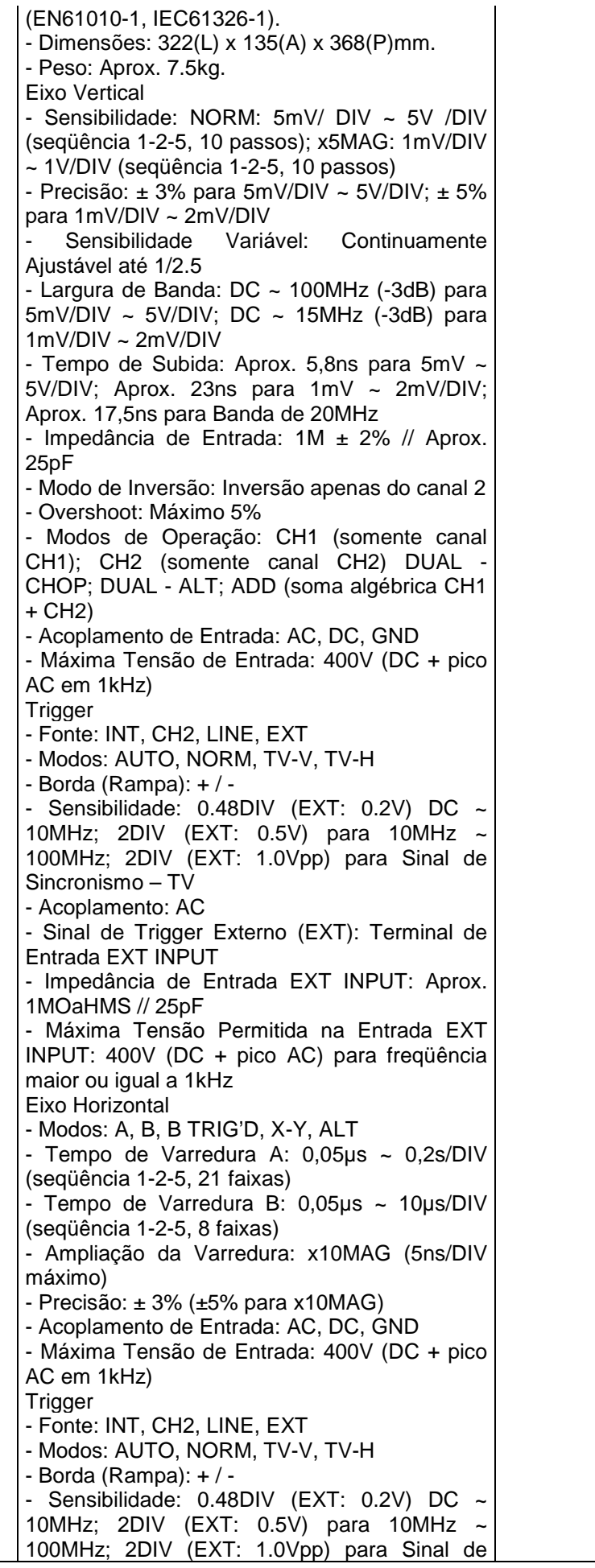

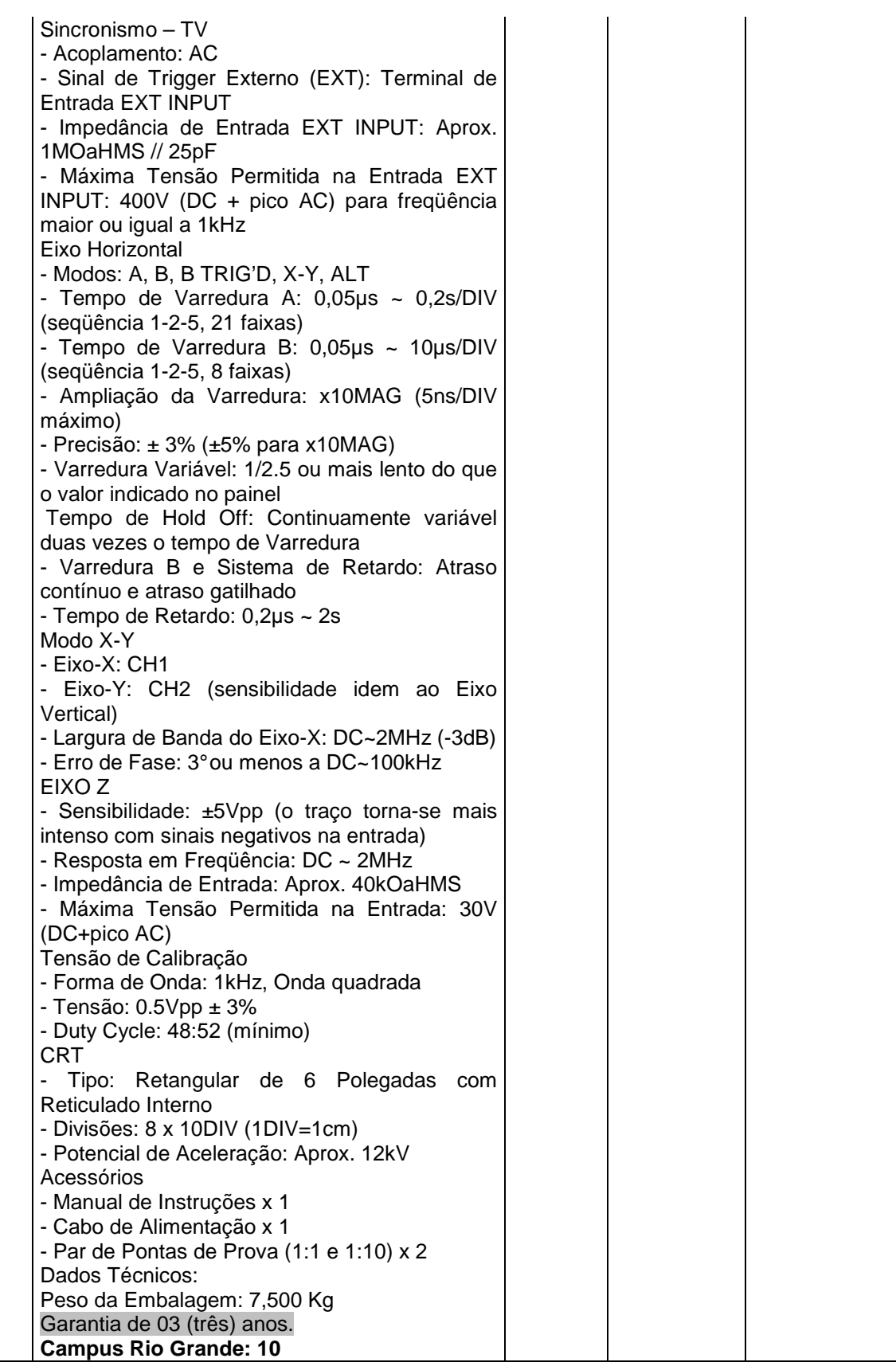

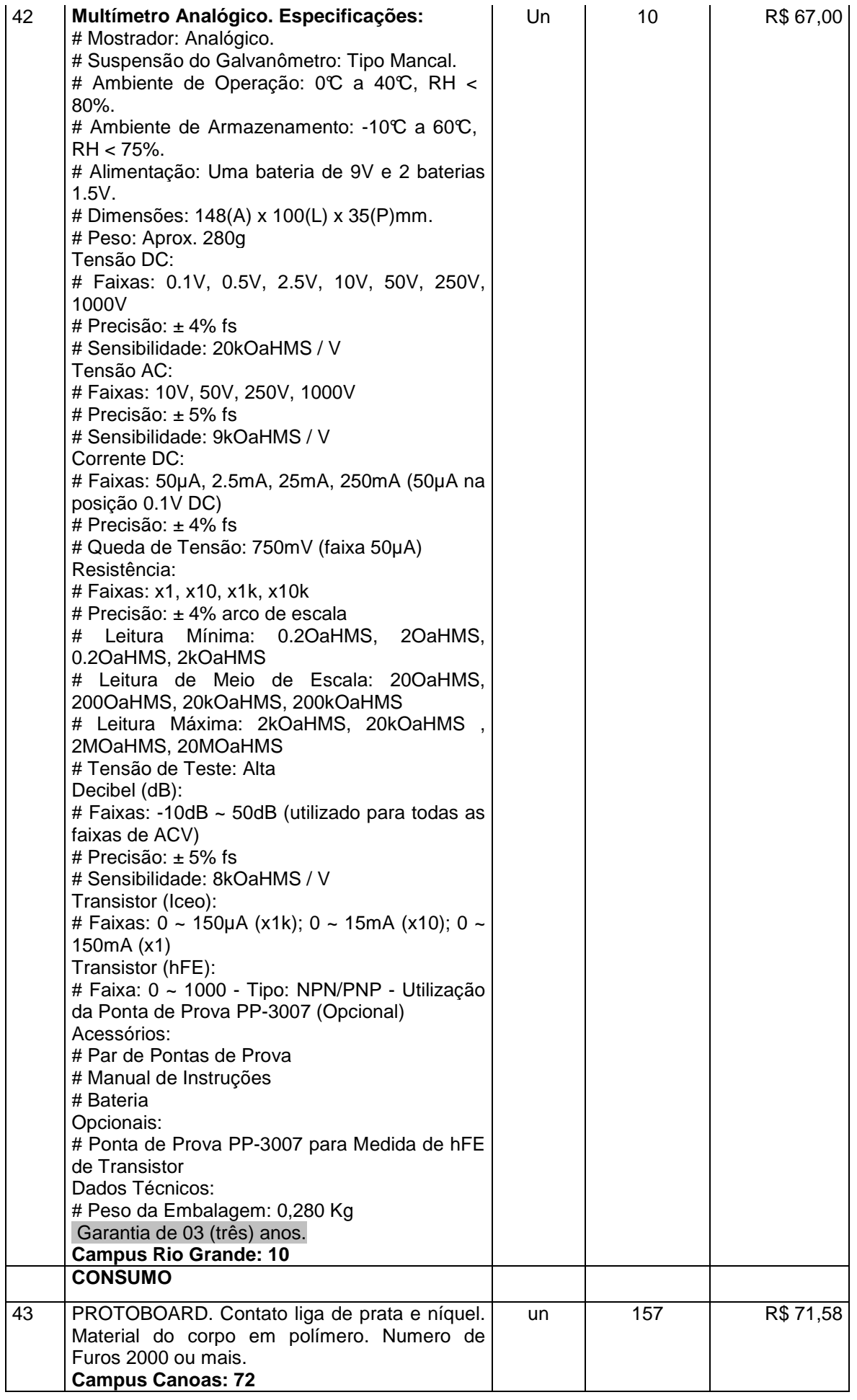

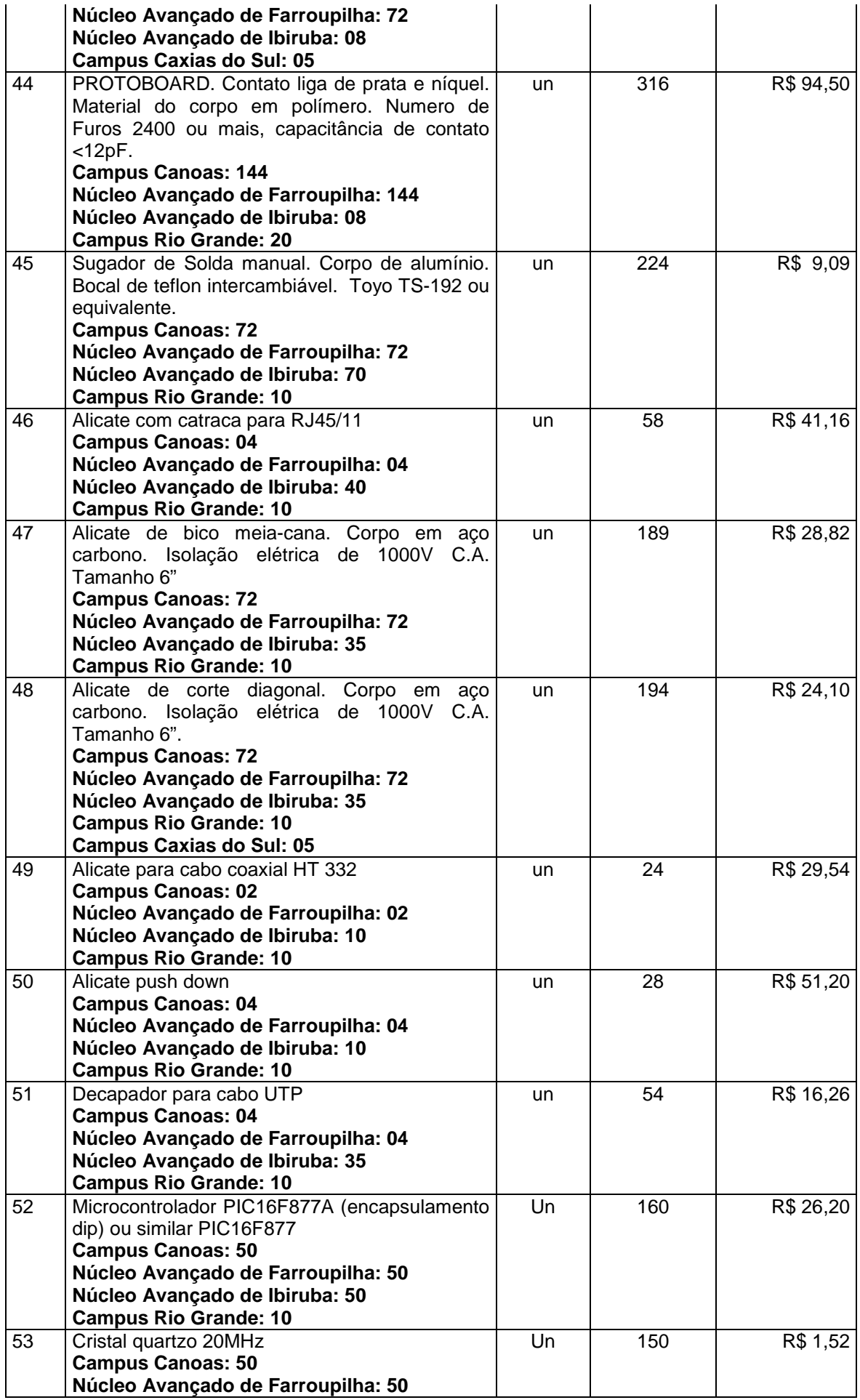

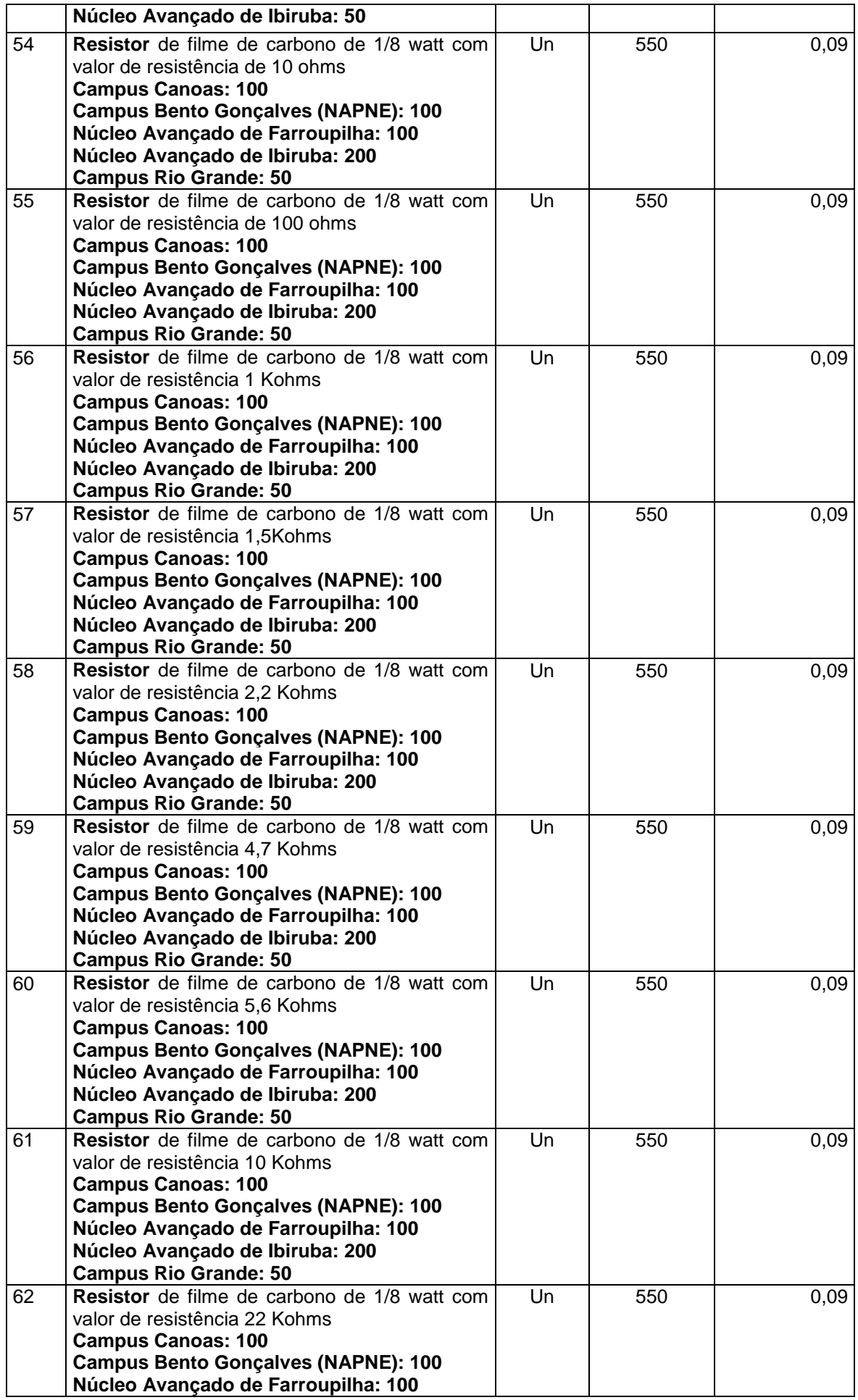

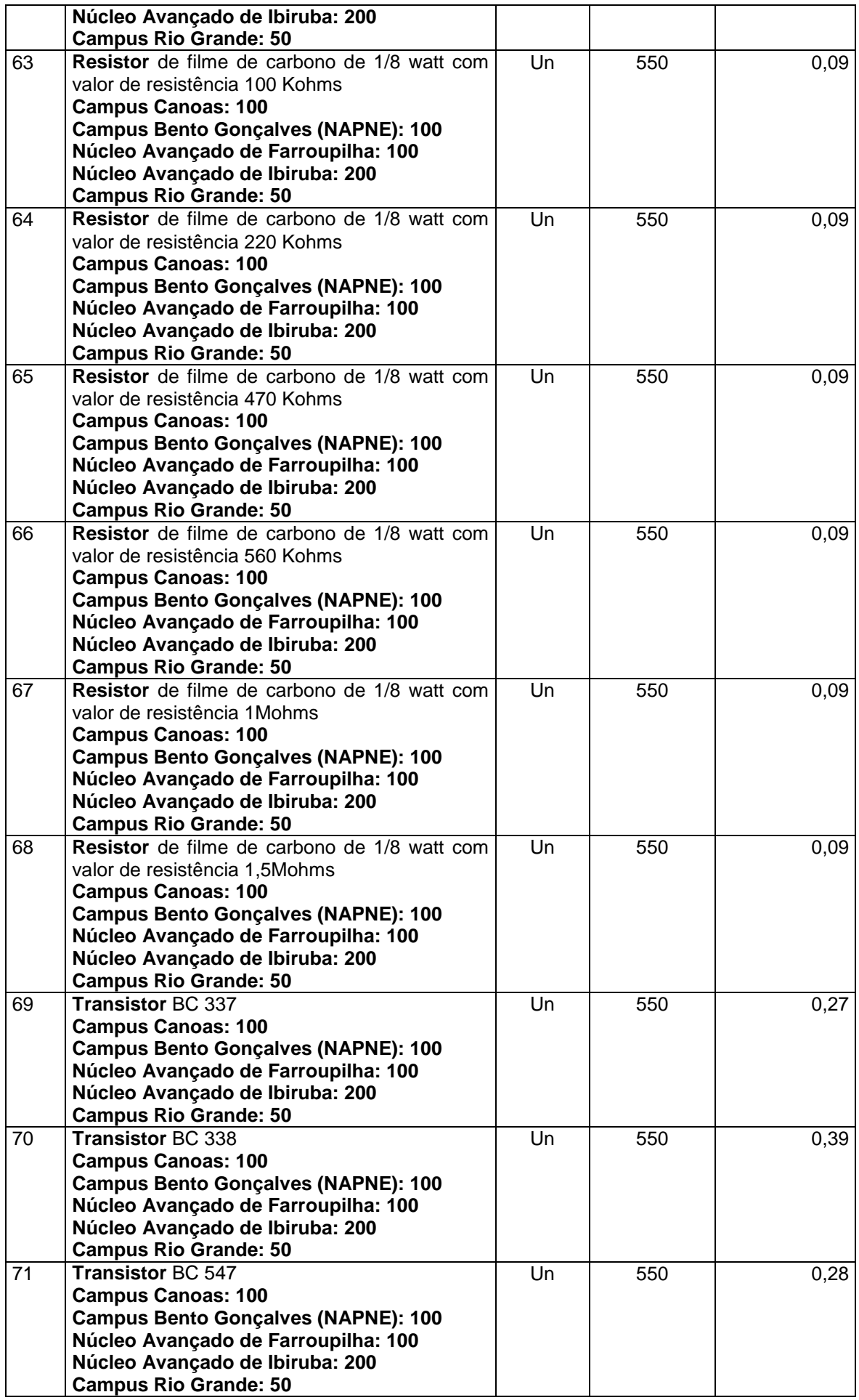

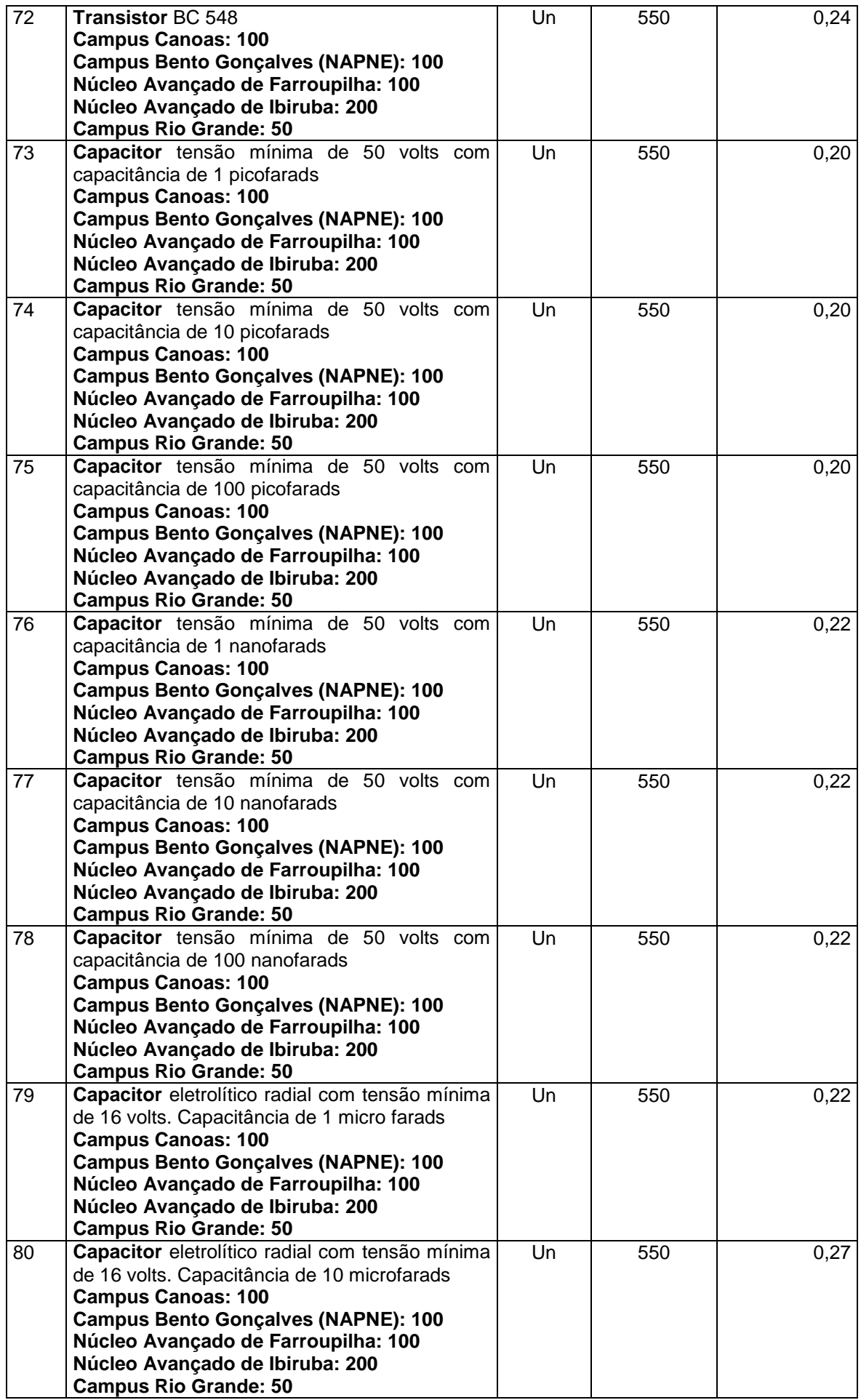

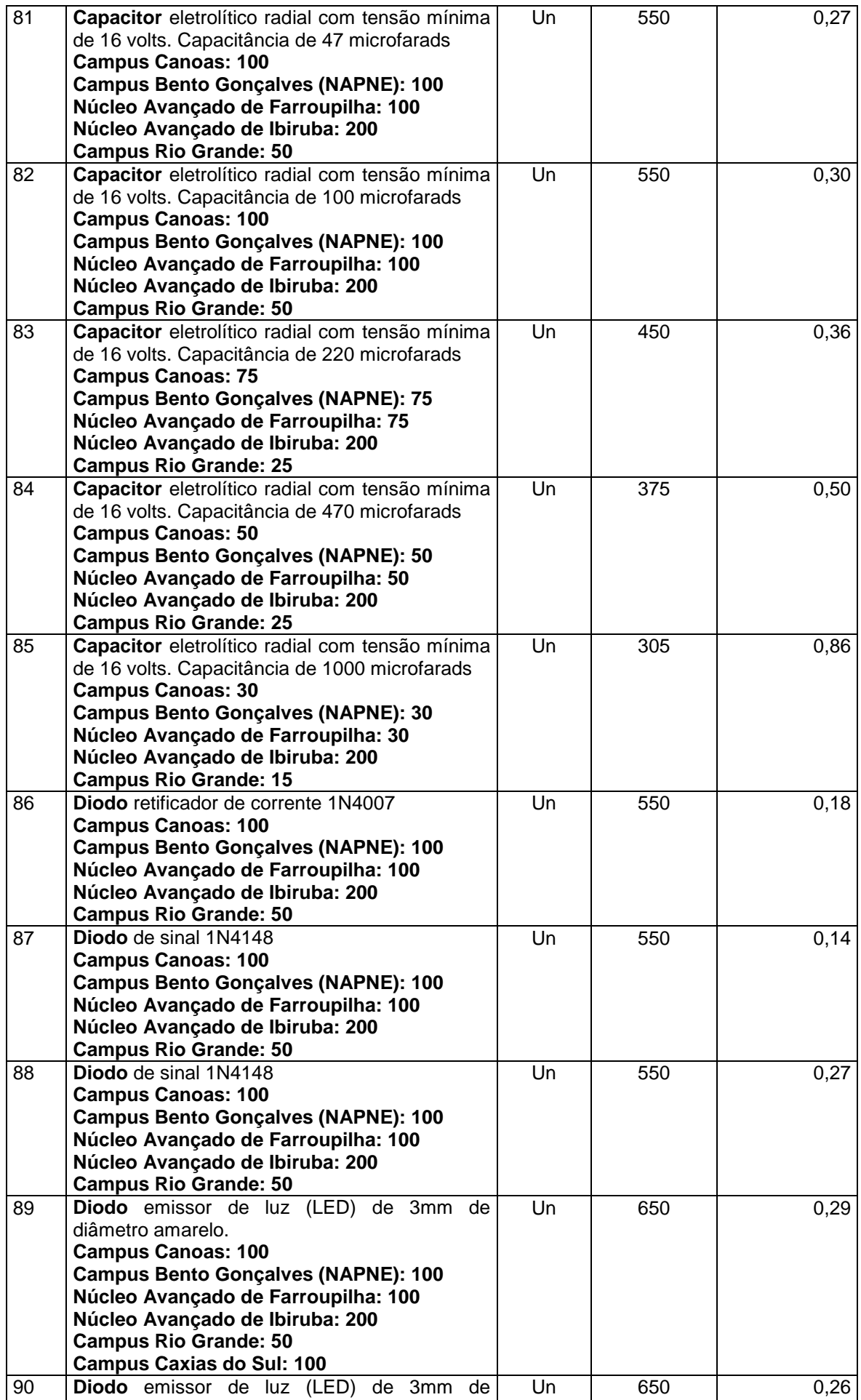

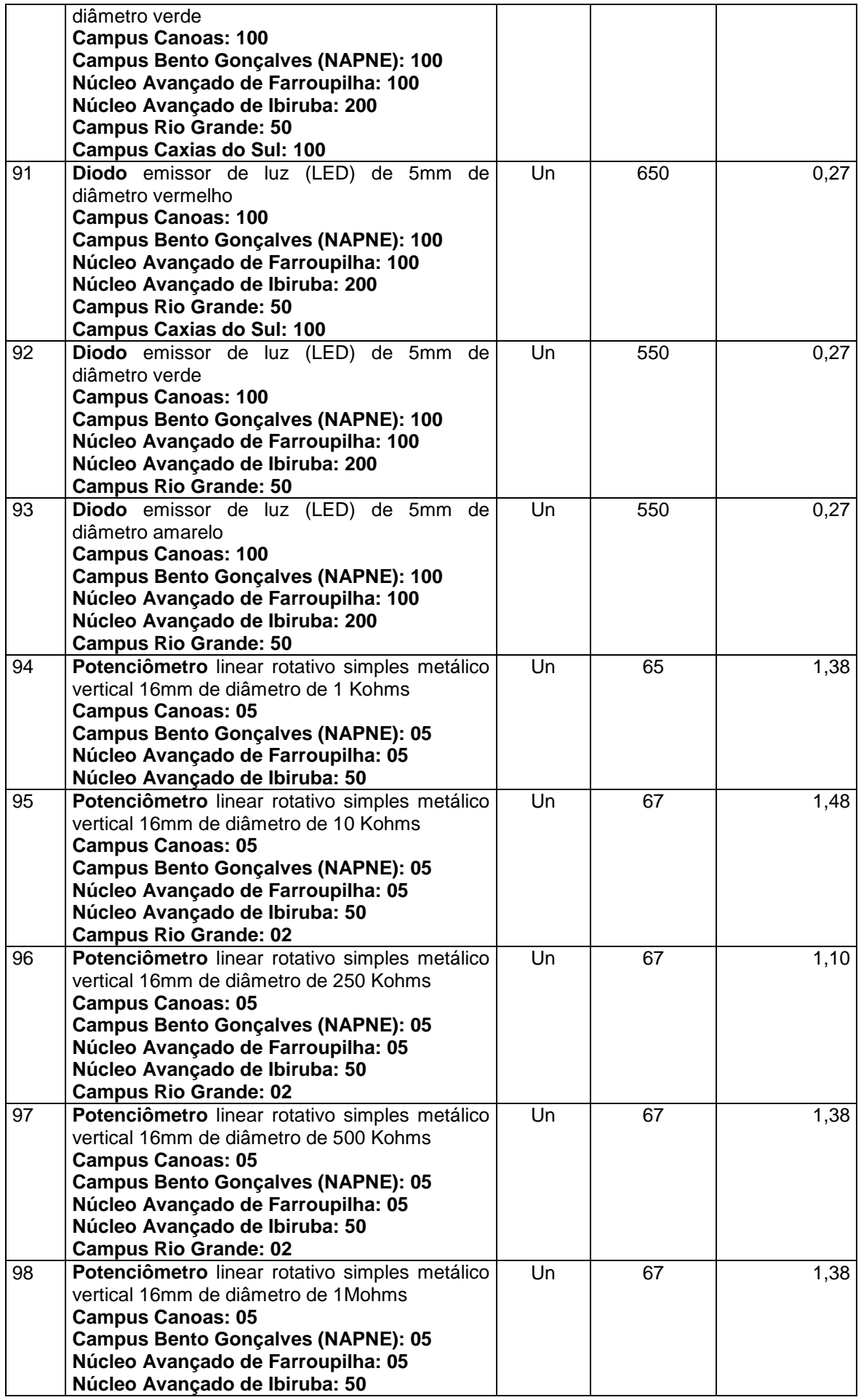

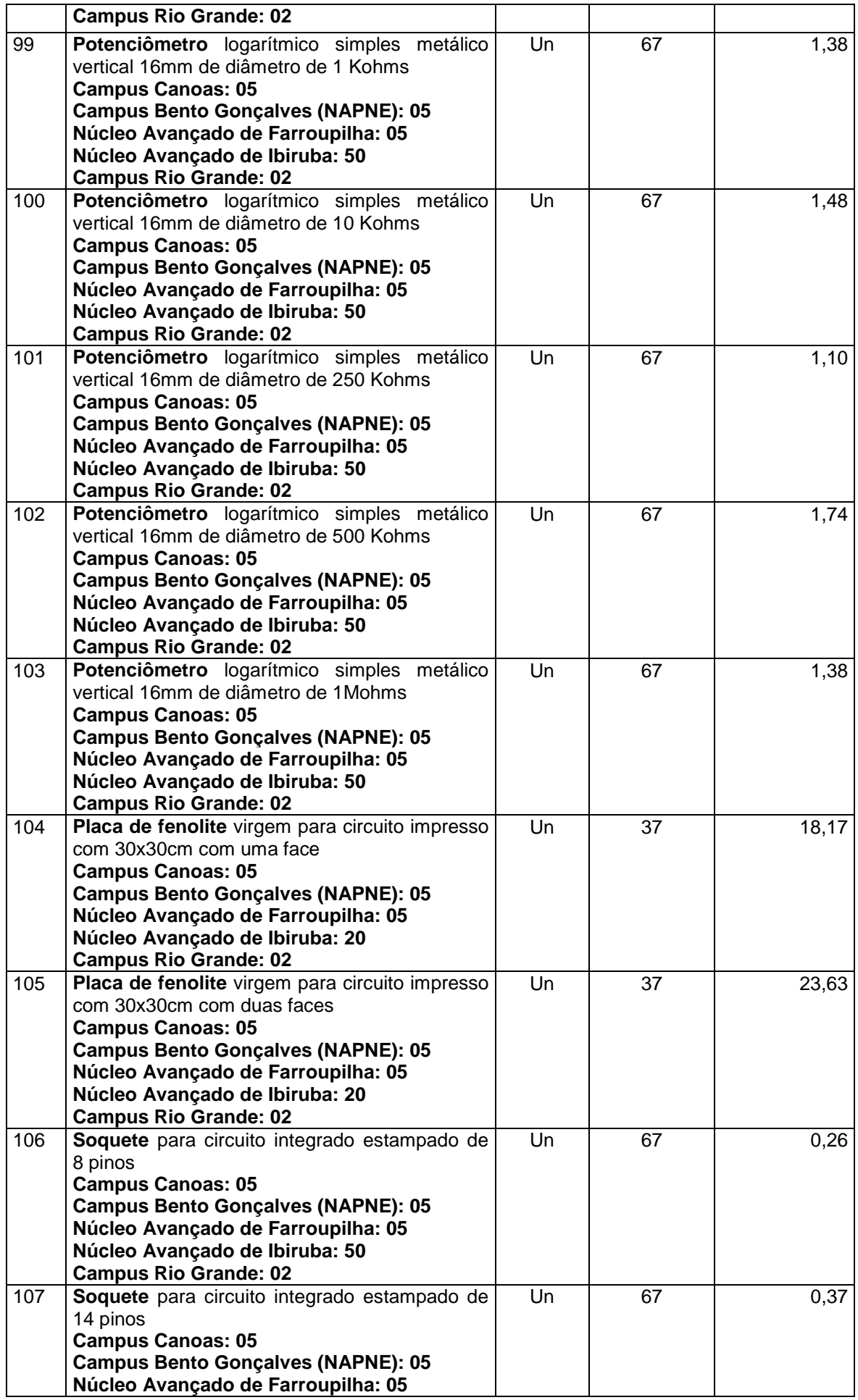

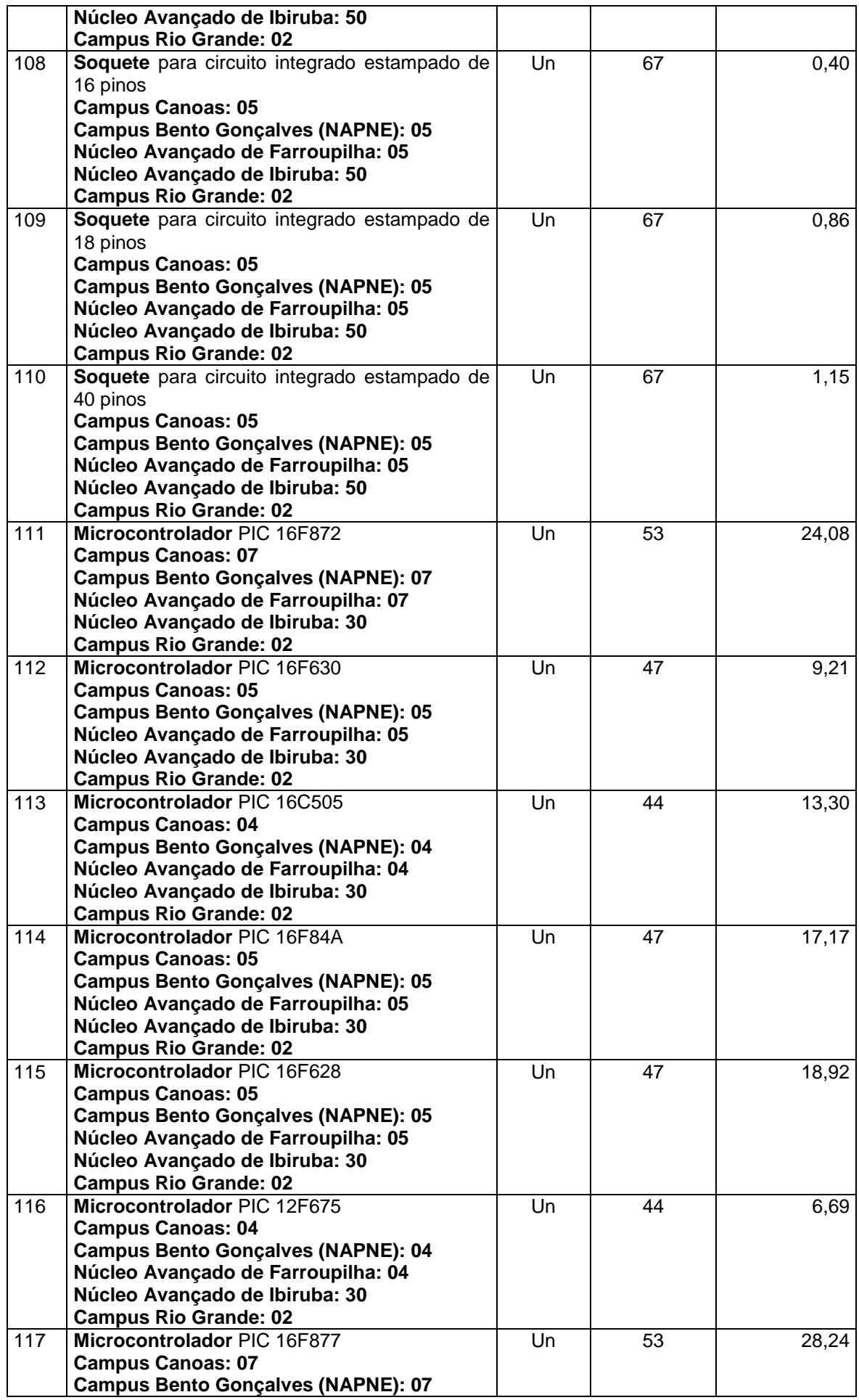

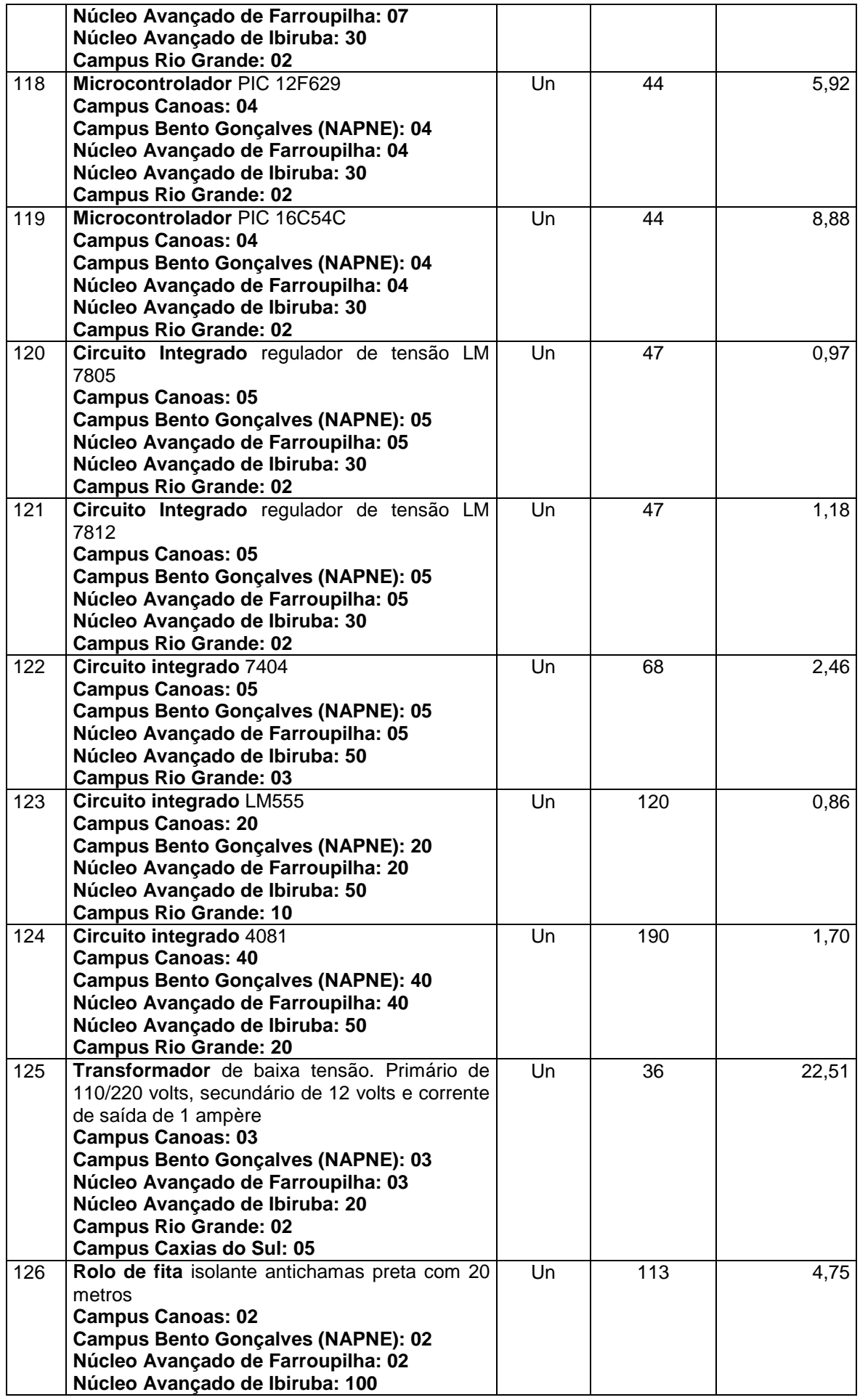

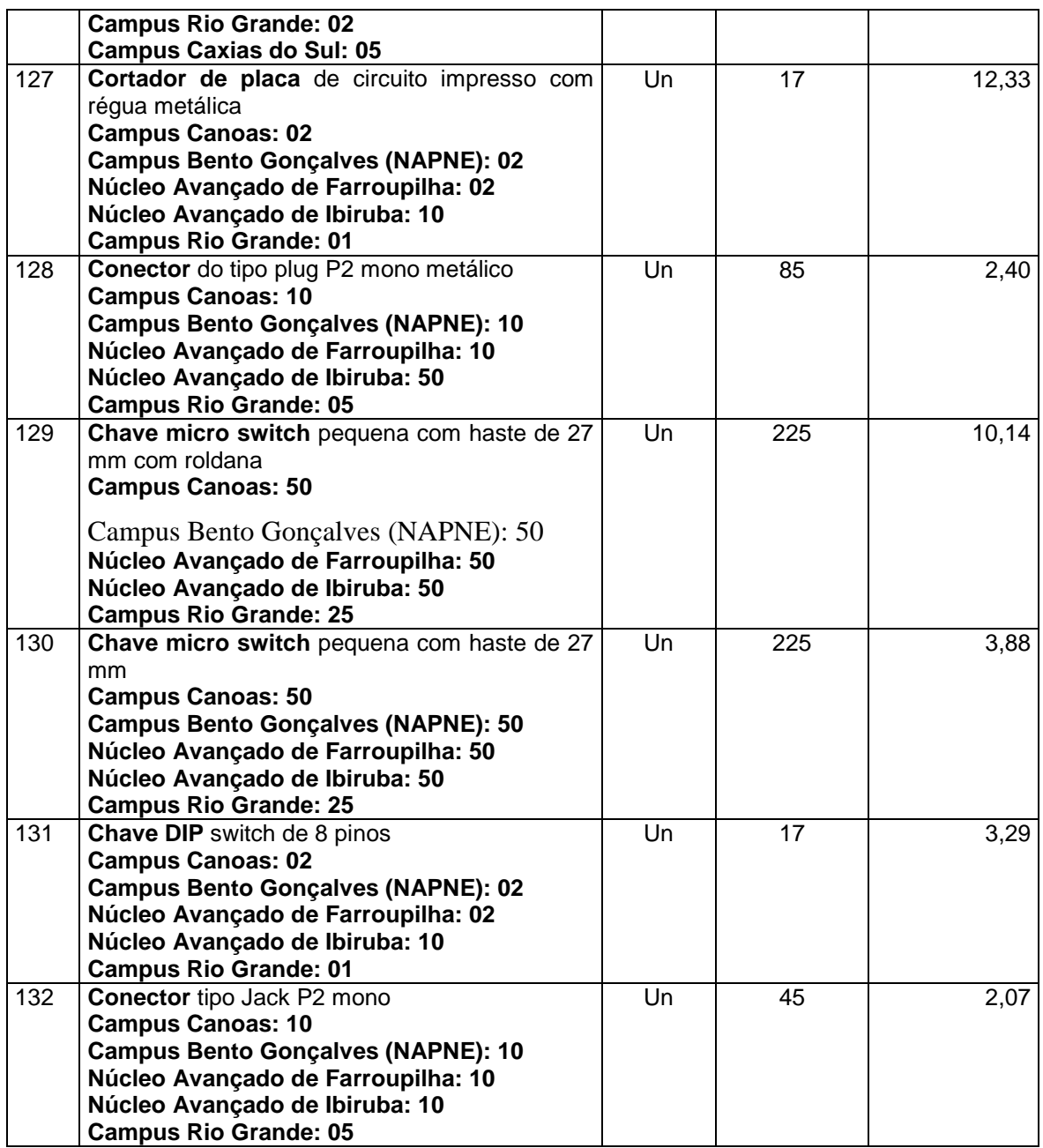

### **3. ITENS AGRUPADOS**

O fornecedor que enviar proposta para os itens agrupados deverá cotar obrigatoriamente **todos os itens** do grupo, como condição de participação.

Para os itens agrupados, a classificação final será feita pelo **valor global do grupo**, no entanto, a disputa será por **item**.

2.1. A cada lance ofertado (por item), o Sistema atualizará automaticamente o valor global do grupo sagrando-se vencedora a empresa que ofertar o maior desconto global do grupo;

2.2. Finda a disputa, a aceitação será para o grupo, não sendo possível aceitar parte dos itens, o mesmo ocorrendo nas demais fases de habilitação, adjudicação e homologação.

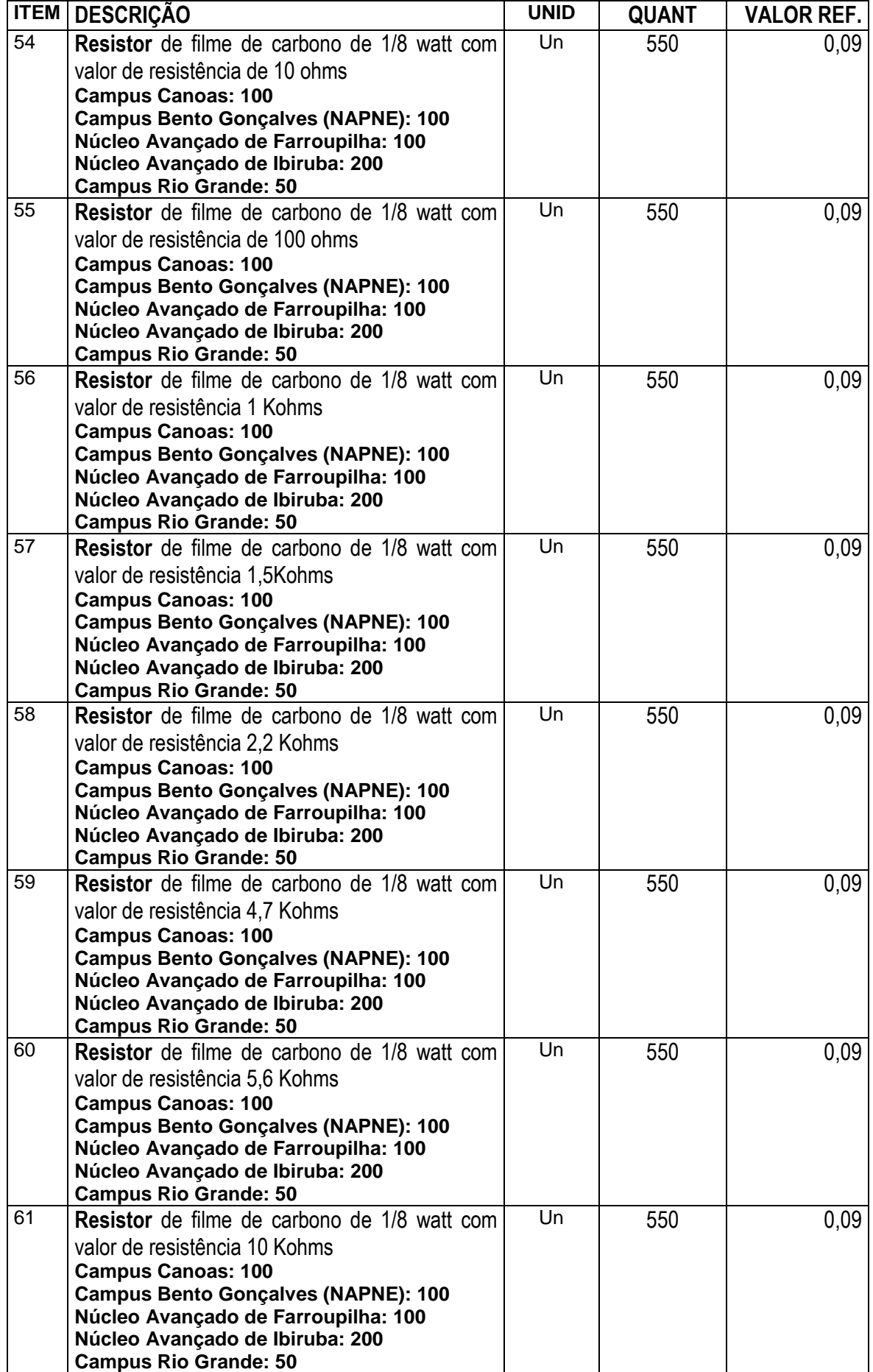

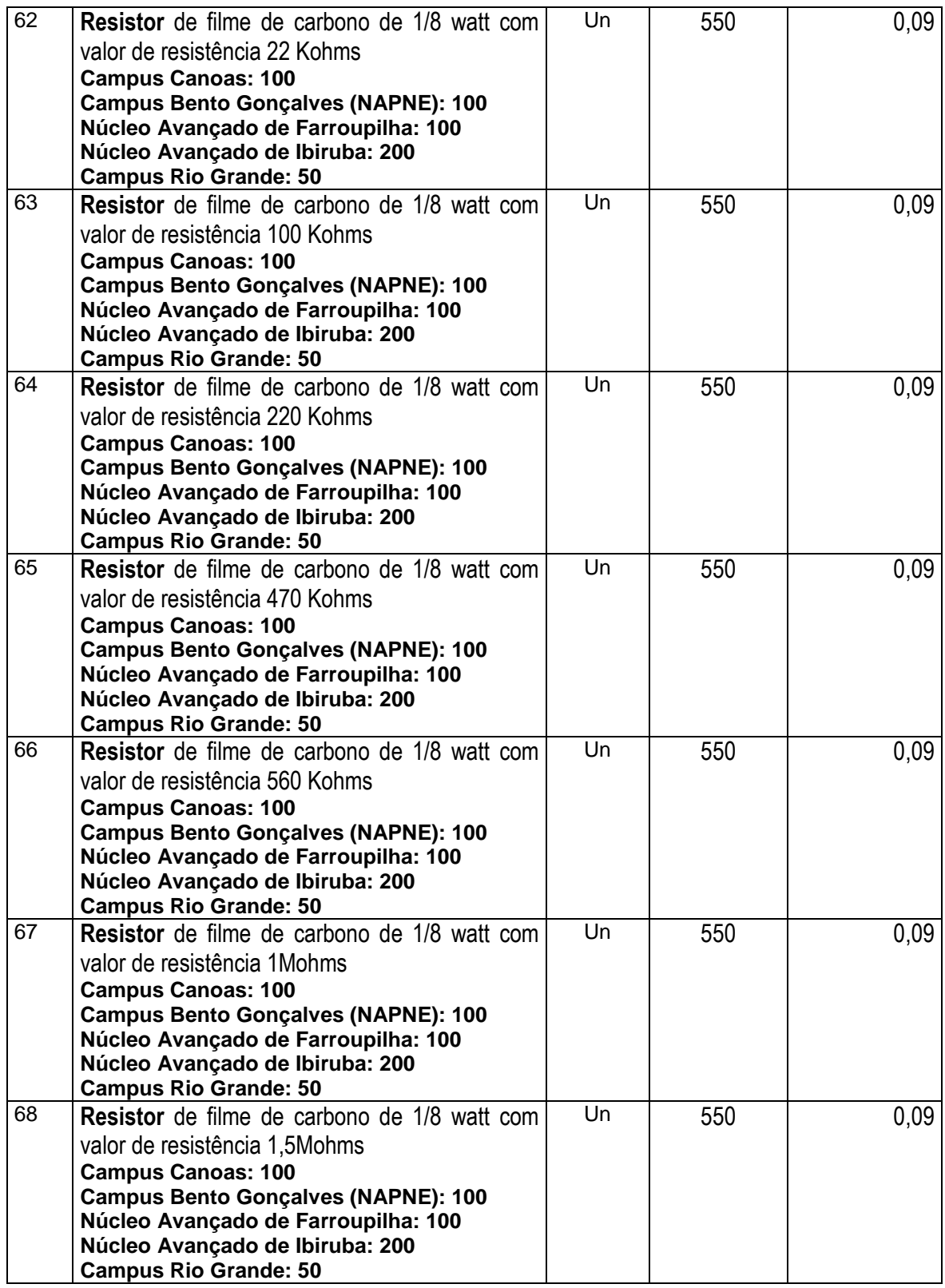

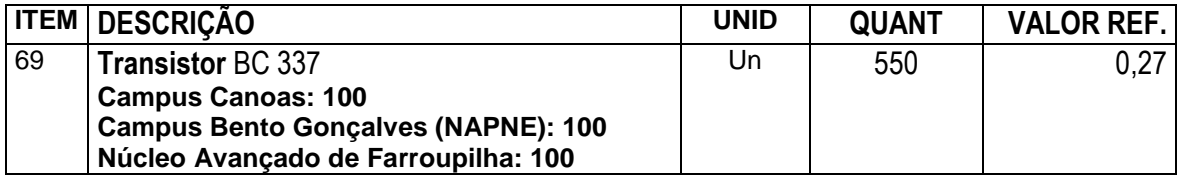

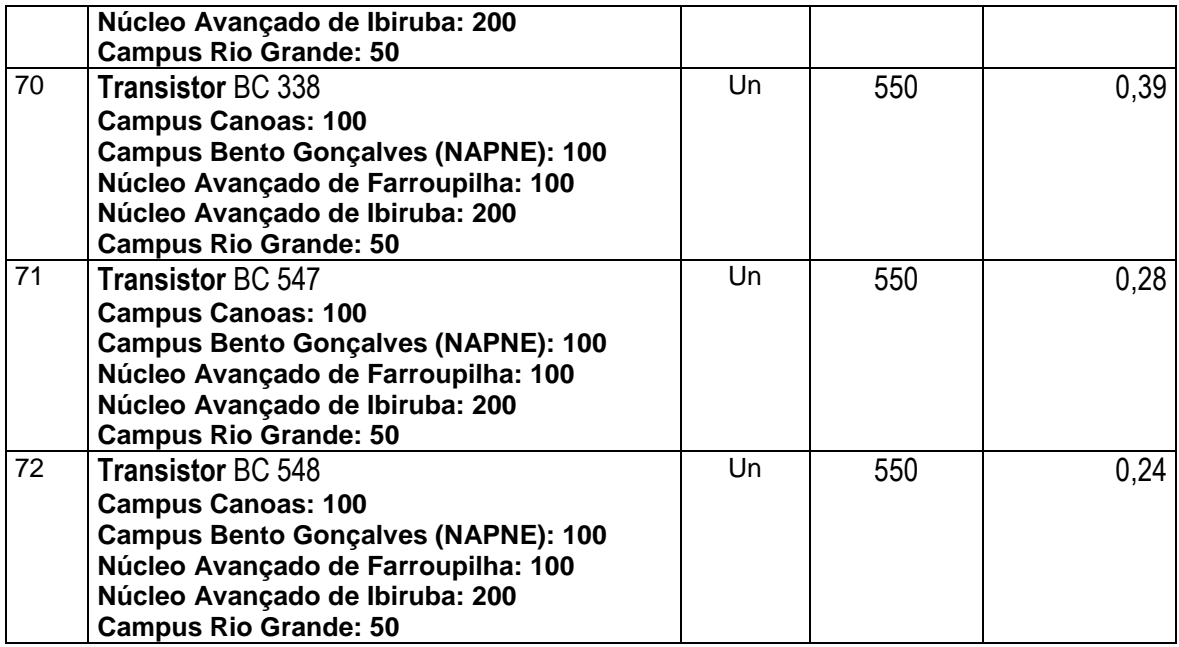

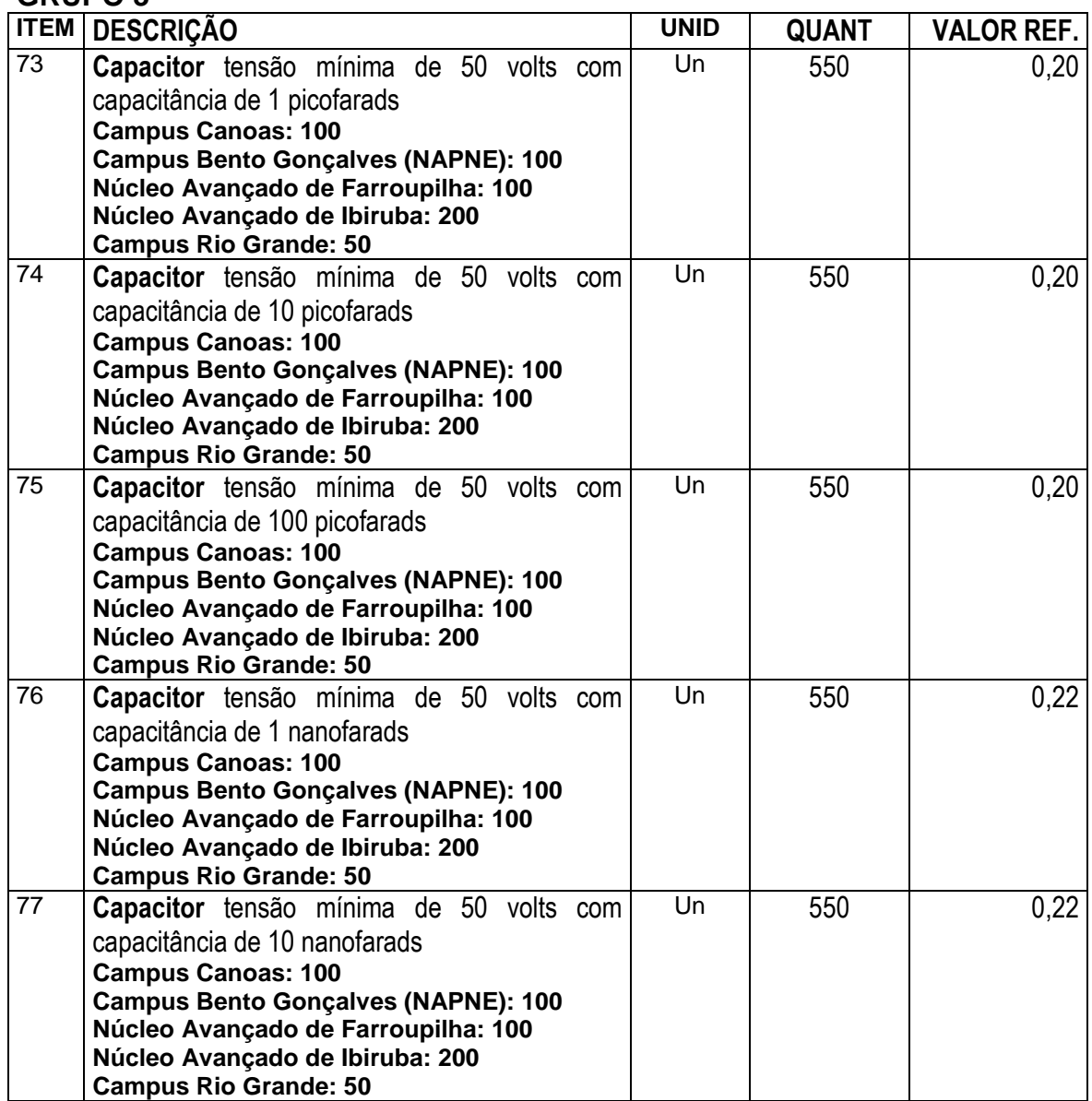

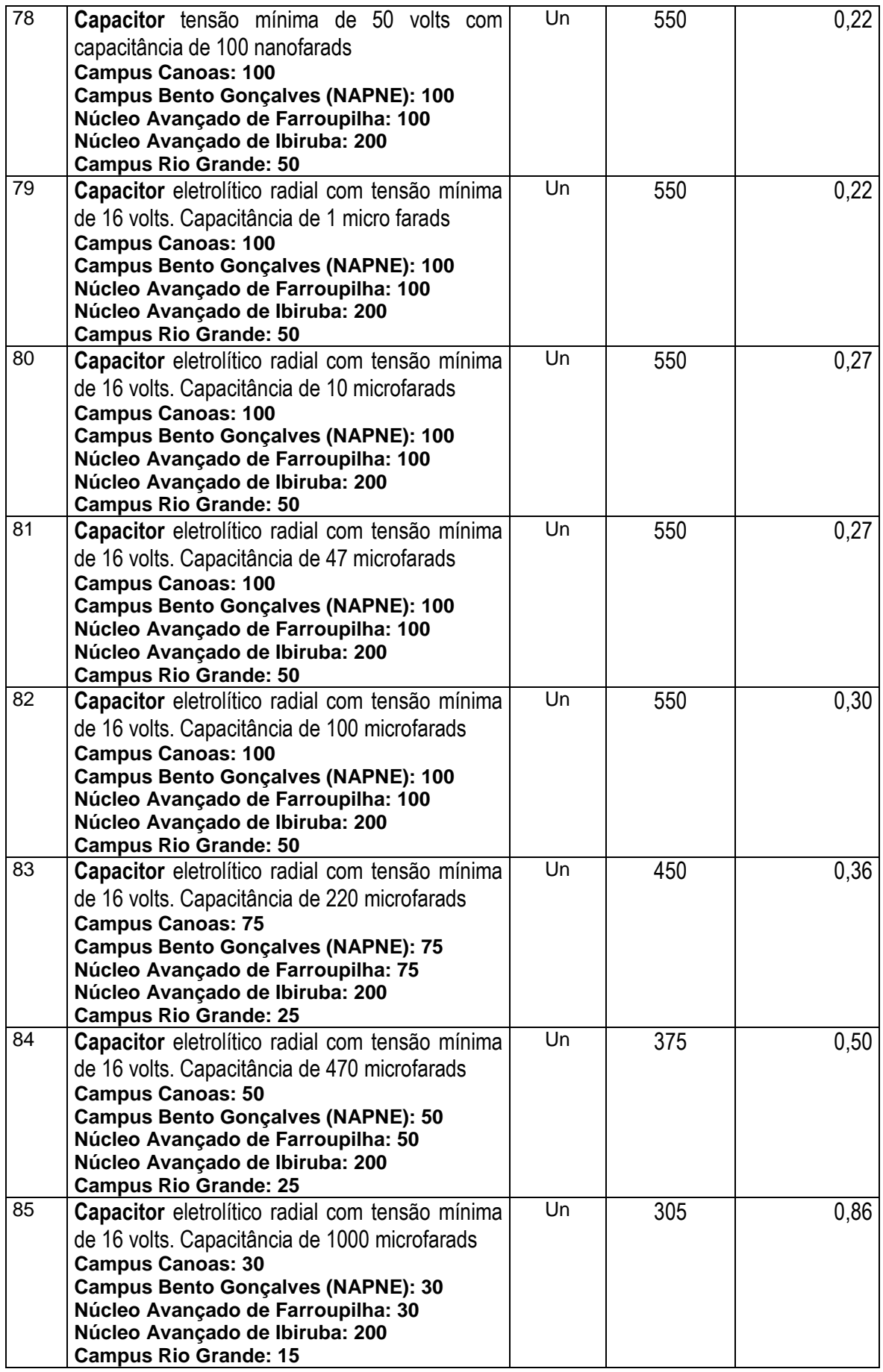

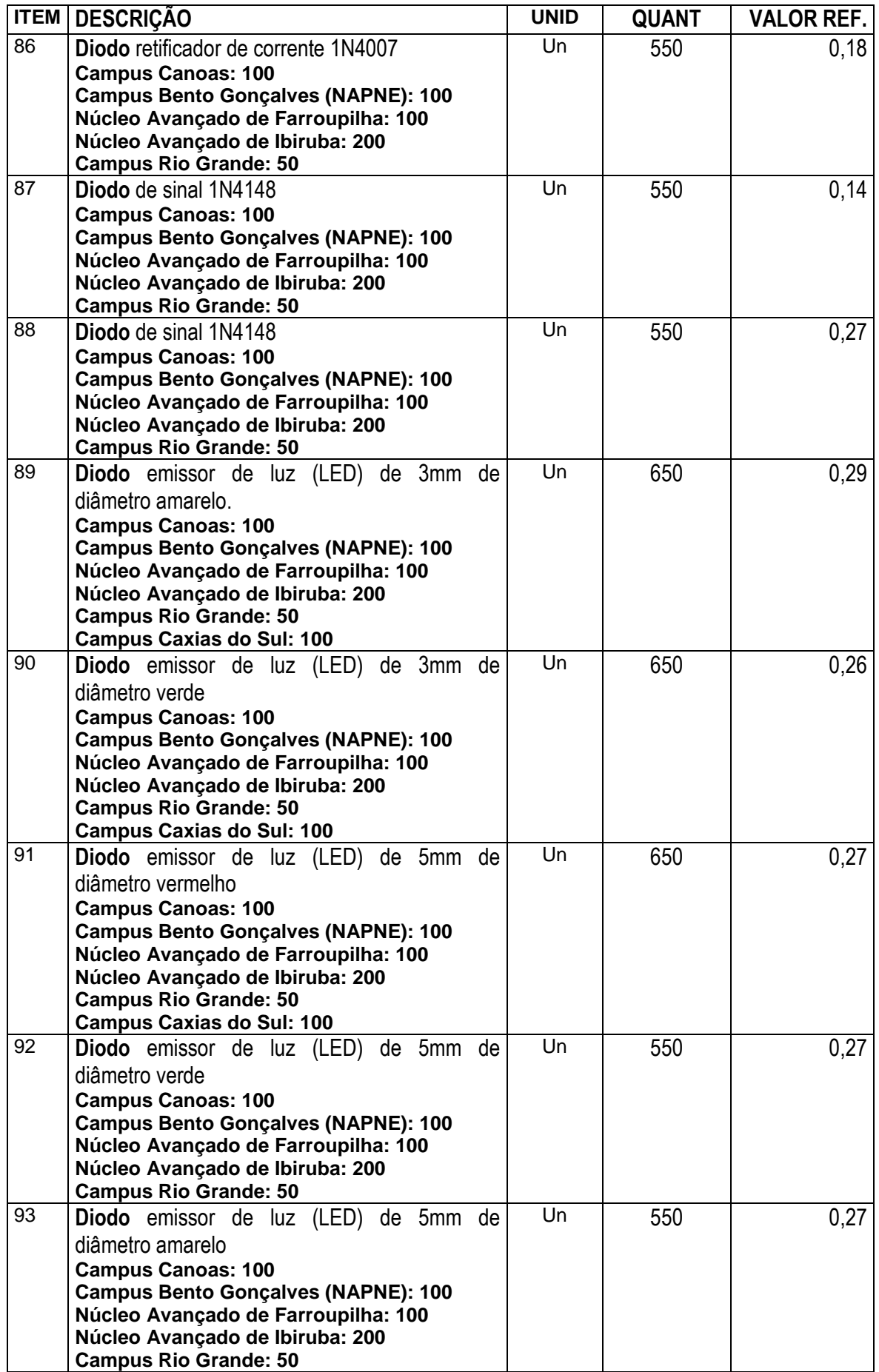

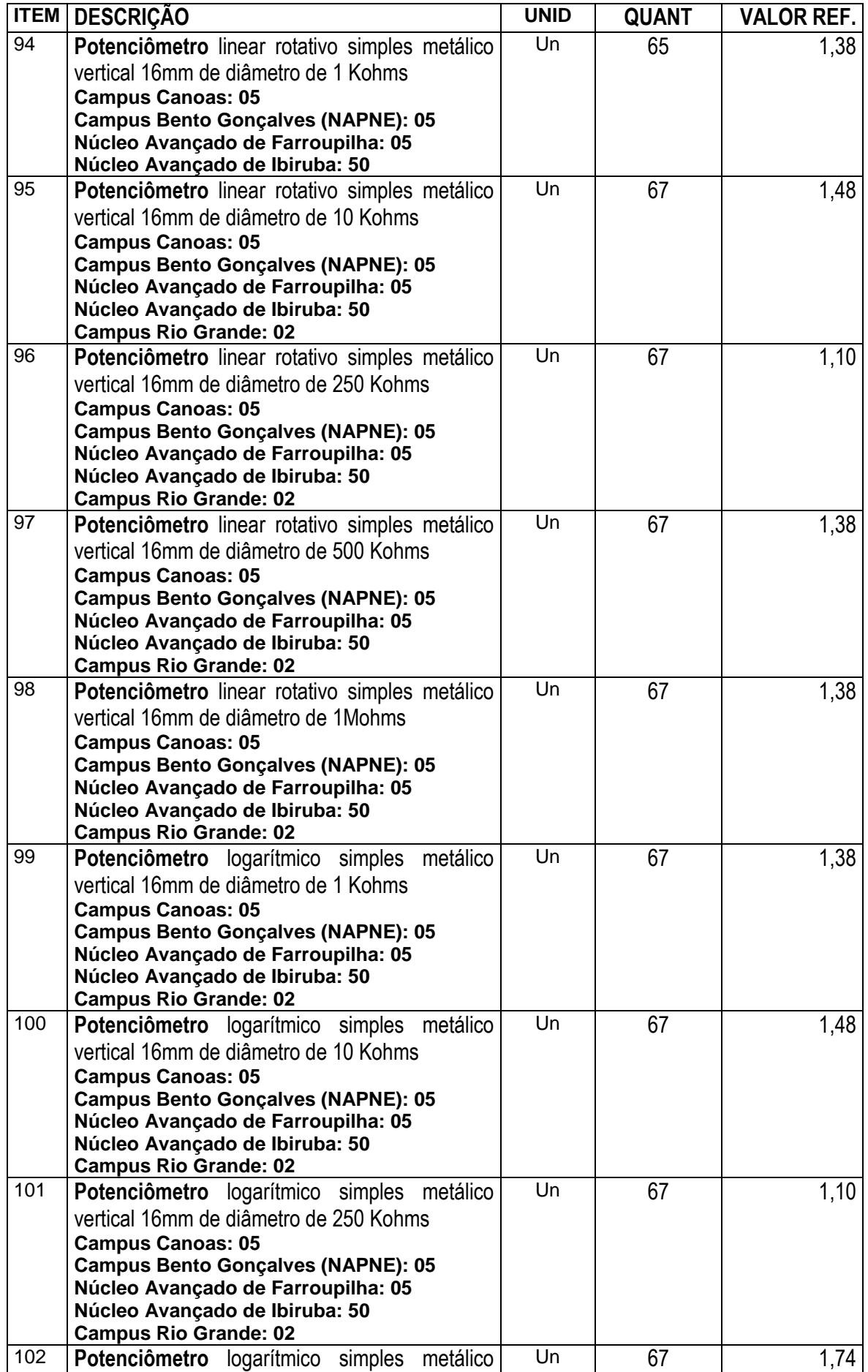

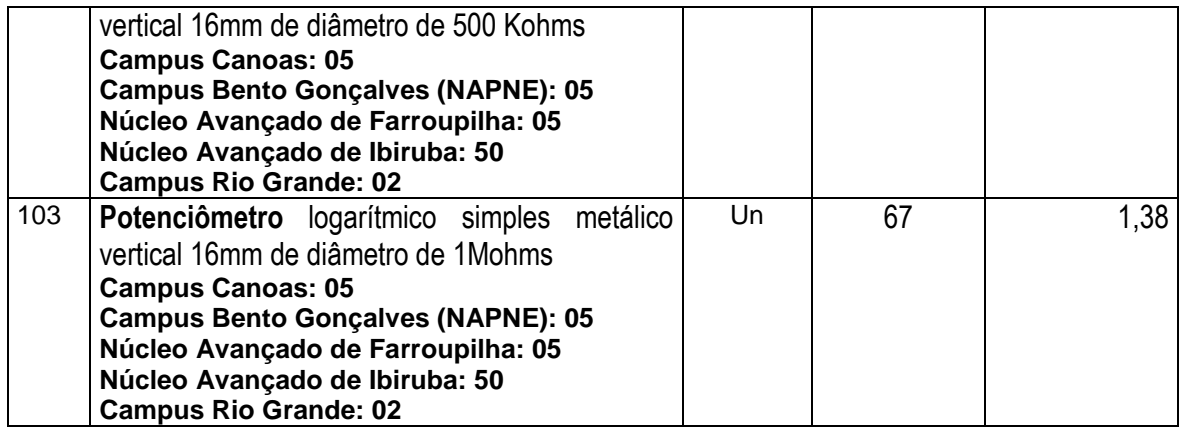

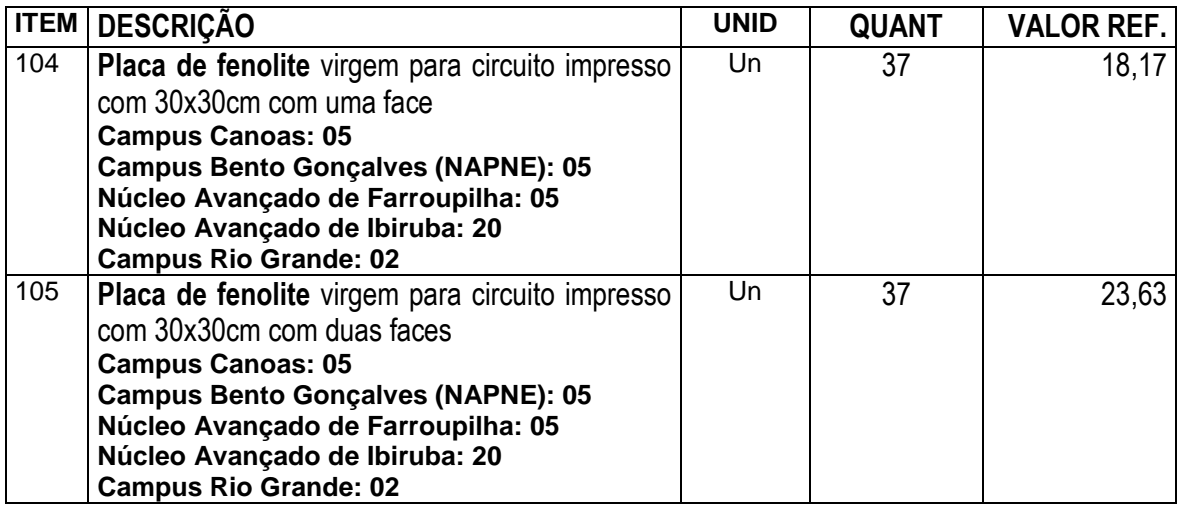

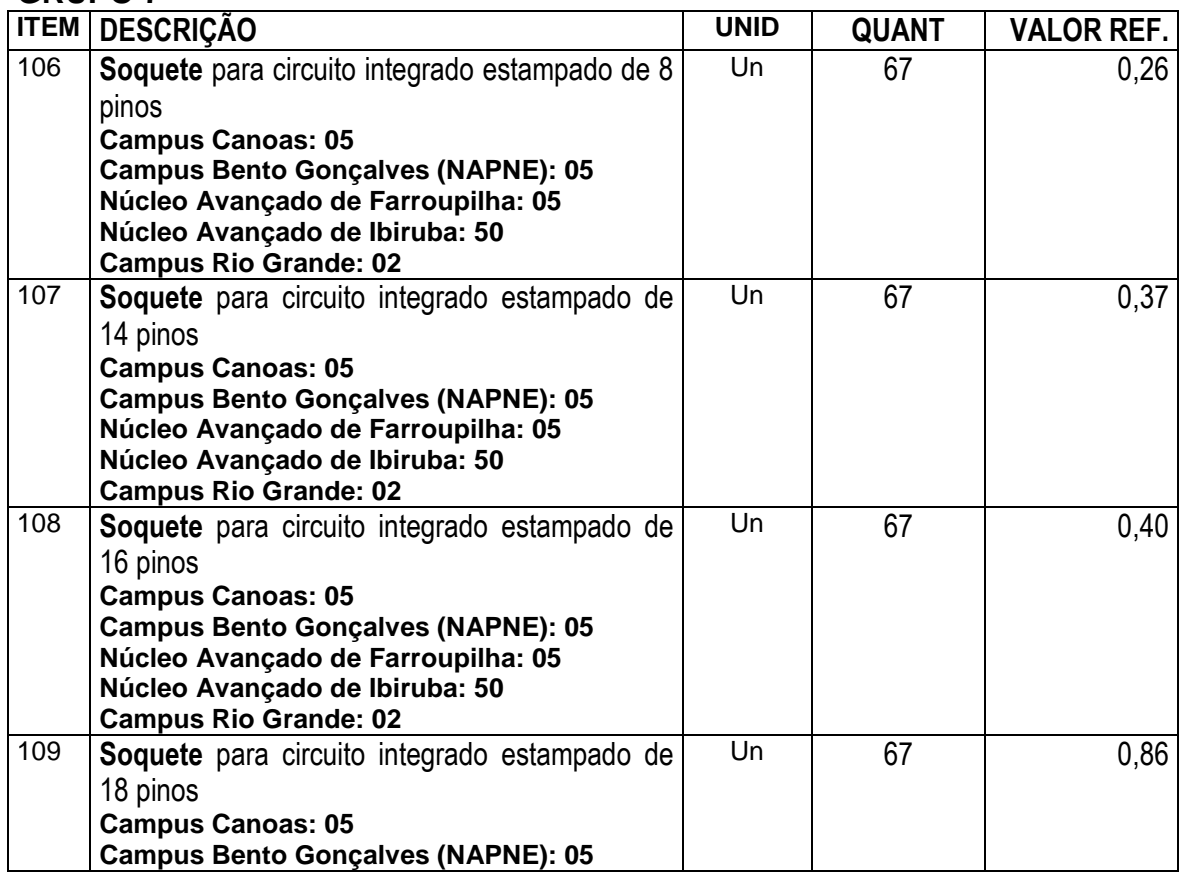

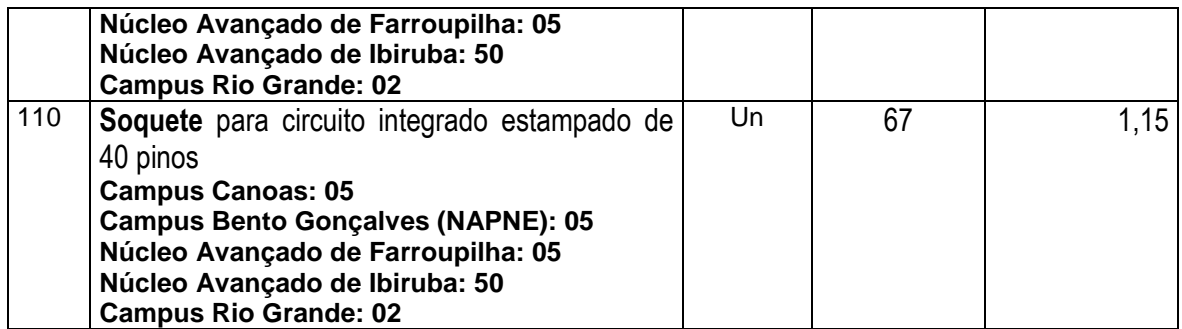

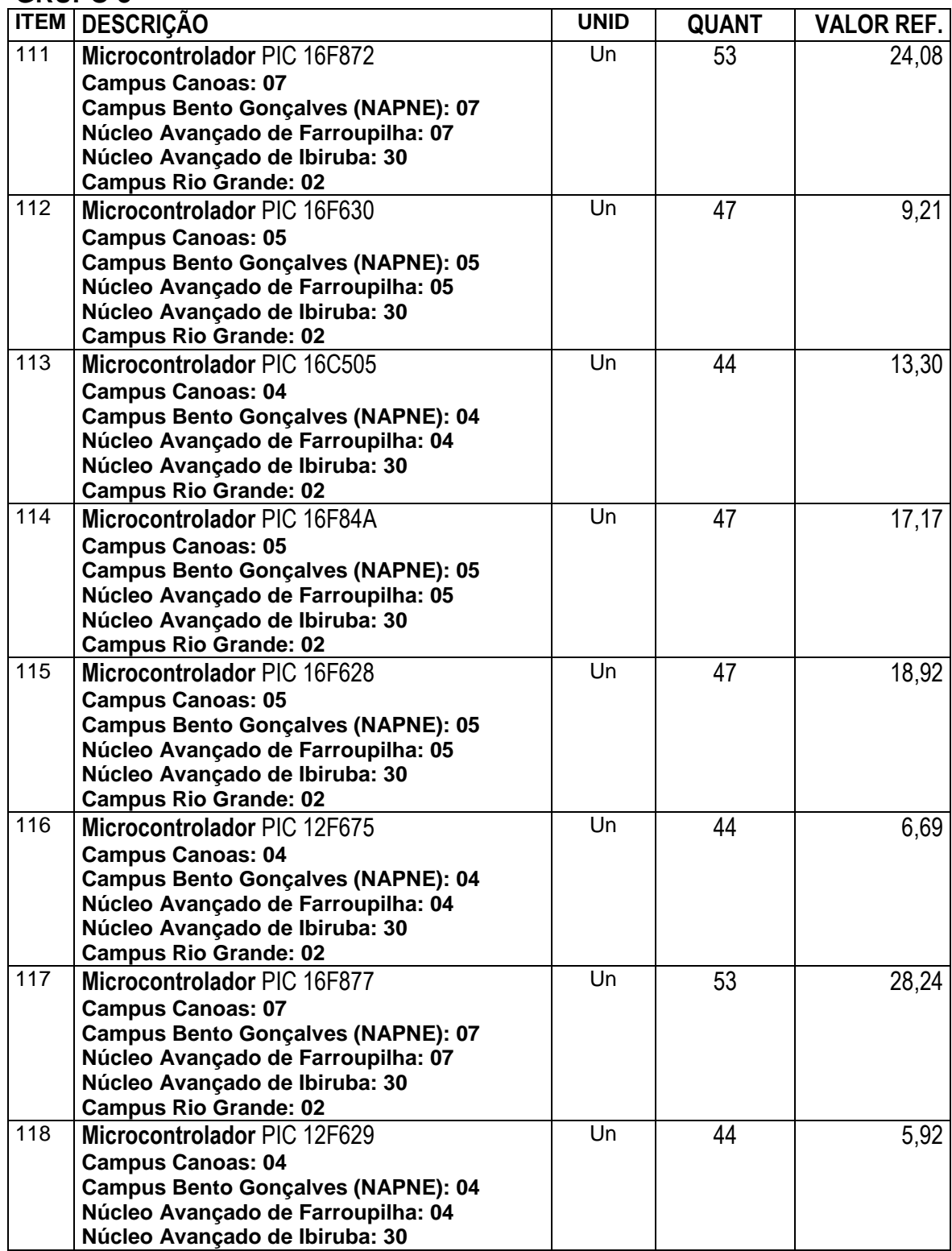

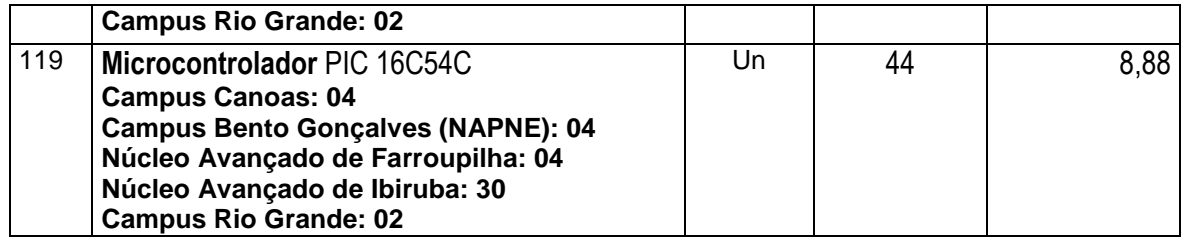

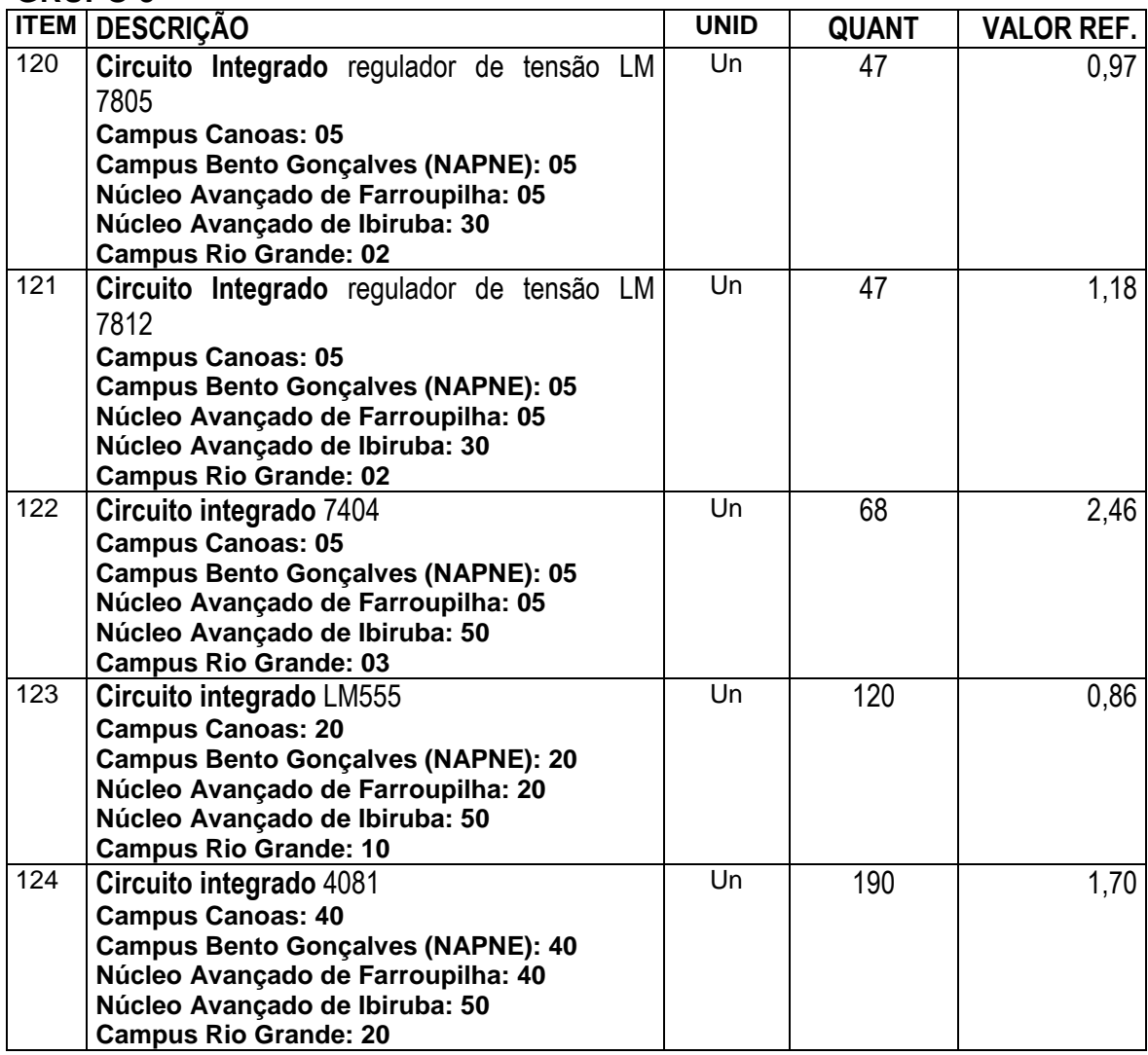

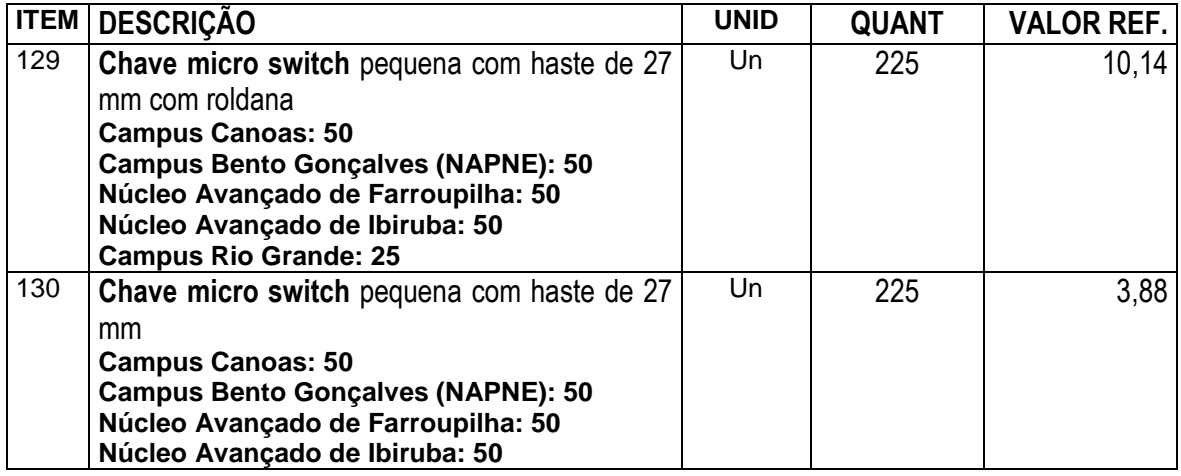

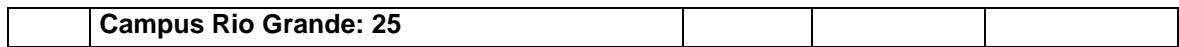

## **3. LOCAL, PRAZO DE ENTREGA E CONDIÇÕES DE FORNECIMENTO**

Os equipamentos serão adquiridos, de acordo com a solicitação do IFRS-Reitoria, Campus Canoas, Campus Caxias do Sul, Núcleo Avançado de Farroupilha, Núcleo Avançado de Ibirubá, Campus Rio Grande ou Campus Bento Gonçalves (NAPNE) através de **NOTA DE EMPENHO**.

**A garantia exigida para todos os equipamentos é de no mínimo 03 (três) anos. Os produtos fornecidos deverão ter Assistência Técnica no Brasil, autorizada pelo fabricante original.** 

Os equipamentos deverão ser entregues no IFRS – Reitoria, Campus Canoas, Campus Caxias do Sul, Campus Bento Gonçalves, Campus Rio Grande Núcleo Avançado de Farroupilha e Núcleo Avançado de Ibirubá, nos endereços abaixo relacionados:

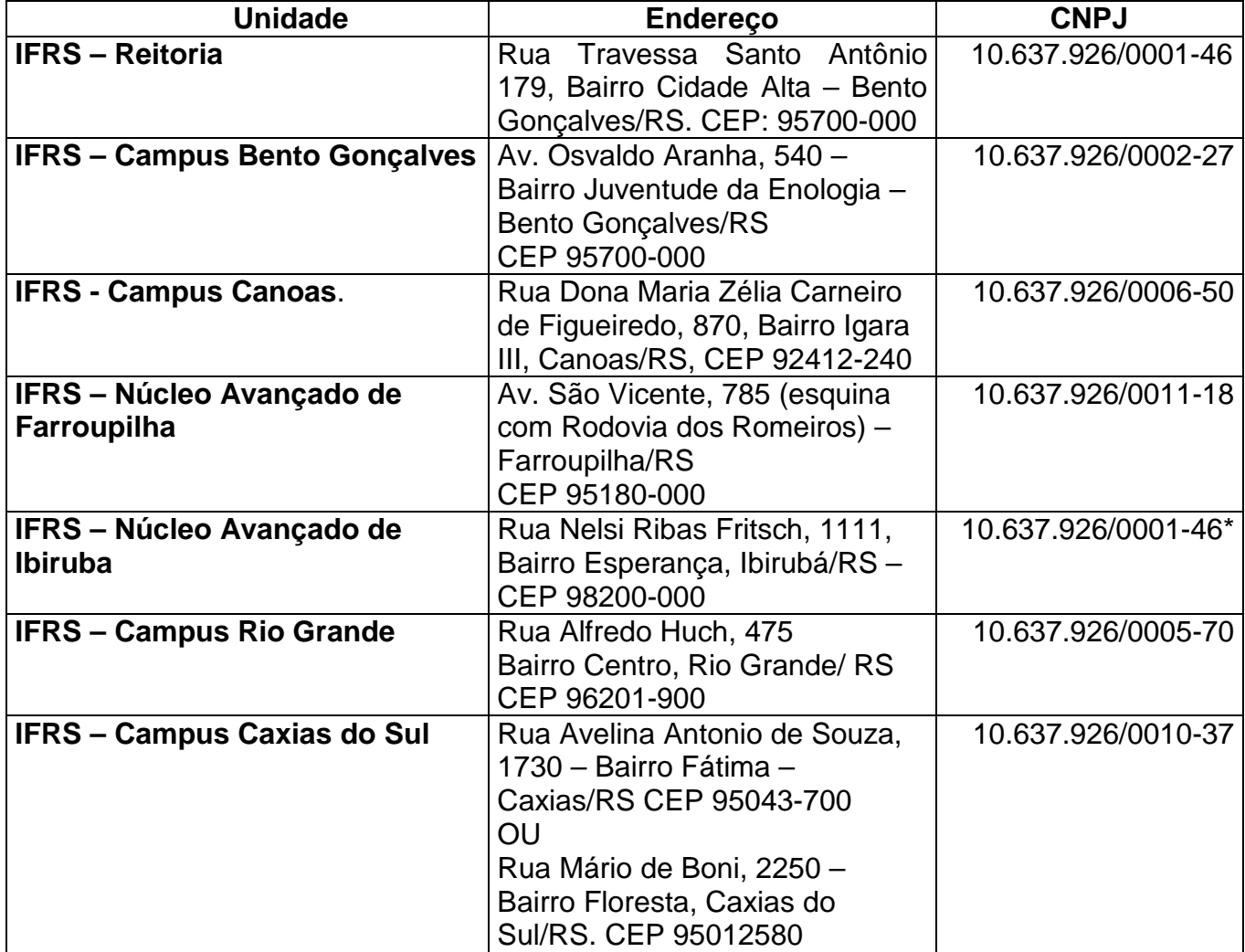

\*O Núcleo Avançado de Ibirubá não possui CNPJ próprio e, por isso, está atrelado à Reitoria do IFRS.

No campus de Caxias do Sul poderão ser realizadas entregas em dois endereços distintos, dentro da validade da Ata deste Registro de Preços, uma vez que existe atualmente um prédio alugado e outro em construção.

Quando da alteração de endereço de algum dos campus, a empresa ganhadora deverá respeitar essa alteração, modificando o respectivo endereço de entrega.

 O **prazo para entrega** de equipamentos de fabricação nacional será 30 dias corridos e para equipamentos importados será de 90 dias corridos, após a requisição através do envio da Nota de Empenho para o fornecedor.

 As entregas deverão ser efetuadas de segunda a sexta-feira, no horário das 7h30min às 11h e das 13h30min às 17h.

### **4. JUSTIFICATIVA DA AQUISIÇÃO**

Justificamos o pedido visando atender as necessidades referentes a expansão da Rede Federal de Educação do IFRS, sendo que alguns dos cursos previstos para o Campus Canoas, Campus Caxias do Sul, Núcleo Avançado de Ibirubá e Núcleo Avançado de Farroupilha são na área de eletrônica e esse material também será utilizado pelos cursos Técnicos em Eletrotécnica, Automação Industrial e Tecnólogo em Eficiência Energética em Edificações do Campus Rio Grande. Além disso, o NAPNE (Núcleo de Atendimento às Pessoas com Necessidades Especiais) do Campus Bento Gonçalves está criando um laboratório de eletrônica através do **"PROJETO INCLUIR"** que visa à confecção dos produtos de tecnologia social assistiva que objetivam a inclusão sócio-digital de pessoas com necessidades especiais.

### **ANEXO II**

### **PLANILHA DA PROPOSTA COMERCIAL**

### **PREGÃO ELETRÔNICO N.º 25/2010**

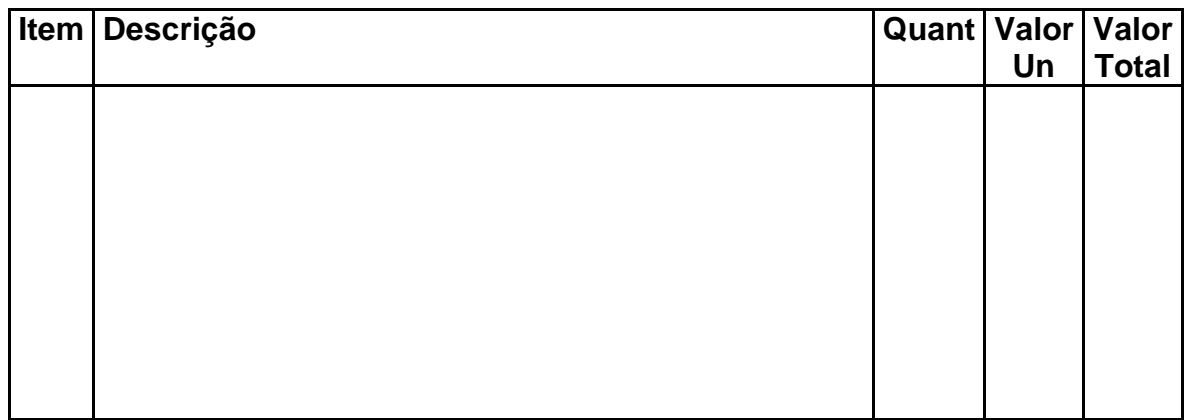

**Prazo de validade da proposta:** mínimo de 60 (sessenta) dias a contar da data de abertura da Proposta de Preços.

**Prazo de entrega do material:** conforme edital

**Prazo de garantia do material/equipamento:** (conforme descrição de cada item)

**Local de entrega do material/equipamento:** (conforme informado em cada item, nos endereços correspondentes).

**Declaração:** nos preços cotados estão incluídas todas as despesas tais como frete (CIF), impostos, taxas, seguro, tributos e demais encargos de qualquer natureza incidentes sobre o objeto do Pregão.

**Licitante:** Razão Social, CNPJ, endereço completo, número do telefone, fax e e-mail, bem como, número da conta corrente, nome do banco e agência onde deseja receber seus créditos.

\_\_\_\_\_\_\_\_\_\_\_\_\_, \_\_\_ de \_\_\_\_\_\_\_\_\_\_ de 2010.

\_\_\_\_\_\_\_\_\_\_\_\_\_\_\_\_\_\_\_\_\_\_\_\_\_\_\_\_\_\_\_ (Nome do declarante)

\_\_\_\_\_\_\_\_\_\_\_\_\_\_\_\_\_\_\_\_\_\_\_\_\_\_\_\_\_\_\_\_\_\_ (N.º da CI do declarante)

## **ANEXO III**

# **MODELO DE DECLARAÇÃO DE CERTIFICAÇÃO DE TECNOLOGIA DO PAÍS E PROCESSO PRODUTIVO BÁSICO PARA USUFRUTO DOS BENEFÍCIOS PREVISTOS NO DECRETO Nº 7.174 DE 12 DE MAIO DE 2010.**

Pregão Eletrônico N.º 25/2010 - Aquisição de Equipamentos e Material de Consumo para os Laboratórios de Eletrônica do IFRS- (SRP) - Processo N°. 23000.061109/2010-07

\_\_\_\_\_\_\_\_\_\_\_\_\_\_\_\_\_\_\_\_\_\_\_\_\_\_\_(identificação completa do representante da licitante), como representante devidamente constituído de\_\_\_\_\_\_\_\_\_\_\_\_\_\_\_\_\_\_\_ ( identificação completa da licitante ou do consórcio) doravante denominado \_\_\_\_\_\_\_\_\_\_\_\_\_\_\_\_\_\_\_\_(licitante/consórcio), para fins do disposto no item \_\_\_\_\_\_\_\_\_\_\_\_\_(completar) do edital 25/2010 – Aquisição de Equipamentos e Material de Eletrônica para os Laboratórios e Eletrônica do IFRS, declara, sob as penas da lei, em especial o art. 299 do código penal brasileiro, que:

a) Possuo a certificação de tecnologia desenvolvida no país, nos termos da lei nº8.248, de 23 de outubro de 1991 e dos decretos nº 5.906, de 26 de setembro de 2006, ou pelo decreto nº 6.008, de 29 de dezembro de 2006;

b) Possuo a certificação de processo produtivo básico, nos termos da lei nº 8.248, de 23 de outubro de 1991 e dos decretos nº 5.906, de 26 de setembro de 2006, ou pelo decreto nº 6.008, de 29 de dezembro de 2006;

c) ainda, declara, que está plenamente ciente do teor e da extensão desta declaração e que detém plenos poderes e informações para firmá-la.

em de de

\_\_\_\_\_\_\_(representante legal do licitante/consórcio, no âmbito da

\_\_\_\_\_\_\_\_\_\_\_\_\_\_\_\_\_\_\_licitação, com identificação completa)

### **ANEXO IV**

#### **MINUTA DA ATA DE REGISTRO DE PREÇOS Nº...........**

#### **PREGÃO Nº 25/2010 - PROCESSO Nº 23000.061109/2010-07**

 Aos ............... dias do mês de .......... de 2010, na sala da Coordenadoria de Compras, o IFRS, CNPJ nº 10.637.926/0001-46, adiante denominado de Órgão Gerenciador, neste ato por seu representado por seu Pro Reitor de Administração Giovani Silveira Petiz, RG n.º . CPF \_\_\_\_\_\_\_\_\_\_\_\_\_, RESOLVE REGISTRAR OS PREÇOS DA(S) EMPRESA(S) ------- -----------, CNPJ nº ---------------------, estabelecida na cidade de -----------, na Av/Rua -- ---------, que apresentou os documentos exigidos por lei, adiante denominado(s) de Fornecedor(es) Beneficiário(s), neste ato representado(s) pelo Sr. (a) -------------------, CPF sob o nº --------------, portador da cédula de identidade nº --------------, expedida pela -------------, nos termos da Lei nº 10.520/02, do Decreto nº 5.450/05, do Decreto nº 3.931/01, e suas alterações e, subsidiariamente, da Lei nº 8.666/93, e suas alterações, e das demais normas legais aplicáveis, em face da classificação das propostas apresentadas no Pregão para Registro de Preços nº 25/2010, conforme Ata de julgamento de Preços, cujo resultado foi publicado no Diário Oficial da União, tendo sido os referidos preços oferecidos pelo(s) Fornecedor(es) Beneficiário(s) classificado(s) no certame acima numerado, em 1º lugar no conforme abaixo:

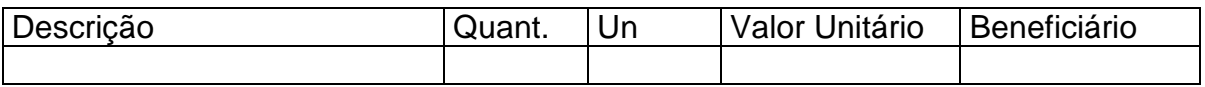

#### **CLÁUSULA PRIMEIRA – DO OBJETO**

A presente ATA tem por objeto o **REGISTRO DE PREÇOS (SRP)** para futuras Aquisições de ...................................., visando atender as necessidades do IFRS - ............................. de acordo com as especificações e quantidades definidas no Termo de Referência do Edital de Pregão nº 25/2010, que passa a fazer parte desta Ata, juntamente com a documentação e proposta de preços apresentadas pelas licitantes classificadas em primeiro lugar, por item, conforme consta nos autos do processo nº 23000.061109/2010-07.

#### **SEGUNDA - DA VALIDADE DOS PREÇOS**

A validade da Ata de Registro de Preços será a validade **de 12 (doze) meses**, a partir da sua assinatura, durante o qual o IFRS não será obrigado a adquirir o material referido na Cláusula Primeira exclusivamente pelo Sistema de Registro de Preços, podendo fazê-lo mediante outra licitação quando julgar conveniente, sem que caiba recursos ou indenização de qualquer espécie às empresas detentoras, ou, cancelar a Ata, na ocorrência de alguma das hipóteses legalmente previstas para tanto, garantidos à detentora, neste caso, o contraditório e a ampla defesa.

## **CLÁUSULA TERCEIRA - DA UTILIZAÇÃO DA ATA DE REGISTRO DE PREÇOS**

A presente Ata de Registro de Preços poderá ser usada pelo IFRS, ou órgãos interessados em participar, em qualquer tempo, desde que autorizados pelo IFRS e em conformidade com o § 3º do art. 8º do Decreto nº 3931/01, incluído pelo Decreto nº 4.342/02.

Em cada fornecimento decorrente desta Ata, serão observadas, quanto ao preço, as cláusulas e condições constantes do Edital do Pregão nº **25/2010**, que a precedeu e integra o presente instrumento de compromisso.

 Em cada fornecimento, o preço unitário a ser pago será o constante da proposta apresentada no Pregão nº **25/2010**, pelas empresas detentoras da presente Ata, as quais também a integram.

### **CLÁUSULA QUARTA – LOCAIS E PRAZO DE ENTREGA**

Os itens deste pregão deverão ser entregues no IFRS – Reitoria, Campus e Núcleos, conforme informado em cada item, nos endereços constantes no quadro a seguir, de acordo com agendamento do fornecedor junto ao Setor de Almoxarifado ou Requisitante.

O prazo para entrega de equipamentos de fabricação nacional será **30 dias corridos** e para **equipamentos importados será de 90 dias** corridos, após a requisição através do envio da Nota de Empenho para o fornecedor.

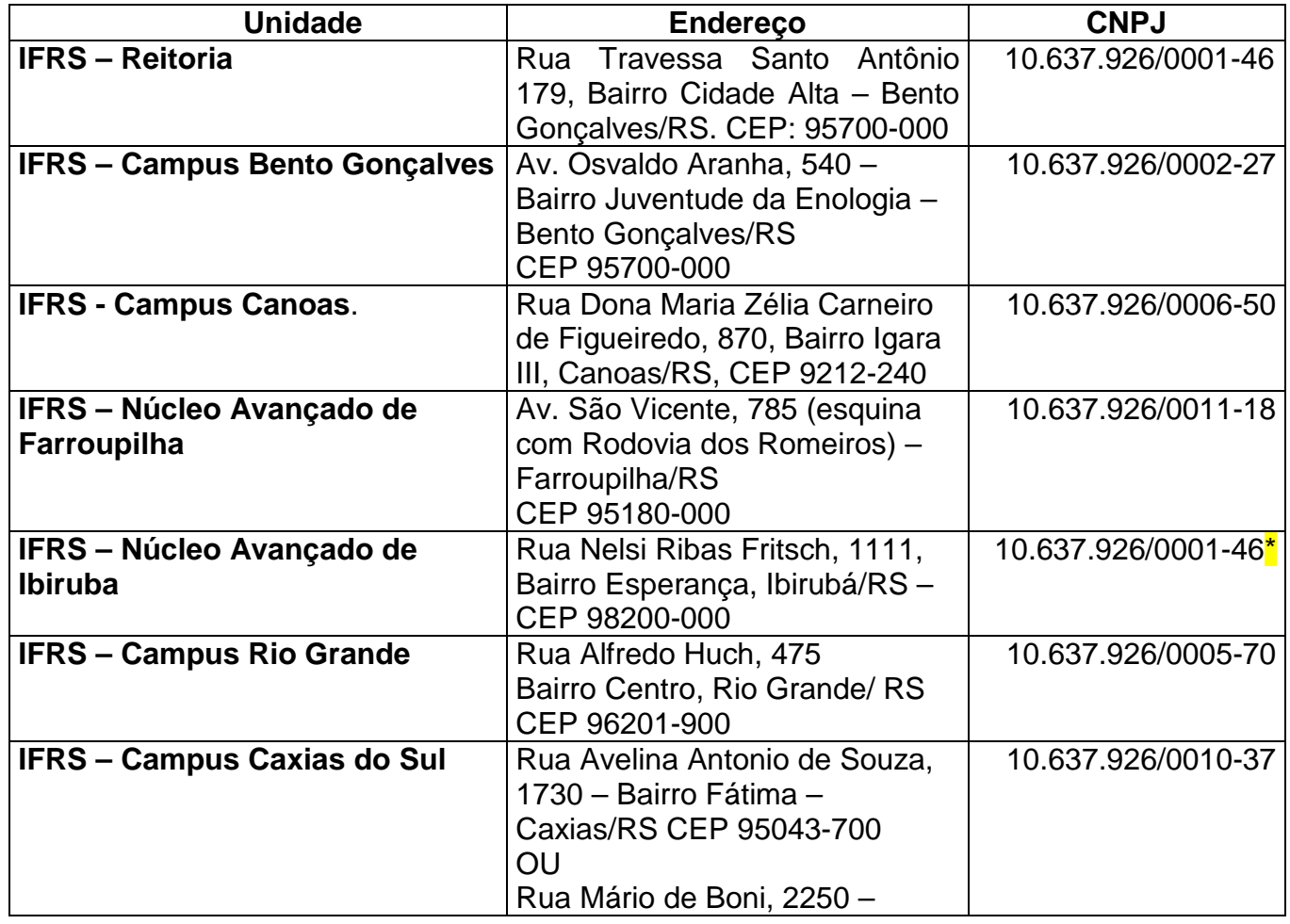

### **Endereços para entrega:**

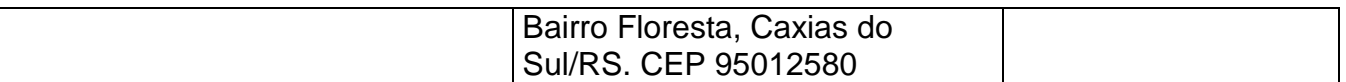

\*O Núcleo Avançado de Ibirubá não possui CNPJ próprio e, por isso, está atrelado à Reitoria do IFRS.

### **CLÁUSULA QUINTA - DO PAGAMENTO**

O pagamento será creditado em nome da contratada, mediante ordem bancária em conta corrente por ela indicada ou, por meio de ordem bancária para pagamento de faturas com código de barras, uma vez satisfeitas ás condições estabelecidas, em até 05 dias úteis, contado a partir da data do atesto das faturas/notas ficais.

**SUBCLÁUSULA PRIMEIRA**: O atesto somente será efetuado pelo órgão após verificação da conformidade dos bens recebidos com as especificações constantes no pedido de compra.

**SUBCLÁUSULA SEGUNDA:** Os pagamentos mediante emissão de qualquer modalidade de ordem bancária, serão realizados desde que a contratada efetue a cobrança de forma a permitir o cumprimento das exigências legais, principalmente no que se refere às retenções tributárias.

**SUBCLÁUSULA TERCEIRA:** Previamente à contratação e antes de cada pagamento será realizada consulta "ON LINE" ao SICAF, visando apurar a regularidade da situação do fornecedor, sem a qual, referidos atos serão sobrestados até a sua regularização;

**SUBCLÁUSULA QUARTA:** Ocorrendo atraso no pagamento, por culpa do IFRS, os valores em atraso serão atualizados até a data do efetivo pagamento, com base na variação "pro rata tempore", utilizando-se o IPCA/IBGE do mês anterior, caso seja positivo do Indexador, consoante solicitação do adjudicatário e emissão do documento fiscal correspondente;

**SUBCLÁUSULA QUINTA:** O IFRS reterá na fonte, os impostos devidos, conforme legislação vigente.

### **CLÁUSULA SEXTA - DAS CONDIÇÕES DE FORNECIMENTO**

As aquisições do material constante do presente Registro de Preços ocorrerão de acordo com as necessidades e conveniências do IFRS e desde que exista o respectivo crédito orçamentário, mediante a emissão do documento denominado Nota de Empenho.

Quando o pedido de compra for emitido por órgão que não tenha participado do certame licitatório, será da inteira responsabilidade e iniciativa desse todos os atos de administração junto aos fornecedores.

Considerando que cada Nota de Empenho terá entrega imediata, será dispensada a celebração instrumento específico de contrato, na forma do disposto no § 4º do artigo 62 da Lei nº 8.666/93.

O contrato de fornecimento só estará caracterizado mediante o recebimento da **nota de empenho**, pelo fornecedor.

O fornecedor ficará obrigado a atender todos os pedidos efetuados durante a vigência desta Ata, mesmo que a entrega deles decorrente estiver prevista para data posterior à do seu vencimento.

Se a qualidade dos produtos entregues não corresponder às especificações exigidas no edital do Pregão que precedeu a presente Ata, a remessa do produto apresentado será devolvida ao fornecedor, para substituição no prazo máximo de 5 (cinco) dias, independentemente da aplicação das sanções cabíveis.

## **CLÁUSULA SÉTIMA - DAS SANÇÕES**

As importâncias relativas às multas serão descontadas dos pagamentos a serem efetuados à detentora da Ata, podendo, entretanto, conforme o caso, processar-se a cobrança judicialmente. As sanções serão aplicadas sem prejuízo das demais cabíveis, sejam estas administrativas ou penais, previstas na Lei 8.666/93.

**SUBCLÁUSULA PRIMEIRA** - Conforme o disposto no art. 7º da Lei nº 10.520, de 17/07/2002 e 28 do Decreto nº 5.450/2005 "quem, convocado dentro do prazo de validade da sua proposta, não celebrar o contrato, deixar de entregar ou apresentar documentação falsa, ensejar o retardamento da execução do seu objeto, não mantiver a proposta, falhar ou fraudar na execução do contrato, comportar-se de modo inidôneo ou cometer fraude fiscal, ficará impedido de licitar e contratar com a União, e será descredenciado no SICAF, ou nos sistemas de cadastramento de fornecedores a que se refere o inciso XIV do artigo 4º, da sobredita Lei, pelo prazo de até 5 (cinco) anos, sem prejuízo das multas e sanções previstas na SUBCLÁUSULA SEGUNDA e das demais cominações legais".

**SUBCLÁUSULA SEGUNDA** - Além do previsto na Subcláusula Primeira, pelo descumprimento total ou parcial das obrigações assumidas na Ata de Registro de Preços e pela verificação de quaisquer das situações prevista no art. 78, incisos I a XI e XVIII da Lei nº 8.666/93, a administração poderá aplicar as seguintes penalidades:

I. Advertência, por escrito, inclusive registrada no cadastro específico (SICAF);

II. Multa:

a) Será calculada em 0,5% (meio por cento) sobre o valor total da fatura, por dia em que, sem justa causa, a licitante vencedora não cumprir as obrigações assumidas ou cumpri-las em desacordo com o estabelecido neste Pregão, até o máximo de 10 (dez) dias, quando então incidirá em outras cominações legais.

b) De 10% (dez por cento) do valor total do serviço pela recusa em corrigir qualquer material/obra/instalação/serviço rejeitado ou com defeito, caracterizando-se a recusa, caso a correção não se efetivar nos 10 (dez) dias que se seguirem à data da comunicação formal da rejeição ou defeito;

III. Suspensão temporária de participação em licitações e impedimento de contratar com a União, pelo prazo de até 5 anos;

IV. Declaração de inidoneidade para licitar ou contratar com a Administração Pública, enquanto perdurarem os motivos determinantes da punição ou até que seja promovida a reabilitação perante a própria autoridade que publicou a penalidade, que será concedida sempre que o contratado ressarcir a Administração pelos prejuízos resultantes e após decorrido o prazo da sanção aplicada com base na letra anterior ("c");

Se o valor da multa não for pago, ou depositada, será automaticamente descontado do pagamento a que a Contratada fizer jus. Em caso de inexistência ou

insuficiência de crédito da Contratada o valor devido será cobrado administrativamente e/ou judicialmente.

### **CLÁUSULA OITAVA - DO REAJUSTAMENTO DE PREÇOS**

 Considerando o prazo de validade estabelecido na Cláusula II, da presente Ata, e, em atendimento ao §1º, art. 28, da Lei nº 9.069, de 29.6.1995 e legislação pertinente, é vedado qualquer reajustamento de preços, exceto nas hipóteses, devidamente comprovadas, de ocorrência de situação prevista na alínea "d" do inciso II do art. 65 da Lei n.º 8.666/93, ou de redução dos preços praticados no mercado.

Mesmo comprovada a ocorrência de situação prevista na alínea "d" do inciso II do art. 65 da Lei n.º 8.666/93, a Administração, se julgar conveniente, poderá optar por cancelar a Ata e iniciar outro procedimento licitatório.

Comprovada a redução dos preços praticados no mercado nas mesmas condições do registro, e, definido o novo preço máximo a ser pago pela Administração, os fornecedores registrados serão convocados pelo IFRS para alteração, por aditamento, do preço da Ata.

## **CLÁUSULA NONA – DA ENTREGA E RECEBIMENTO DO MATERIAL**

A entrega do material deverá ser efetuada no local estabelecido na Cláusula Quarta da presente Ata, obedecidas as quantidades determinados pela Unidade Administrativa solicitante, desde que dentro do limite definido no Anexo I do Edital.

## **CLÁUSULA DÉCIMA - DO CANCELAMENTO DA ATA DE REGISTRO DE PREÇOS.**

A Ata de Registro de Preços será cancelada por decurso de prazo de vigência ou quando não restarem fornecedores registrados e por iniciativa da administração quando caracterizado o interesse público.

O fornecedor terá seu registro na Ata de Registro de Preços cancelado:

I - a pedido, quando comprovar estar impossibilitado de cumprir com as suas exigências por ocorrência de casos fortuitos ou de força maior;

- II por iniciativa do órgão ou entidade usuário, quando:
	- c) não cumprir as obrigações decorrentes da Ata de Registro de Preco:
	- d) não comparecer ou se recusar a retirar, no prazo estabelecido, os pedidos de compra decorrentes da Ata de Registro de Preço, sem justificativa aceitável.
	- III por iniciativa do órgão ou entidade responsável, quando:
		- c) não aceitar reduzir o preço registrado, na hipótese deste se tornar superior àqueles praticados no mercado;
		- d) por razões de interesse público, devidamente motivadas e justificadas.

O cancelamento do registro do fornecedor será devidamente autuado no respectivo processo administrativo e ensejará aditamento da Ata pelo órgão ou entidade responsável, que deverá informar aos demais fornecedores registrados a nova ordem de registro.

Em qualquer hipótese de cancelamento de registro é assegurado o contraditório e a ampla defesa.

### **CLÁUSULA DÉCIMA PRIMEIRA - DA AUTORIZAÇÃO PARA AQUISIÇÃO E EMISSÃO DE NOTAS DE EMPENHO**

As aquisições serão autorizadas, caso a caso, pelo ordenador de despesas do IFRS em nome da Reitoria do IFRS ou dos seus Campus e Núcleos.

A emissão das notas de empenho, sua retificação ou cancelamento, total ou parcial será igualmente autorizado pelo órgão requisitante, quando da solicitação do material.

## **CLÁUSULA DÉCIMA SEGUNDA – DOS INTEGRANTES**

Integram esta Ata, o Edital do **Pregão nº 25/2010**, e a proposta da empresa:........................................., classificada em 1º lugar.

## **CLÁUSULA DÉCIMA TERCEIRA – DO FORO**

O foro para dirimir os possíveis litígios que decorrerem da utilização da presente ATA, será o da Justiça Federal de Bento Gonçalves.

Os casos omissos serão resolvidos de acordo com a Lei nº 8.666/93, e demais normas aplicáveis.

Bento Goncalves/RS, de de 2010.

*<u> IFRS</u>* 

**\_\_\_\_\_\_\_\_\_\_\_\_\_\_\_\_\_\_\_\_\_\_\_\_\_\_\_\_\_\_\_\_\_\_\_\_**

**\_\_\_\_\_\_\_\_\_\_\_\_\_\_\_\_\_\_\_\_\_\_\_\_\_\_\_\_\_\_\_\_\_\_\_ EMPRESA**